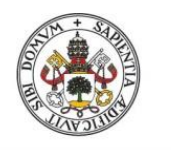

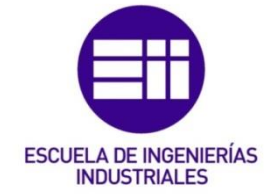

### UNIVERSIDAD DE VALLADOLID

### ESCUELA DE INGENIERÍAS INDUSTRIALES

Grado en Ingeniería en Tecnologías Industriales

# Metodologías para la determinación de las

## frecuencias naturales de estructuras

## esbeltas incluyendo los efectos del peso

## propio

## Autor: González Rodríguez, Fernando

Tutores:

García Terán, José María Cacho Pérez, Mariano Construcciones Arquitectónicas., I.T., M.M.C. y T.E.

Valladolid, mayo 2022.

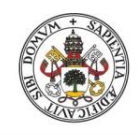

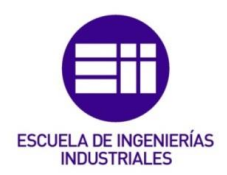

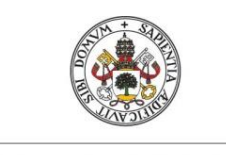

Metodologías para la determinación de las frecuencias naturales en estructuras esbeltas incluyendo el efecto del peso propio

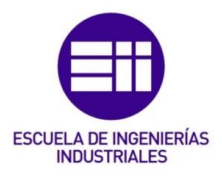

### **Resumen**

Este Trabajo de Fin de Grado está basado en la obtención de las frecuencias naturales de vibración de diferentes tipos de sistemas incluyendo la influencia de la gravedad.

Estas frecuencias se obtienen mediante métodos teóricos y simulación con Working Model, posteriormente se realiza la comparación de los resultados obtenidos con ambos métodos pudiendo así validarlos. Se va a tener en cuenta no solo la disposición mecánica del sistema vibrante sino también su posición espacial y con ello evaluar la influencia de la gravedad en las frecuencias naturales

Se estudian las vibraciones libres de diferentes tipos de sistemas comenzando por los más sencillos, aquellos con un grado de libertad y continuando con sistemas continuos de infinitos grados de libertad.

**Palabras clave:** Frecuencia Natural, Vibración Libre, Peso, Simulación, Resolución Teórica.

### **Abstract**

This project is based on the collection of the natural vibration frequencies from different types of systems, including the influence of gravity.

These frequencies are collected by theoretical methods and simulation with the Working Model. Subsequently, we will compare the results obtained with both methods, so they can thus be validated. It will be taken into account, not only the mechanical disposition of the vibrant system but its spacial position and therefore evaluate the influence of gravity in the natural frequencies.

Free vibrations of different types of systems are being studied, beginning with the simplest ones, those with a degree of freedom and continuing with continuous systems of infinite degrees of freedom.

**Keywords:** Natural Frequency, Free Vibration, Weight, Simulation, Theoretical Resolution.

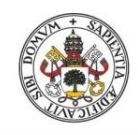

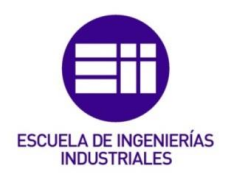

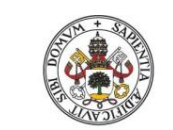

Metodologías para la determinación de las frecuencias naturales en estructuras esbeltas incluyendo el efecto del peso propio

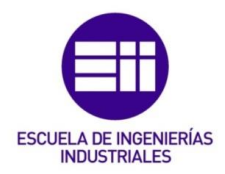

# ÍNDICE GENERAL

<span id="page-4-0"></span>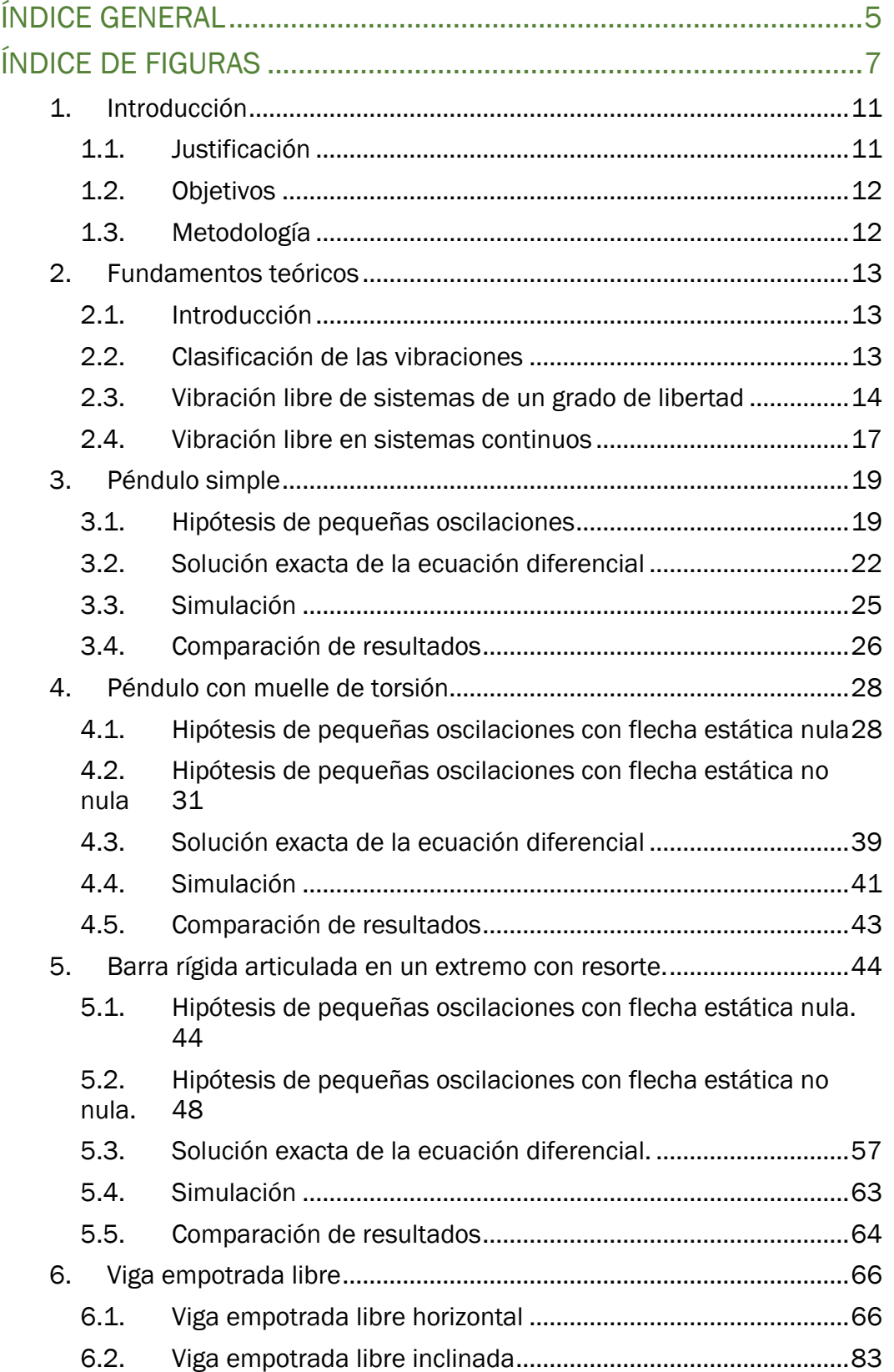

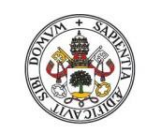

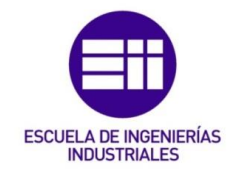

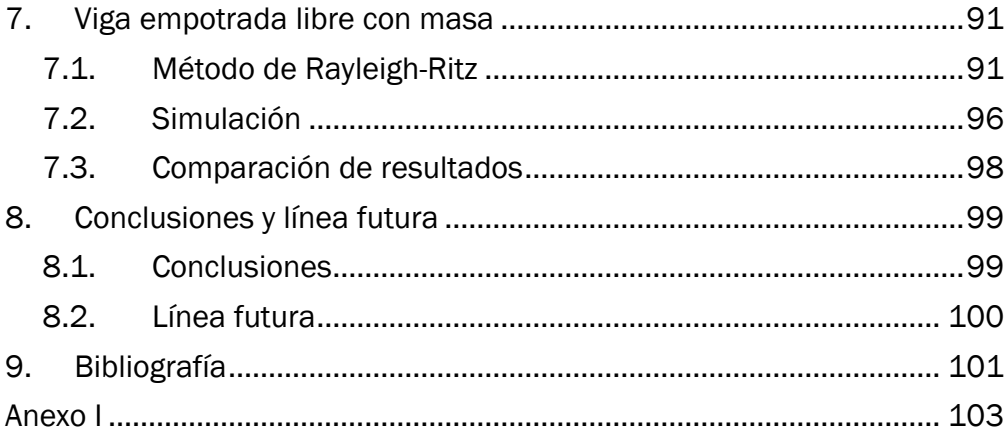

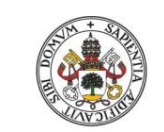

Metodologías para la determinación de las frecuencias naturales en estructuras esbeltas incluyendo el efecto del peso propio

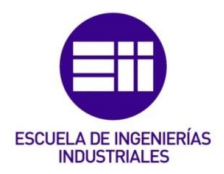

# ÍNDICE DE FIGURAS

<span id="page-6-0"></span>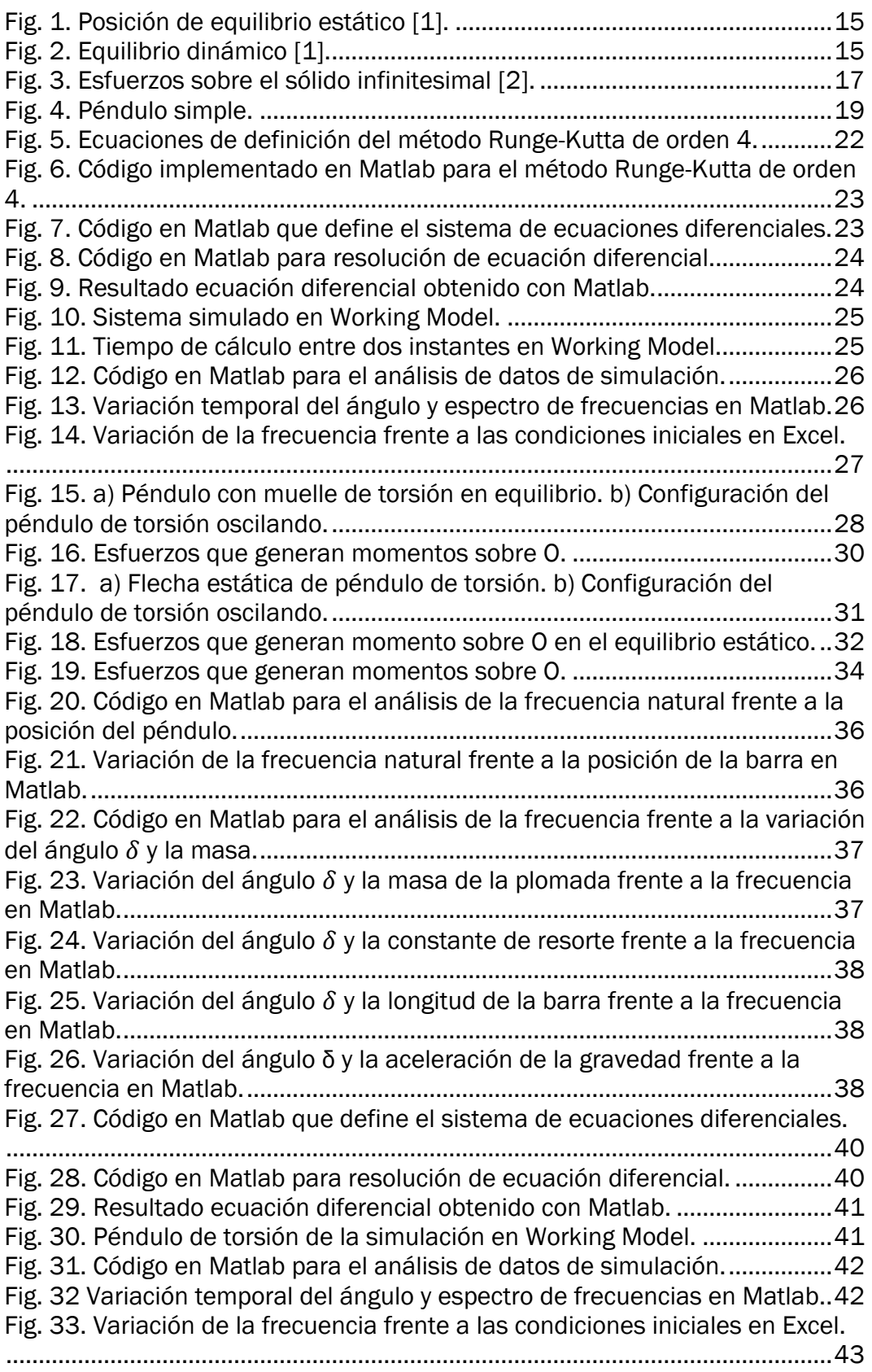

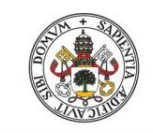

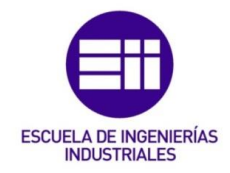

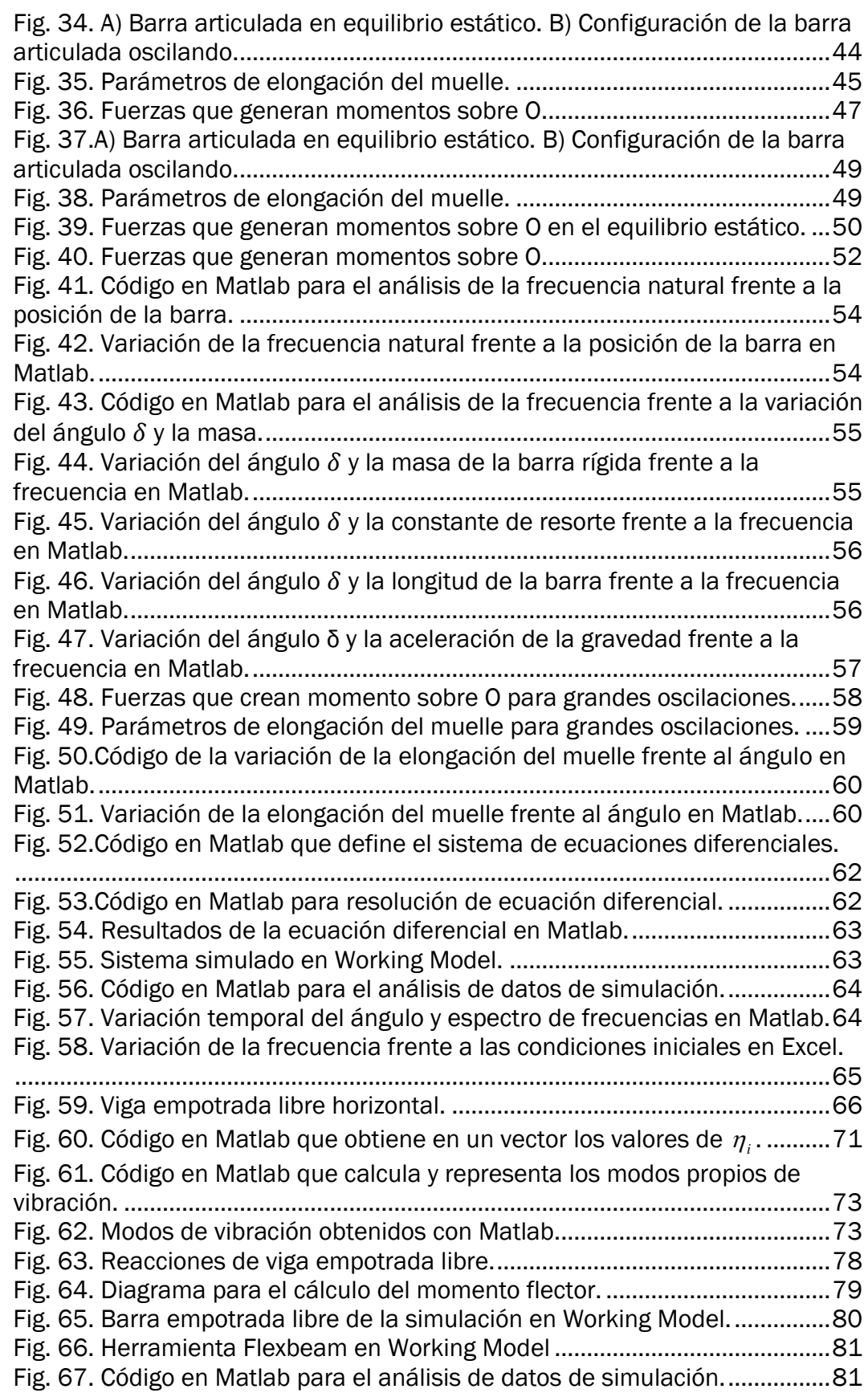

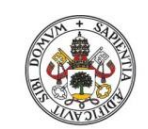

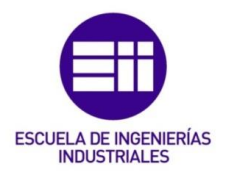

#### **Universidad deValladolid**

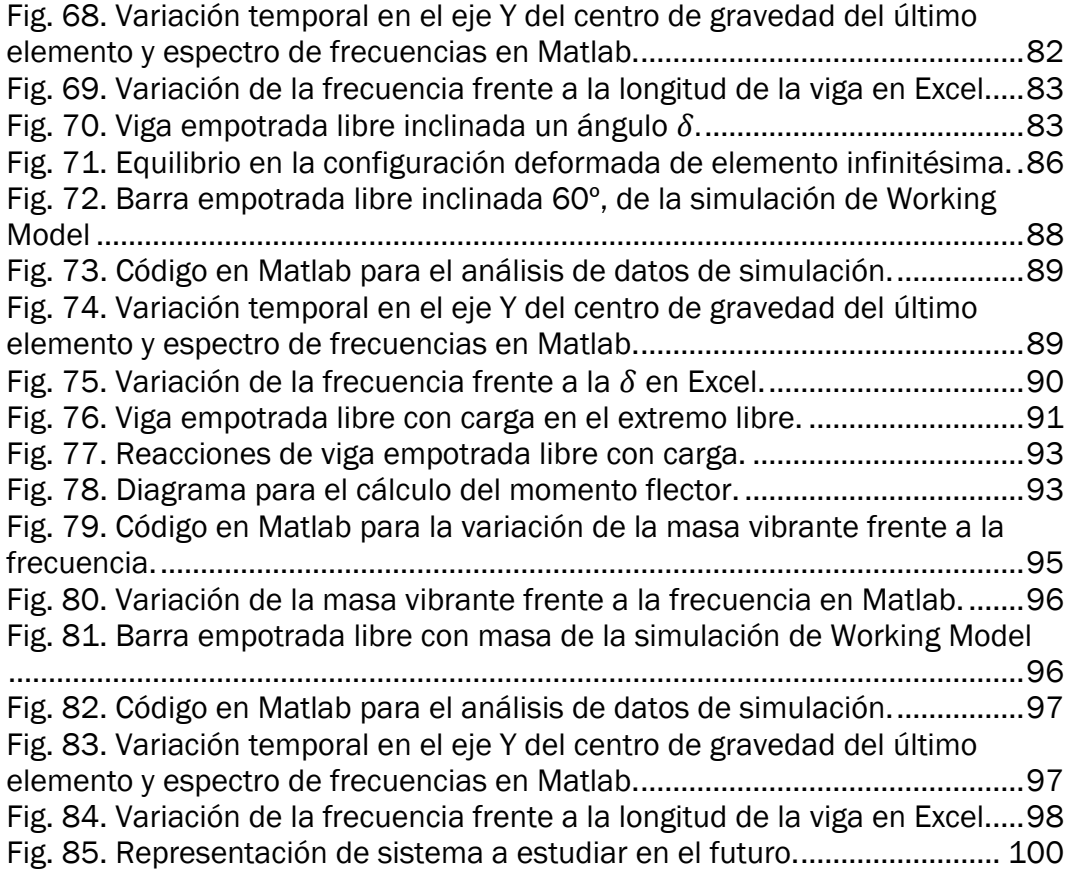

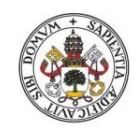

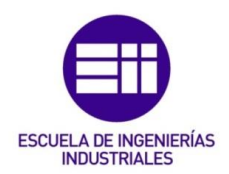

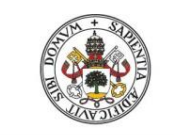

Metodologías para la determinación de las frecuencias naturales en estructuras esbeltas incluyendo el efecto del peso propio

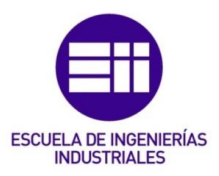

### <span id="page-10-1"></span><span id="page-10-0"></span>1.Introducción 1.1. Justificación

El presente Trabajo Fin de Grado responde a una doble finalidad: por un lado, ser el cierre de los estudios en el Grado de Ingeniería en Tecnologías Industriales de la Universidad de Valladolid y, por otro lado, servir de base para la adquisición de nuevos conocimientos sobre el comportamiento dinámico de estructuras que rodean la vida de las personas.

En la actualidad, en las grandes áreas metropolitanas, las estructuras tienden a diseños ligeros, de gran altura y esbeltez mediante el empleo de materiales flexibles. Esto produce que las construcciones no tengan exceso de rigidez y amortiguamiento, lo que produce que ante determinados fenómenos climáticos y naturales se generen vibraciones que disminuyen las características operativas de la estructura.

Gracias a los avances modernos en ingeniería civil durante las anteriores décadas, las construcciones cumplen con una rigurosa normativa para prevenir posibles problemas dinámicos además de cumplir con una estricta normativa de seguridad para, de este modo, garantizar el buen estado de servicio de estas a lo largo del tiempo.

Aun así, las vibraciones pueden causar daños importantes en una estructura, desde agrietamientos, desplazamientos, tensiones y fatiga, hasta el colapso que puede producirse cuando la excitación coincide con alguna frecuencia propia y, en casos de bajos amortiguamientos del sistema, la estructura puede entrar en resonancia con grandes amplitudes.

Por todo esto es muy importante determinar la frecuencia propia de una estructura.

En el presente trabajo se va a analizar los métodos para determinar la frecuencia propia de estructuras esbeltas, haciendo hincapié en la influencia que la acción gravitatoria tiene en ellas. Se estudian diferentes posiciones en las que se pueden encontrar las construcciones de hoy en día y la influencia de esto en la frecuencia natural.

Este estudio va a tener dos grandes partes diferenciadas. La primera el análisis de la frecuencia propia de elementos vibratorios en diferentes posiciones teniendo en cuenta el efecto que la gravedad genera sobre ellos desarrollando su estudio teórico a través de las ecuaciones diferenciales y obteniendo sus soluciones para determinar la frecuencia natural en función de las características físicas y geometrías de la estructura. En la segunda parte se analizan los mismos modelos utilizando el software Working Model (*WM*) y exportando los resultados a Matlab con el objetivo de obtener las frecuencias propias.

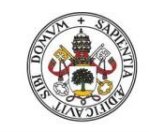

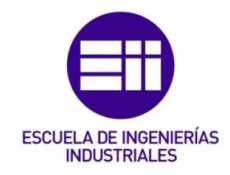

La comparación de los resultados obtenidos con los dos métodos nos va a permitir validar los resultados.

### <span id="page-11-0"></span>1.2. Objetivos

Los principales objetivos fijados a la hora de realizar el presente trabajo son los siguientes:

- Adquirir conocimientos acerca del comportamiento dinámico de las vibraciones en estructuras.
- Realizar el planteamiento teórico de dichos problemas mediante ecuaciones diferenciales, utilizando métodos y teoremas aplicables a cada uno de los casos y obteniendo las soluciones en cada caso.
- A partir de diferentes resultados validar cada uno de ellos y plantear opciones de mejora en función de las posibles afecciones del sistema.
- Adquirir conocimientos sobre el tratamiento de un conjunto de datos y representarlos mediante variables que nos permitan comprender la información que aportan.

## <span id="page-11-1"></span>1.3. Metodología

El presente estudio está dividido en las dos partes enunciadas anteriormente (Planteamiento teórico y simulación del problema mediante software). Ambas partes se van a ir exponiendo de forma alterna a lo largo de todo el trabajo con el objetivo de comparar y validar los resultados obtenidos.

En primer lugar, se va a exponer una introducción al trabajo junto a los objetivos y la metodología a seguir [\(1\)](#page-10-0).

Después se va a exponer la base teórica asociada a los casos estudiados [\(2\)](#page-12-0)

A continuación, se va a analizar las estructuras de interés partiendo de casos sencillos de sistemas discretos como es un péndulo simple de un grado de libertad o elementos rígidos oscilando por el efecto de un muelle [\(3,](#page-18-0) [4](#page-27-0) y [5\)](#page-43-0) a sistemas continuos [\(6](#page-65-0) y [7\)](#page-90-0) (con infinitos grados de libertad).

En todos los casos se comparan los resultados obtenidos de forma teórica y mediante simulación.

Finalmente se expondrán las conclusiones y línea futura [\(8\)](#page-98-0).

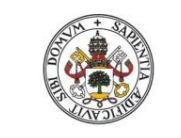

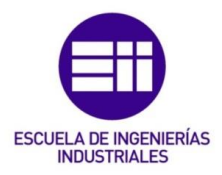

**Universidad de Valladolid** 

## <span id="page-12-0"></span>2.Fundamentos teóricos 2.1. Introducción

<span id="page-12-1"></span>La motivación principal del estudio es el análisis de las vibraciones que aparecen en estructuras y máquinas por si deben de eliminarse o reducirse mediante un diseño apropiado.

Se define como vibración mecánica [1] el movimiento de una partícula o sólido que se repite a intervalos iguales de tiempo (de forma periódica o cíclica). Cuando un elemento realiza un desplazamiento periódico, de manera que se mueve alternativamente en ambos sentidos sobre una trayectoria, el movimiento generado recibe el nombre de oscilación o vibración, reservándose normalmente el último término cuando el tiempo necesario para repetir el movimiento sea muy pequeño.

Uno de los modelos matemáticos que se utilizan para definir las vibraciones es el movimiento armónico simple (*m.a.s*.) debido a que es de fácil aplicacion a sistemas mecánicos.

Un sistema que experimenta una vibración tiene cuatro características fundamentales:

- Una masa vibrante
- Una fuerza restitutiva, que tienda a restaurar la masa a la posición inicial (muelle o gravedad).
- Una fuerza excitadora que origine la vibración.
- Una fuerza que se opone al movimiento y disipa la vibración (amortiguador).

Es decir, la vibración se produce cuando un sistema sale de su posición de equilibrio estático y tiende a regresar a ella, pero cuando la alcanza ha adquirido una cierta energía cinética que hace que la supere, generando el movimiento oscilatorio.

Estas vibraciones en la naturaleza se originan debido a fuerzas de excitación como pueda ser el viento o un terremoto, pero estas también pueden estar originadas por el uso de máquinas o el tránsito de personas en estructuras ligeras.

### <span id="page-12-2"></span>2.2. Clasificación de las vibraciones

En función de la naturaleza de las fuerzas que aparecen en la vibración, éstas se pueden clasificar en [1]:

Libres. Cuando actúan únicamente fuerzas restitutivas, ya sean elásticas y/o gravitacionales.

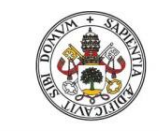

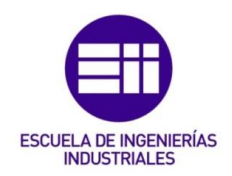

 Forzadas. Cuando al sistema se le aplican fuerzas que le obligan a oscilar.

En el caso que nos ocupa el objetivo de estudio son las vibraciones libres por lo que para obtener de forma teórica la ecuación que define la frecuencia natural y simular los diferentes sistemas utilizando el software Working Model (WM), se origina la vibración de los sistemas apartándose de la posición de equilibrio estático actuando y permitiendo que actúen exclusivamente sobre ellas fuerzas restitutivas.

Como se indicaba en la metodología, en el presente trabajo irán analizándose distintos elementos, pasando de sistema discretos de un grado de libertad a sistema continuos, estudiando cada uno por separado.

### <span id="page-13-0"></span>2.3. Vibración libre de sistemas de un grado de libertad

Se va a analizar el movimiento que adquiere un sistema cuando se separa de la posición de equilibrio estático y se deja oscilar libremente. Se obtendrá la ecuación diferencial del movimiento, se determinará y analizará su solución y se obtendrá la frecuencia propia de vibración [1].

Para definir las vibraciones libres en sistemas de un grado de libertad nos basaremos en el sistema de masa suspendida de muelle considerándose el peso de este último despreciable.

En el modelo analizado se considerará que la fuerza de restitución la origina un muelle lineal, lo que le da la denominación de modelo muelle. Siendo este caso similar a los que se analizan posteriormente y su ecuación diferencial obtenida es equivalente.

En primer lugar, cabe destacar que la fuerza activa corresponde al peso constante (*P)* de la plomada situada en el extremo del muelle, mientras que la fuerza restitutiva es debida al efecto del muelle que sigue la ley de Hooke [\( 1\)](#page-13-1) por lo que la fuerza restitutiva (*Fm*) y el desplazamiento del extremo libre del muelle (*x*), son proporcionales al coeficiente (*k*) del muelle.

<span id="page-13-1"></span>
$$
F_m = k \cdot x \tag{1}
$$

Si inicialmente en el extremo del muelle se sitúa una partícula de masa *m* de forma lenta y progresiva, el muelle tiende a deformarse hasta que el sistema alcanza la posición de equilibrio estático [\(Fig. 1\)](#page-14-0), posición respecto de la cual oscila.

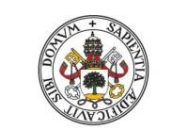

Metodologías para la determinación de las frecuencias naturales en estructuras esbeltas incluyendo el efecto del peso propio

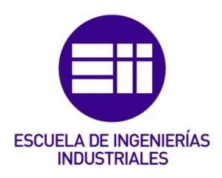

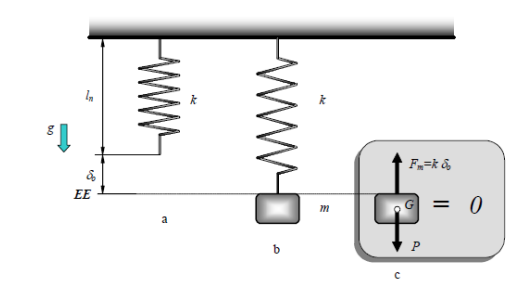

*Fig. 1. Posición de equilibrio estático [1].*

<span id="page-14-0"></span>La relación entre las fuerzas que actúan sobre el sistema en equilibrio estático es:

$$
\sum F = P - F_m = 0 \tag{2}
$$

En este instante el muelle adquiere un pequeño alargamiento (o elongación) que se denomina flecha estática (δ<sub>ο</sub>).

La relación entre la flecha estática, el peso de la masa y el coeficiente de proporcionalidad del muelle es:

$$
P=F_m=k\cdot\delta_o\qquad \qquad (3)
$$

$$
\delta_o = \frac{P}{k} \tag{4}
$$

Si a partir de esta situación el sistema se desplaza de la posición de equilibrio estático y se libera, la masa oscila a uno y otro lado respecto de dicha posición adquiriendo características dinámicas [\(Fig. 2\)](#page-14-1).

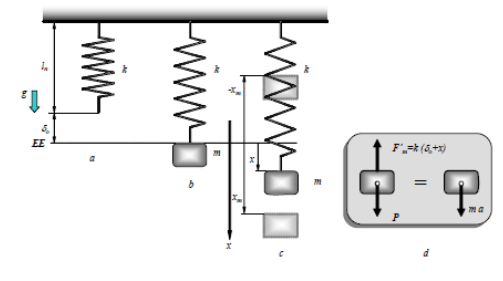

*Fig. 2. Equilibrio dinámico [1].*

<span id="page-14-1"></span>En este caso en el que la masa se encuentra oscilando, la ecuación de equilibrio dinámico es:

$$
\sum F = m\vec{a} \tag{5}
$$

Para el análisis se considera el sumatorio de fuerzas en la dirección vertical considerando el sentido positivo hacia abajo.

$$
P - F_m = m\ddot{x} \tag{6}
$$

Definiendo la fuerza restitutiva del muelle en un instante arbitrario mediante:

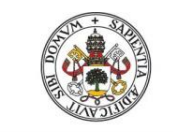

<span id="page-15-0"></span>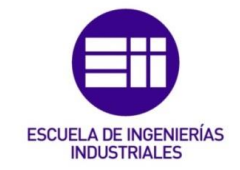

$$
F_m = k(x + \delta_o) \tag{7}
$$

Se tiene:

$$
P - kx - k\delta_o = m\ddot{x} \tag{8}
$$

En la que teniendo en cuenta el valor de la flecha estática la expresión queda:  $m\ddot{x} + kx = 0$  (9)

Siendo esta la ecuación diferencial homogénea [\( 9\)](#page-15-0) de las vibraciones libres de sistemas de un grado de libertad, donde:

*m -* masa efectiva de la partícula.

*k -* constante de resorte.

Se define como pulsación natural o frecuencia angular del sistema (ω) [\( 10\)](#page-15-1) a la raíz cuadrada de la relación entre la constante del resorte y la masa de la partícula, que se mide en radianes por segundo (rad/s).

<span id="page-15-1"></span>
$$
\omega = \sqrt{\frac{k}{m}}\tag{10}
$$

Esta relación es la misma en todos los sistemas de un grado de libertad ya que la ecuación diferencial coincide.

Como se ha dicho anteriormente el movimiento que adquieren estos sistemas se denomina movimiento armónico simple (m.a.s.) y la solución de su ecuación diferencial [\( 9\)](#page-15-0) se puede expresarse mediante:

$$
x(t) = e^{s \cdot t} \tag{11}
$$

Derivando dos veces respecto del tiempo y sustituyendo en la ecuación diferencial [\( 9\)](#page-15-0) se tiene:

$$
s^2 e^{s \cdot t} + s \omega^2 e^{s \cdot t} = 0 \tag{12}
$$

Cuya solución:

$$
s = \pm \sqrt{-\omega^2} = \pm i\omega \tag{13}
$$

Sustituyendo esta solución en la ecuación diferencial se tiene:

$$
x(t) = A_1 e^{i \cdot \omega \cdot t} + A_2 e^{-i \cdot \omega \cdot t} \tag{14}
$$

En la que aplicando la ecuación de Euler para números complejos:

$$
e^{i \cdot \omega \cdot t} = \cos(\omega \cdot t) \qquad e^{-i \cdot \omega \cdot t} = \text{sen}(\omega \cdot t) \tag{15}
$$

Se tiene:

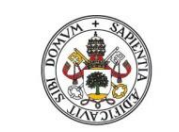

<span id="page-16-2"></span>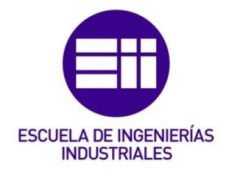

$$
x(t) = A_1 \cos(\omega \cdot t) + A_2 \sin(\omega \cdot t) \tag{16}
$$

Donde  $A_1$  y  $A_2$  son dos constantes que dependen de las condiciones iniciales del movimiento del sistema. Esta es la solución en el dominio del tiempo a sistemas con vibración libre de un grado de libertad [\( 16\).](#page-16-2)

### <span id="page-16-0"></span>2.4. Vibración libre en sistemas continuos

Para el análisis sistemas continuos [2] se parte de elemento infinitesimal de una viga, la cual soporta esfuerzos a flexión (cortantes y momentos) en la que se tienen en cuenta las siguientes hipótesis:

- Las deformaciones se consideran pequeñas.
- Las secciones transversales permanecen planas y perpendiculares al eje neutro durante el movimiento (modelo de Navier-Bernoulli), despreciando la deformación por esfuerzo cortante.
- Se desprecia el efecto inercial del giro de las secciones.

Con lo cual el equilibrio dinámico para este sólido infinitesimal va a ser el siguiente:

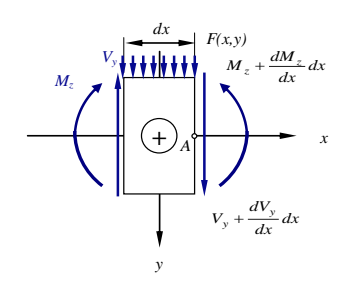

<span id="page-16-3"></span>*Fig. 3. Esfuerzos sobre el sólido infinitesimal [2].*

<span id="page-16-1"></span>
$$
\sum M_A \approx 0 \Rightarrow M_z(x, t) + \frac{\partial M_z(x, t)}{\partial x} dx M_z(x, t) V_y(x, t) dx F(x, t) \frac{(dx)^2}{2} = 0 \Rightarrow (17)
$$
\n
$$
\Rightarrow \frac{\partial M_x(x, t)}{\partial x} V_y(x, t) = 0 \Rightarrow V_y(x, t) = \frac{\partial M_x(x, t)}{\partial x}
$$
\n
$$
\sum F_y = m\vec{a}_y \Rightarrow -V_y(x, t) + V_y(x, t) + \frac{\partial V_y(x, t)}{\partial x} dx + F(x, t) dx = \rho A(x) dx \frac{\partial^2 v(x, t)}{\partial t^2} \Rightarrow (18)
$$
\n
$$
\Rightarrow \frac{\partial V_y(x, t)}{\partial x} + F(x, t) = \rho A(x) \frac{\partial^2 v(x, t)}{\partial t^2}
$$

En las que simplificando:

$$
\frac{\partial V_{y}(x,t)}{\partial x} + F(x,t) = \rho A(x) \frac{\partial M_{z}(x,t)}{\partial t^{2}} \qquad \Rightarrow \qquad \frac{\partial^{2} M_{z}(x,t)}{\partial x^{2}} + F(x,t) = \rho A(x) \frac{\partial^{2} v(x,t)}{\partial t^{2}} \qquad (19)
$$

A partir del estudio elástico relacionando esfuerzos con desplazamientos se tiene:

**Universidad deValladolid** 

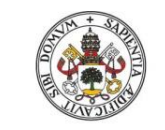

<span id="page-17-0"></span>ESCUELA DE INGENIERÍAS

**Universidad deValladolid** 

$$
\frac{\partial^2 v(x,t)}{\partial x^2} = -\frac{M_z(x,t)}{E(x)I_z(x)} \implies M_z(x,t) = -E(x)I_z(x)\frac{\partial^2 v(x,t)}{\partial x^2}
$$
 (20)

Que sustituido en la expresión anterior [\( 19\)](#page-16-3) considerando que el material y la sección son constantes en la barra, permite determinar la ecuación de equilibrio dinámico para un elemento infinitesimal de barra que gobierna las vibraciones transversales en dicha barra.

$$
\frac{\partial^2 v(x,t)}{\partial x^2} = -\frac{M_x(x,t)}{K(x)K_x(x)}
$$
\n
$$
\Rightarrow M_x(x,t) = -E(x)K_x(x) \frac{\partial^2 v(x,t)}{\partial x^2}
$$
\n(20)  
\nue substitution on a expression anterior (19) considering the determinant a equation of  
\nección son constants en la barra, permite determinar la ecuación de  
\neucición de parcaine, a termine  
\nbaraciones transversales en dichra barra.  
\n
$$
\frac{\partial^2 M_x(x,t)}{\partial x^2} + F(x,t) = \rho A(x) \frac{\partial^2 v(x,t)}{\partial x^2}
$$
\n
$$
M_x(x,t) = -E(x)K_x(x) \frac{\partial^2 v(x,t)}{\partial x^2}
$$
\n
$$
= -\frac{\partial^2}{\partial x^2} \left[ E(x)K_x(x) \frac{\partial^2 v(x,t)}{\partial x^2} \right] + F(x,t) = \rho A(x) \frac{\partial^2 v(x,t)}{\partial x^2}
$$
\n(21)  
\n
$$
I_x(x) = -E(x)K_x(x) \frac{\partial^2 v(x,t)}{\partial x^2}
$$
\n
$$
= -\frac{\partial^2}{\partial x^2} \left[ E(x)K_x(x) \frac{\partial^2 v(x,t)}{\partial x^2} \right] + F(x,t) = \rho A(x) \frac{\partial^2 v(x,t)}{\partial x^2}
$$
\n(22)  
\n
$$
I_x(x) = I
$$
\n
$$
= \frac{\partial^2}{\partial x^2} \left[ E(x)K_x(x) \frac{\partial^2 v(x,t)}{\partial x^2} \right] + F(x,t) = \rho A(x) \frac{\partial^2 v(x,t)}{\partial x^2}
$$
\n
$$
= -\frac{\partial^2}{\partial x^2} \left[ E(x)K_x(x) \frac{\partial^2 v(x,t)}{\partial x^2} \right] = \rho A(x) \frac{\partial^2 v(x,t)}{\partial x^2}
$$
\n(22)  
\nand a que operando se tiene:  
\n
$$
- \frac{\partial^2}{\partial x^2} \left[ E(x)K_x(x) \frac{\partial^2 v(x,t)}{\partial x^2} \right] = \rho A(x) \frac{\partial^2 v(x,t)}{\partial x^2} = -EI_x \frac{\partial^2 v(x,t)}{\partial x^2} = \rho A(x) \frac{\partial^2 v(x,t)}{\partial x^2}
$$
\n(22

Para el caso que nos ocupa de vibraciones libres se obtienen a partir de la expresión anterior [\( 21\)](#page-17-0) imponiendo la condición de que la fuerza exterior es nula.

$$
-\frac{\partial^2}{\partial x^2} \left[ E(x) I_z(x) \frac{\partial^2 v(x,t)}{\partial x^2} \right] + F(x,t) = \rho A(x) \frac{\partial^2 v(x,t)}{\partial t^2} \implies -\frac{\partial^2}{\partial x^2} \left[ E(x) I_z(x) \frac{\partial^2 v(x,t)}{\partial x^2} \right] = \rho A(x) \frac{\partial^2 v(x,t)}{\partial t^2} \tag{22}
$$

En la que operando se tiene:

$$
-\frac{\partial^2}{\partial x^2} \left[ E(x) I_z(x) \frac{\partial^2 v(x,t)}{\partial x^2} \right] = \rho A(x) \frac{\partial^2 v(x,t)}{\partial t^2}
$$
\n
$$
A(x) = A
$$
\n
$$
A(x) = A
$$
\n
$$
B(x) = E
$$
\n
$$
B(x) = E
$$
\n
$$
B(x) = E
$$
\n
$$
B(x) = E
$$
\n
$$
B(x) = E
$$
\n
$$
B(x) = E
$$
\n
$$
B(x) = E
$$
\n
$$
B(x) = E
$$
\n
$$
B(x) = E
$$
\n
$$
B(x) = E
$$
\n
$$
B(x) = E
$$
\n
$$
B(x) = E
$$
\n
$$
B(x) = E
$$
\n
$$
B(x) = E
$$
\n
$$
B(x) = E
$$
\n
$$
B(x) = E
$$
\n
$$
B(x) = E
$$
\n
$$
B(x) = E
$$
\n
$$
B(x) = E
$$
\n
$$
B(x) = E
$$
\n
$$
B(x) = E
$$
\n
$$
B(x) = E
$$
\n
$$
B(x) = E
$$
\n
$$
B(x) = E
$$
\n
$$
B(x) = E
$$
\n
$$
B(x) = E
$$
\n
$$
B(x) = E
$$
\n
$$
B(x) = E
$$
\n
$$
B(x) = E
$$
\n
$$
B(x) = E
$$
\n
$$
B(x) = E
$$
\n
$$
B(x) = E
$$
\n
$$
B(x) = E
$$
\n
$$
B(x) = E
$$
\n
$$
B(x) = E
$$
\n
$$
B(x) = E
$$
\n
$$
B(x) = E
$$
\n
$$
B(x) = E
$$
\n
$$
B(x) = E
$$
\n
$$
B(x) = E
$$
\n
$$
B(x) = E
$$
\n
$$
B(x) = E
$$
\n
$$
B(x) = E
$$
\n
$$
B(x) = E
$$
\n

En donde al término constante se le denomina velocidad de onda:

$$
c = \sqrt{\frac{EI_z}{\rho A}}\tag{24}
$$

Y a la ecuación anterior en derivadas parciales ecuación de onda.

$$
\frac{\partial^2 v(x,t)}{\partial t^2} = -\frac{EI}{\rho A} \frac{\partial^4 v(x,t)}{\partial x^4} \Bigg|_{C} \implies \frac{\partial^2 v(x,t)}{\partial t^2} = -c^2 \frac{\partial^4 v(x,t)}{\partial x^4}
$$
(25)

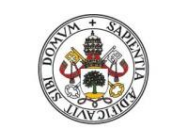

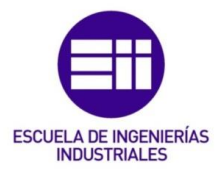

**Universidad de Valladolid** 

## <span id="page-18-1"></span><span id="page-18-0"></span>3.Péndulo simple 3.1. Hipótesis de pequeñas oscilaciones

Se calcula la frecuencia natural de un péndulo simple [1], el cual está formado por una plomada circular de centro de masas (*G)*, masa (*m)* y radio (*r)* colgada en el extremo de un cable de longitud (*L)* que oscila respecto del extremo del cable que pasa por el punto O [\(Fig. 4\)](#page-18-2).

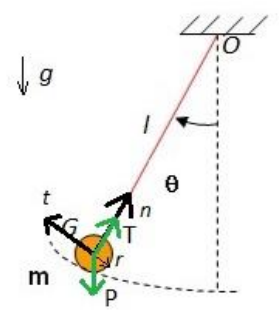

<span id="page-18-3"></span>*Fig. 4. Péndulo simple.*

<span id="page-18-2"></span>Se va a partir de la ecuación de equilibrio dinámico de momentos respecto el punto O:

$$
\Sigma \vec{M}_{\text{Othb}} = \dot{\vec{H}}_{\text{Othb}} \tag{26}
$$

En esta se define que el sumatorio de momentos respecto del punto O es igual a la derivada del momento angular respecto del tiempo en dicho punto O.

Desarrollando la parte derecha de la igualdad, la derivada respecto del tiempo del momento angular en O se puede expresar en función de la derivada respecto del tiempo del momento angular en el centro de masas de la plomada G, mediante la expresión:

$$
\dot{\vec{H}}_{Otnb} = \dot{\vec{H}}_{Gtnb} + \overrightarrow{r_{OG}} \, x \, m \, \overrightarrow{a_G} \tag{27}
$$

 $\vec{H}_{Gtnb}$ - Derivada del momento angular en G. i

 $\overrightarrow{r_{06}}$  - Vector de posición del punto O al punto G.

 $m$  - Masa de la plomada.

 $\overrightarrow{a_G}$  - Aceleración del centro de masas de la plomada.

Desarrollando el término de la derivada del momento angular en G respecto del tiempo:

$$
\dot{\vec{H}}_{Otnb} = [T]_{Gtnb} \cdot \dot{\vec{w}} + \vec{\Omega} \times [T]_{Gtnb} \cdot \vec{w} + \vec{r_{0G}} \times m \, \vec{a_G} \tag{28}
$$

En la que:

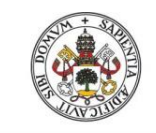

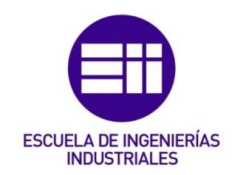

 $\frac{\partial \vec{H}_{Gtnb}}{\partial t} = [T]_{Gtnb} \cdot \dot{\vec{w}}$  - Derivada del momento angular en G respecto del tiempo. i  $,$ 

 $\vec{H}_{Gtnb} = \left[T\right]_{Gtnb} \cdot \vec{w}$  - Momento angular en G.

Donde considerando el sistema de referencia intrínseco (*t, n, b*) definido en la [Fig. 4](#page-18-2) y que el sólido de mueve en dirección de las agujas del reloj, se obtiene:

$$
[T]_{Gtnb} = m \begin{bmatrix} \frac{r^2}{4} & 0 & 0 \\ 0 & \frac{r^2}{4} & 0 \\ 0 & 0 & \frac{r^2}{2} \end{bmatrix}
$$
-Tensor de inercia músico de un disco plano de radio  
r  
\n
$$
\vec{w} = \begin{pmatrix} 0 \\ 0 \\ \dot{\theta} \end{pmatrix}
$$
-Velocidad angular del sólido.  
\n
$$
\vec{w} = \begin{pmatrix} 0 \\ 0 \\ \dot{\theta} \end{pmatrix}
$$
- Derivada respecto del tiempo de la velocidad angular del sólido.  
\n
$$
\vec{\Omega} = \begin{pmatrix} 0 \\ 0 \\ \dot{\theta} \end{pmatrix}
$$
- Velocidad angular del sistema de referencia.  
\n
$$
(\vec{r_{0G}})_{trb} = \begin{pmatrix} 0 \\ -L \\ 0 \end{pmatrix}
$$
- Vector de posición del punto G respecto del punto O.  
\n
$$
(\vec{a_G})_{trb} = \begin{pmatrix} a_t \\ a_n \\ 0 \end{pmatrix}
$$
- Acceleración del punto G.

Con lo cual operando se obtiene:

$$
\vec{H}_{\text{Orth}} = \begin{pmatrix} 0 \\ 0 \\ \ddot{\theta} \left( \frac{m \cdot r^2}{2} \right) + m L a_t \end{pmatrix} \tag{29}
$$

Donde la aceleración tangencial,  $a_t$ , se puede sustituir por  $\ddot{\theta} \cdot L.$ 

$$
\vec{H}_{\text{Orth}} = \begin{pmatrix} 0 \\ 0 \\ \ddot{\theta} \left( \frac{m \cdot r^2}{2} + L^2 \cdot m \right) \end{pmatrix} \tag{30}
$$

Por otro lado, el sumatorio de momentos de las fuerzas exteriores en el punto O en componentes intrínsecas se define como:

$$
\Sigma \vec{M}_{\text{Orth}} = \left(\overrightarrow{r_{OG}} \times \vec{P}\right)_{\text{trb}} + \left(\overrightarrow{r_{OG}} \times \vec{T}\right)_{\text{trb}} \tag{31}
$$

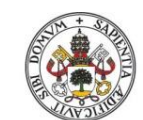

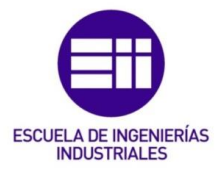

#### Universidad deValladolid

Siguiendo el sistema de referencia intrínseco y la configuración definida en la imagen anterior se obtiene:

$$
(\overrightarrow{r_{OG}})_{tnb} = \begin{pmatrix} 0 \\ -L \\ 0 \end{pmatrix}
$$
- Vector de posición del punto G respecto del punto O.  

$$
(\overrightarrow{P})_{tnb} = \begin{pmatrix} -mg \text{ sen}(\theta) \\ -mg \text{ cos}(\theta) \\ 0 \end{pmatrix}
$$
- Peso de la plomada

$$
(\vec{T})_{tnb} = \begin{pmatrix} 0 \\ T \\ 0 \end{pmatrix}
$$
-Tensión de la cuerda

Operando se obtiene que el sumatorio de momentos de las fuerzas respeto del punto O es igual a:

$$
\Sigma \vec{M}_{\text{other}} = \begin{pmatrix} 0 \\ 0 \\ -m g L \operatorname{sen}(\theta) \end{pmatrix} \tag{32}
$$

Aplicando la ecuación de equilibrio dinámico [\( 26\)](#page-18-3) en la componente binormal se tiene:

$$
-mgl\,sen(\theta) = \ddot{\theta} \left(\frac{m \cdot r^2}{2} + L^2 \cdot m\right) \tag{33}
$$

En el caso de que ocurran pequeñas oscilaciones, el ángulo  $\theta$  es pequeño con lo cual el sin( $\theta$ ) tiende al propio ángulo obteniendo una ecuación diferencial del tipo:

$$
\ddot{\theta}\left(\frac{m\cdot r^2}{2} + L^2\cdot m\right) + mgl.\,\theta = 0\tag{34}
$$

A partir de la cual la pulsación al cuadrado del sistema vale [\( 10\):](#page-15-1)

$$
w_n^2 = \frac{mgL}{\left(\frac{m \cdot r^2}{2} + L^2 \cdot m\right)}
$$
(35)

Además simplificando la ecuación [\( 35\)](#page-20-0) suponiendo que la masa es puntual  $(r = 0)$  se obtiene:

<span id="page-20-0"></span>
$$
w_n^2 = \frac{g}{L} \tag{36}
$$

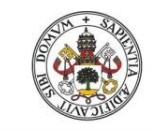

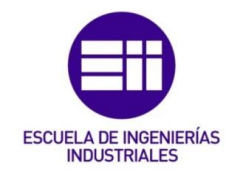

### <span id="page-21-0"></span>3.2. Solución exacta de la ecuación diferencial

En este apartado el objetivo es resolver la ecuación diferencial sin realizar simplificaciones de pequeñas oscilaciones [3], utilizando Matlab para obtener la frecuencia propia de oscilación del sistema.

Para ello se debe transformar la ecuación diferencial de segundo grado no lineal en un sistema de ecuaciones diferenciales de primer grado para posteriormente aplicar un método de resolución numérica. En este caso se aplicará el método Runge-Kutta de orden 4.

La ecuación diferencial no lineal de segundo grado de partida es [\( 69\):](#page-34-0)

$$
-mgl.\,sen(\theta) = \ddot{\theta}\,\left(\frac{m\cdot r^2}{2} + L^2\cdot m\right) \tag{37}
$$

Realizando el cambio de variable anteriormente indicado:

$$
y_1 = \Theta \tag{38}
$$

$$
y_2 = \dot{\theta} \tag{39}
$$

Se obtiene un sistema de la forma:

$$
\begin{cases}\ny_2 = y_1 \\
y_2 = \frac{1}{m\left(\frac{r^2}{2} + L^2\right)} \cdot [-mgLsen(y_1)\cos(\delta)]\n\end{cases} (40)
$$

Además hay que definir las condiciones iniciales siendo estas:  $\theta(0) = \theta_0$  y  $\dot{\theta}(0) = 0.$ 

Con el cambio de variable se transforman en:  $y_1(0) = \Theta_0$  e  $y_2(0) = 0$ .

Una vez hecho esto se programa en Matlab el método Runge-Kutta 4 [\(Fig. 5\)](#page-21-1), es un método genérico iterativo para resolución de ecuaciones diferenciales con el cual se obtienen valores del ángulo  $\theta$  y la velocidad angular de oscilación del sistema en instantes de tiempo con un incremento definido.

$$
k_1 = h f(t_i, y_i)
$$
  
\n
$$
k_2 = h f(t_i + \frac{h}{2}, y_i + \frac{1}{2}k_1)
$$
  
\n
$$
k_3 = h f(t_i + \frac{h}{2}, y_i + \frac{1}{2}k_2)
$$
  
\n
$$
k_2 = h f(t_i + h, y_i + k_3)
$$
  
\n
$$
y_{i+1} = y_i + \frac{1}{6}(k_1 + 2k_2 + 2k_3 + k_4)
$$

<span id="page-21-1"></span>*Fig. 5. Ecuaciones de definición del método Runge-Kutta de orden 4.*

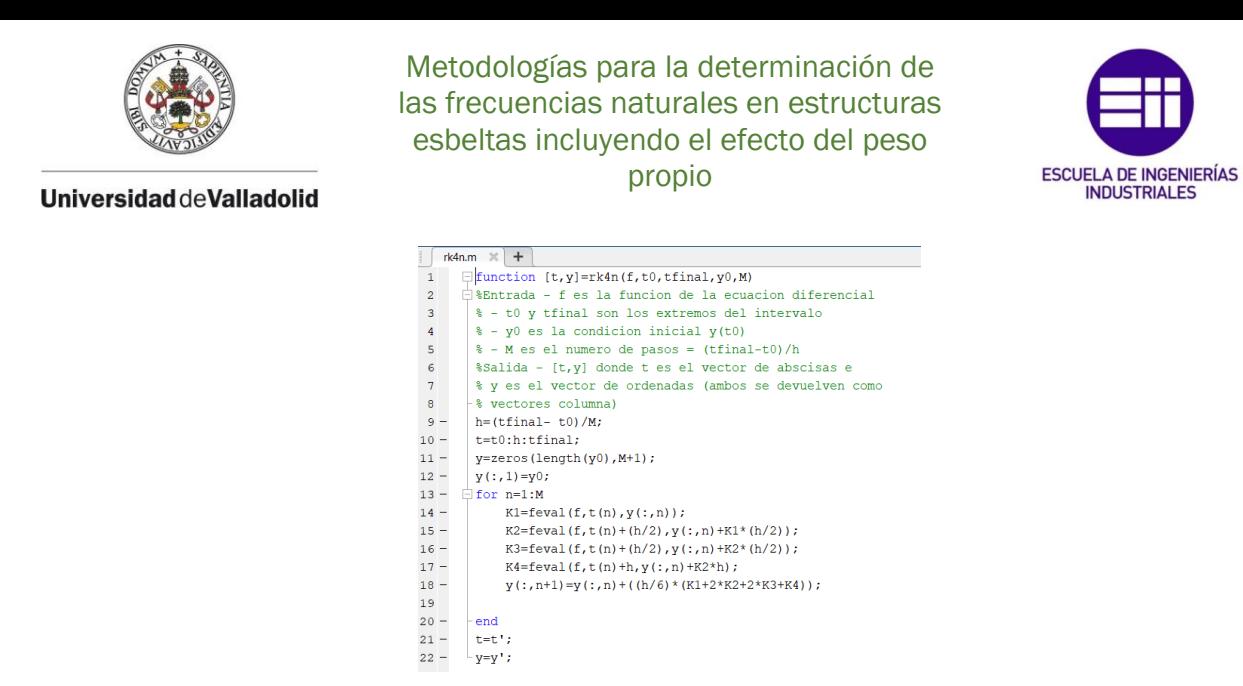

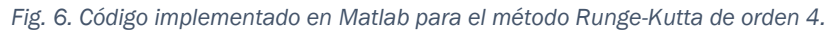

<span id="page-22-0"></span>A continuación, se define en una función de Matlab el sistema de ecuaciones diferenciales [\(Fig. 7\)](#page-22-1):

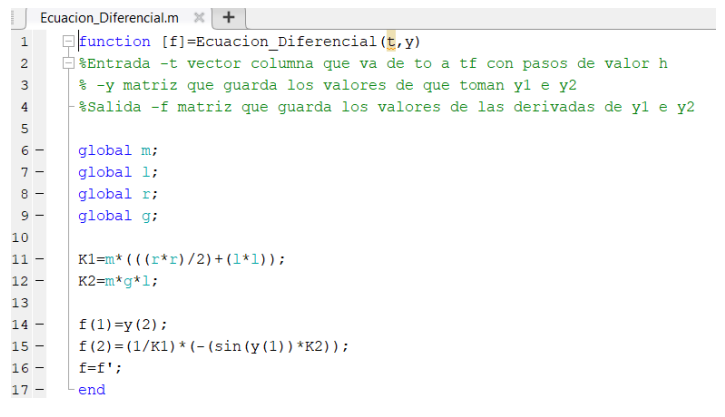

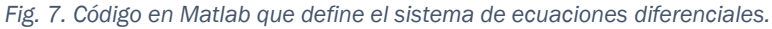

<span id="page-22-1"></span>Una vez hecho esto, en un nuevo script de Matlab se define el método Runge-Kutta para un intervalo de tiempo 400 segundos, con condiciones iniciales iguales a  $\theta_0=0.2\ rad\ \ \dot\theta_0=0\ rad/s$  y con un total de 40000 pasos lo que equivale a un incremento en cada paso de [\(Fig. 8\)](#page-23-0), ya que cuanto menor sea el tamaño de los pasos y mayor tiempo de ejecución, mejor será la solución del espectro de frecuencia que nos ofrecerá Matlab:

$$
h = \frac{t_F - t_0}{n^{\circ} \text{ pasos}} = \frac{400s}{40000 \text{ pasos}} = 0,01s
$$
 (41)

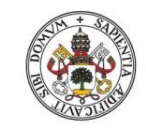

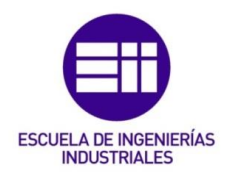

| $1 -$  | $_{\rm clc}$                                                                          |
|--------|---------------------------------------------------------------------------------------|
| $2 -$  | clear all                                                                             |
| 3      |                                                                                       |
| $4 -$  | qlobal m;                                                                             |
| $5 -$  | global 1;                                                                             |
| $6 -$  | qlobal r;                                                                             |
| $7 -$  | qlobal q;                                                                             |
| 8      |                                                                                       |
| $9 -$  | $m=1$ ;                                                                               |
| $10 -$ | $1 = 4:$                                                                              |
| $11 -$ | $r = 0.51$                                                                            |
| $12 -$ | $q=9.807;$                                                                            |
| 13     |                                                                                       |
| $14 -$ | $[t, y] = rk4n$ (@Ecuacion Diferencial, 0,60, [0.30, 0], 6000); %Metodo runge-kutta 4 |
| 15     |                                                                                       |
| 16     |                                                                                       |
| $17 -$ | fiqure();                                                                             |
| $18 -$ | subplot(2,1,1);                                                                       |
| $19 -$ | $plot(t, y(:, 1))$ ; %Representacion de la variacion del angulo frente al tiempo      |
| $20 -$ | title('Variacion del angulo frente al tiempo');                                       |
| $21 -$ | xlabel('Time( s)');                                                                   |
| $22 -$ | ylabel('Variacion del angulo (rad)');                                                 |
| 23     |                                                                                       |
| $24 -$ | $Fs=1/(t(2)-t(1))$ ;                                                                  |
| $25 -$ | $subplot(2, 1, 2)$ ;                                                                  |
| $26 -$ | meanfreq( $y($ :,1), $Fs$ ); %Espectro de frecuencias                                 |
| $27 -$ | title('Espectro de frecuencias');                                                     |

*Fig. 8. Código en Matlab para resolución de ecuación diferencial.*

<span id="page-23-0"></span>Los valores que van a tomar las variables van a ser:

 $m = 1 kg$  - Masa de la plomada.

 $L = 4m$  - Longitud del cable.

 $r = 0.5 m$  - Radio de la plomada.

*g = 9,807m/s<sup>2</sup>* - Aceleración de la gravedad.

Ejecutando el script y se obtiene:

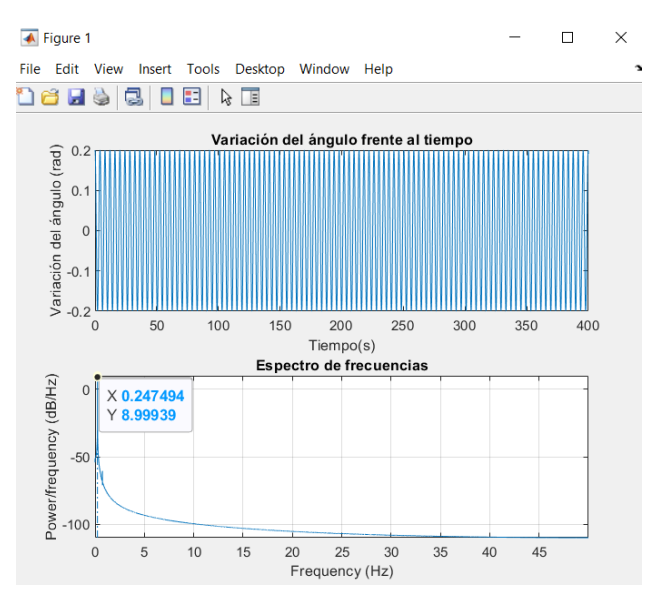

*Fig. 9. Resultado ecuación diferencial obtenido con Matlab.*

<span id="page-23-1"></span>Podemos ver [\(Fig. 9\)](#page-23-1) cómo se obtiene una frecuencia natural de valor 0,248 Hz.

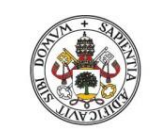

Metodologías para la determinación de las frecuencias naturales en estructuras esbeltas incluyendo el efecto del peso propio

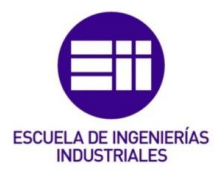

## <span id="page-24-0"></span>3.3. Simulación

Una vez obtenida de forma simplificada y mediante la resolución exacta de la ecuación diferencial la expresión de la frecuencia propia del péndulo, y aplicada a un caso particular, se simula utilizando Working Model:

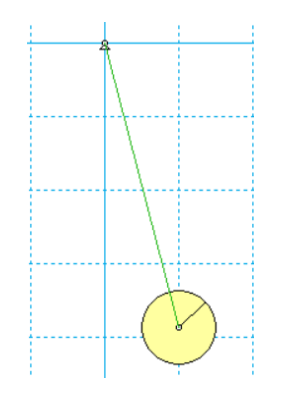

*Fig. 10. Sistema simulado en Working Model.*

<span id="page-24-1"></span>En dicho modelo [\(Fig. 10\)](#page-24-1) se consideran los mismos parámetros geométricos y físicos anteriormente indicados.

El sistema se excita desplazándose de la posición de equilibrio estático un ángulo  $\theta_0 = 0.2$ rad respecto de la vertical. Se ejecuta el programa y se mide la coordenada *x* del centro de gravedad de la plomada *(Measure->Position*). Además, el tiempo entre dos instantes de cálculo en Working Model se fija en 0,01s [\(Fig. 11\)](#page-24-2).

| World View<br>Object<br>Gravity<br>Air Resistance<br>Electrostatics<br>Force Field                    | Define Me                            |                                                                                |                                                                      |
|----------------------------------------------------------------------------------------------------|--------------------------------------|--------------------------------------------------------------------------------|----------------------------------------------------------------------|
| Run<br>144 Reset<br>Start Here                                                                        | $Ctrl + R$<br>$Ctrl+T$<br>$Ctrl + H$ |                                                                                |                                                                      |
| <b>Skip Frames</b><br><b>Tracking</b><br><b>AutoErase Track</b><br>$\checkmark$<br><b>Erase Track</b> | ٠<br>▶<br>$Ctrl + E$                 | <b>Simulation Accuracy</b><br>Animation Step<br>$C$ Fast                       | $\times$<br>Integrator Error<br>0K                                   |
| <b>Retain Meter Values</b><br><b>Erase Meter Values</b><br>Accuracy<br>Pause Control<br>Preferences   |                                      | C Automatic<br>Accurate<br>0.010 s<br>$\overline{G}$<br>100.000 /s<br>C Custom | $\sqrt{\bullet}$<br>Automatic<br>Cancel<br>$0.008$ m<br>More Choices |

*Fig. 11. Tiempo de cálculo entre dos instantes en Working Model.*

<span id="page-24-2"></span>Se van a exportar los datos obtenidos y se analizan con Matlab [\(Fig. 12\)](#page-25-1) para determinar la frecuencia propia del sistema utilizando las funciones de sus librerías, tal y como se muestra en el código siguiente:

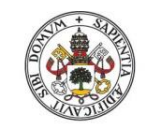

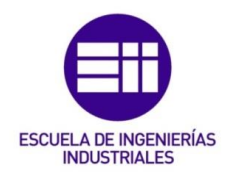

|        | Pendulo.m $\times$ + |                                                                              |  |  |  |  |
|--------|----------------------|------------------------------------------------------------------------------|--|--|--|--|
|        | $1 -$                | clc:                                                                         |  |  |  |  |
|        | $2 -$                | clear all;                                                                   |  |  |  |  |
| 3      |                      |                                                                              |  |  |  |  |
|        | $4 -$                | filename='Pendulo.txt';                                                      |  |  |  |  |
|        | $5 -$                | $A = importdata(filename);$<br>%Se importna los datos a ua matriz            |  |  |  |  |
|        | $6 -$                | $Tiempo=A(:,1);$<br>%Se colocan en un vector columna los datos del tiempo    |  |  |  |  |
|        | $7 -$                | %Se colocan en un vector columna los datos del eje x de G<br>$Ax=A(:,2);$    |  |  |  |  |
| 8      |                      |                                                                              |  |  |  |  |
|        | $9 -$                | figure()                                                                     |  |  |  |  |
| $10 -$ |                      | $\text{subplot}(2,1,1);$                                                     |  |  |  |  |
| $11 -$ |                      | plot (Tiempo, Ax);                                                           |  |  |  |  |
| $12 -$ |                      | title ('Variacion de la coordenada x del centro de grabedad de la plomada'); |  |  |  |  |
| 13     |                      |                                                                              |  |  |  |  |
| $14 -$ |                      | $Fs=1/$ (Tiempo (2) -Tiempo (1));                                            |  |  |  |  |
| $15 -$ |                      | subplot(2,1,2);                                                              |  |  |  |  |
| $16 -$ |                      | $meanfreq(Ax, Fs)$ ;                                                         |  |  |  |  |
| $17 -$ |                      | title ('Espectro de frecuencias');                                           |  |  |  |  |
|        |                      |                                                                              |  |  |  |  |

*Fig. 12. Código en Matlab para el análisis de datos de simulación.*

<span id="page-25-1"></span>Ejecutado el código se obtiene la variación temporal de la coordenada *x* del centro de gravedad de la plomada y su espectro de frecuencias [\(Fig. 13\)](#page-25-2).

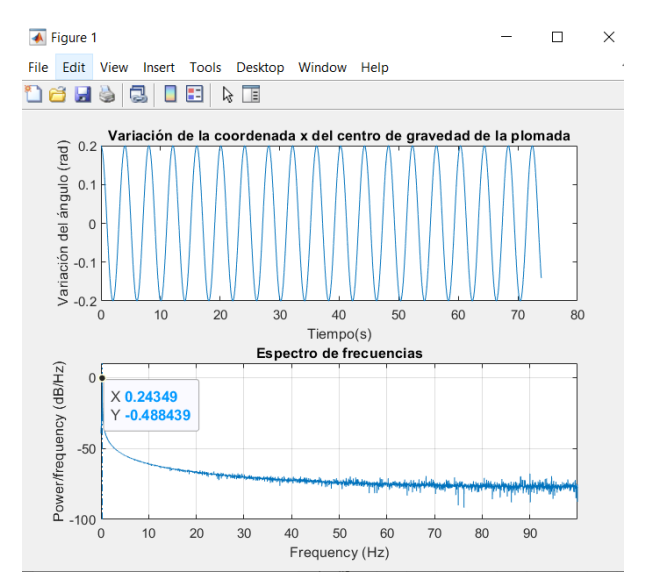

*Fig. 13. Variación temporal del ángulo y espectro de frecuencias en Matlab.*

<span id="page-25-2"></span>Como se puede observar en la [Fig. 13](#page-25-2) el valor de la frecuencia natural obtenido es de 0,243Hz.

### <span id="page-25-0"></span>3.4. Comparación de resultados

Se estudia cómo afecta la amplitud de las oscilaciones a la frecuencia natural, por ello se varían las condiciones iniciales  $(\theta_0)$  y se observa su efecto con cada uno de los tres métodos de resolución empleados.

Se dan valores al ángulo  $\theta_0$  en el dominio que va de 0,2 rad a 1,2 rad con un incremento en cada paso de 0,20 rad.

Se consideran los mismos valores geométricos y físicos de las variables que en los casos anteriores.

A continuación, se muestra una gráfica con curvas de puntos y líneas la variación de la frecuencia cuando varían las condiciones iniciales. En azul se

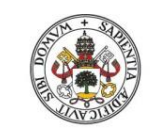

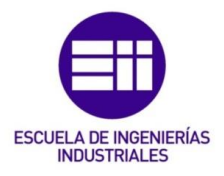

**Universidad de Valladolid** 

va a mostrar la variación de la frecuencia suponiendo pequeñas oscilaciones, en naranja se va a representar la variación de la frecuencia mediante la resolución exacta de la ecuación diferencial y en gris se representa los valores obtenidos mediante la simulación.

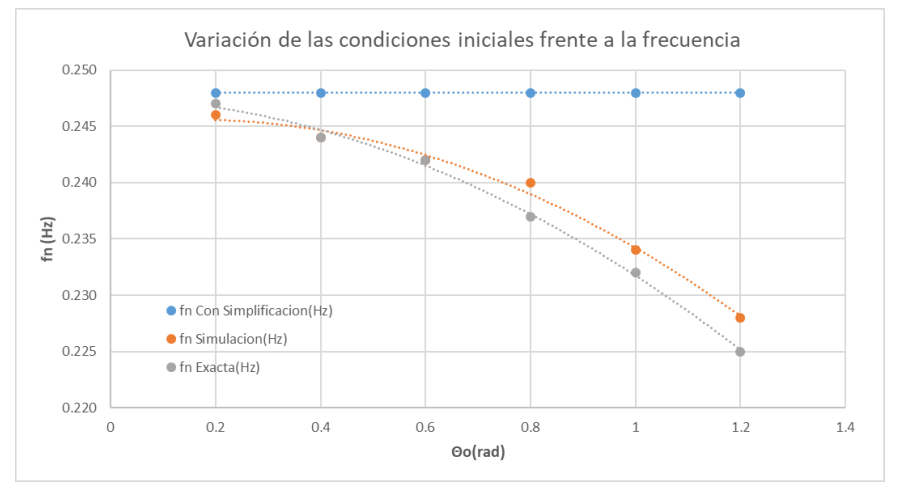

*Fig. 14. Variación de la frecuencia frente a las condiciones iniciales en Excel.*

<span id="page-26-0"></span>Del análisis de la figura se deducen las siguientes conclusiones:

- La frecuencia natural obtenida en cada caso con la simplificación de pequeños desplazamientos no varía con el ángulo inicial, ya que en ella no intervienen dichas condiciones iniciales.
- La frecuencia obtenida mediante la simulación con WM varía con las condiciones iniciales, siguiendo una línea de tendencia clara apreciándose que la frecuencia disminuye al aumentar las condiciones iniciales.
- Como se observa el resultado obtenido con la resolución de la ecuación diferencial varía disminuyendo la frecuencia para mayores amplitudes de la oscilación, coincidiendo con lo esperado. Como se puede observar el resultado obtenido con la resolución de la ecuación diferencial y con la simulación tienen tendencias similares.

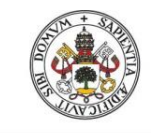

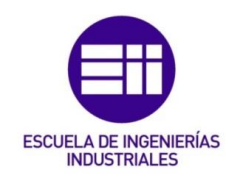

### <span id="page-27-0"></span>4.Péndulo con muelle de torsión

### <span id="page-27-1"></span>4.1. Hipótesis de pequeñas oscilaciones con flecha estática nula

Se calcula la frecuencia natural de un péndulo de torsión, el cual está formado por una plomada de masa (*m)* y radio (*r)* colgada en el extremo de una barra rígida de longitud (*L)* y masa despreciable frente a la de la plomada, que oscila respecto a la posición vertical de equilibrio estática (en este caso no se produce flecha estática), colocándose en la articulación un muelle de torsión de constante elástica (*k)*.

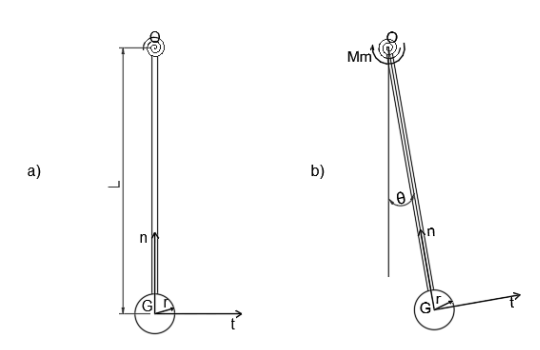

<span id="page-27-2"></span>*Fig. 15. a) Péndulo con muelle de torsión en equilibrio. b) Configuración del péndulo de torsión oscilando.*

#### Hipótesis simplificativas:

Oscilaciones de pequeñas magnitudes.

Con la hipótesis anterior se determina la ecuación diferencial que rige el movimiento. Para ello se utiliza nuevamente la ecuación de equilibrio dinámico de momentos respecto del punto de oscilación O:

<span id="page-27-3"></span>
$$
\Sigma \vec{M}_{\text{Orth}} = \dot{\vec{H}}_{\text{Orth}} \tag{42}
$$

En esta se define que el sumatorio de momentos respecto del punto O es igual a la derivada del momento angular respecto del tiempo en dicho punto O.

Desarrollando la parte derecha de la igualdad, la derivada respecto del tiempo del momento angular en O se puede expresar en función de la derivada respecto del tiempo del momento angular en el centro de masas de la plomada G, mediante la expresión:

$$
\dot{\vec{H}}_{Otnb} = \dot{\vec{H}}_{Gtnb} + \overrightarrow{r_{OG}} \times m \, \overrightarrow{a_G} \tag{43}
$$

Desarrollando el término de la derivada del momento angular en G respecto del tiempo:

$$
\dot{\vec{H}}_{Otnb} = [T]_{Gtnb} \cdot \dot{\vec{w}} + \vec{\Omega} \times [T]_{Gtnb} \cdot \vec{w} + \vec{r_{OG}} \times m \overrightarrow{a_G} \tag{44}
$$

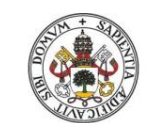

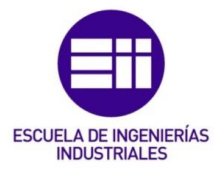

#### Universidad deValladolid

Donde considerando el sistema de referencia intrínseco (*t, n, b*) definido en la [Fig. 15](#page-27-2) y que el sólido de mueve en dirección contraria a las agujas del reloj, se obtiene:

 $[T]_{Gtnb} = m$  $\lfloor$ I I I  $\left[\frac{r^2}{4}\right]$  $\frac{1}{4}$  0 0  $0 \frac{r^2}{4}$  $\frac{1}{4}$  0 0 0  $\frac{r^2}{2}$  $\frac{1}{2}$ I I I I -Tensor de inercia másico de disco plano de radio *r.*

$$
\vec{w} = \begin{pmatrix} 0 \\ 0 \\ \dot{\theta} \end{pmatrix}.
$$
 Velocidad angular del sólido.

$$
\dot{\overrightarrow{w}} = \begin{pmatrix} 0 \\ 0 \\ \ddot{\theta} \end{pmatrix}
$$
- Derivada respecto del tiempo de la velocidad angular del sólido.

$$
\overrightarrow{\Omega} = \begin{pmatrix} 0 \\ 0 \\ \dot{\theta} \end{pmatrix}
$$
-Velocidad angular del sistema de referencia.

$$
(\overrightarrow{r_{OG}})_{thb} = \begin{pmatrix} 0 \\ -L \\ 0 \end{pmatrix}
$$
-Vector de posición del punto G respecto del punto O.  

$$
\begin{pmatrix} a_t \\ \end{pmatrix}
$$

$$
(\overrightarrow{a_G})_{tnb} = \begin{pmatrix} a_t \\ a_n \\ 0 \end{pmatrix}
$$
- Aceleración del punto G.

Con lo cual operando se obtiene:

$$
\overrightarrow{H_{Otnb}} = \begin{pmatrix} 0 \\ 0 \\ \ddot{\Theta} \left( \frac{m \cdot r^2}{2} \right) + m L a_t \end{pmatrix}
$$
 (45)

Donde la aceleración tangencial,  $a_t$ , se puede sustituir por  $\ddot{\theta} \cdot L.$ 

$$
\overrightarrow{H_{\text{Orth}}} = \begin{pmatrix} 0 \\ 0 \\ \overrightarrow{\theta} \left( \frac{m \cdot r^2}{2} + L^2 \cdot m \right) \end{pmatrix} \tag{46}
$$

Por otro lado, el sumatorio de momentos de las fuerzas exteriores en el punto O en componentes intrínsecas se define como:

$$
\Sigma \vec{M}_{\text{Orth}} = (\overrightarrow{r_{OG}} \times \vec{P})_{\text{tnb}} + (\overrightarrow{r_{OG}} \times \vec{T})_{\text{tnb}} + (\overrightarrow{M_m})_{\text{tnb}} \tag{47}
$$

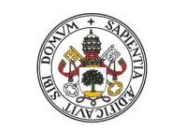

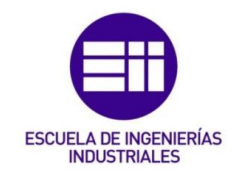

**Universidad deValladolid** 

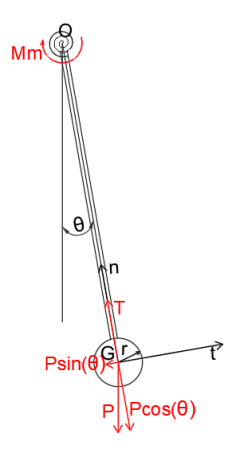

*Fig. 16. Esfuerzos que generan momentos sobre O.*

<span id="page-29-0"></span>Siguiendo el sistema de referencia intrínseco y la configuración definida en la imagen anterior [\(Fig. 16\)](#page-29-0) se obtiene:

$$
(\overrightarrow{r_{0G}})_{thb} = \begin{pmatrix} 0 \\ -L \\ 0 \end{pmatrix}.
$$
 Vector de posición del punto G respecto del punto O.  
\n
$$
(\overrightarrow{P})_{thb} = \begin{pmatrix} -mg \text{ sen}(\theta) \\ -mg \text{ cos}(\theta) \\ 0 \end{pmatrix}.
$$
 Peso de la plomada.  
\n
$$
(\overrightarrow{T})_{thb} = \begin{pmatrix} 0 \\ T \\ 0 \end{pmatrix}.
$$
 Fuerza de unión entre la barra rígida y la plomada  
\n
$$
(\overrightarrow{M_m})_{thb} = \begin{pmatrix} 0 \\ 0 \\ -M_m \end{pmatrix}.
$$
 Momento ejercido por el muelle de torsión.

Operando se obtiene que el sumatorio de momentos de las fuerzas respeto del punto O es igual a:

$$
\Sigma \vec{M}_{\text{other}} = \begin{pmatrix} 0 \\ 0 \\ -mgl \text{ sen}(\Theta) - M_m \end{pmatrix} \tag{48}
$$

El momento ejercido por el muelle de torsión se define como:

$$
M_m = k \cdot \Theta \tag{49}
$$

Aplicando la ecuación de equilibrio dinámico [\( 42\)](#page-27-3) se obtiene en la componente binormal:

$$
-mgl.\,sen(\theta) - k\theta = \ddot{\theta} \left( \frac{m \cdot r^2}{2} + L^2 \cdot m \right) \tag{50}
$$

En el caso analizado de pequeñas oscilaciones el ángulo  $\theta$ , es pequeño con lo  $cual \sin(\theta)$  se aproxima al ángulo obteniendo una ecuación diferencial del tipo:

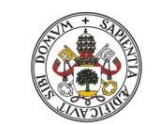

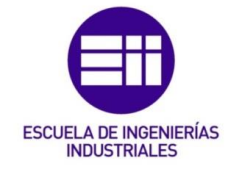

<span id="page-30-2"></span>*( 51)*

**Universidad deValladolid** 

$$
\ddot{\theta}\left(\frac{m\cdot r^2}{2}+L^2\cdot m\right)+(mgL+k)\theta=0
$$

De la cual se puede obtener que la frecuencia propia del sistema, siguiendo la definición de la ecuación [\( 10\),](#page-15-1) será:

$$
w_n^2 = \frac{mgL + k}{\left(\frac{m \cdot r^2}{2} + L^2 \cdot m\right)}
$$
(52)

Por otro lado, simplificando la ecuación [\( 52\)](#page-30-2) suponiendo que la masa es puntual ( $r = 0$ ) se obtiene:

$$
w_n^2 = \frac{mgL + k}{L^2 \cdot m} \tag{53}
$$

### <span id="page-30-0"></span>4.2. Hipótesis de pequeñas oscilaciones con flecha estática no nula

En este apartado se obtiene la frecuencia propia del sistema cuando el equilibrio estático no se encuentra en la vertical, con lo cual se produce flecha estática. Se va a partir de un sistema análogo al del apartado *3.1* pero en este caso la posición de equilibrio estático vendrá definida por otros factores.

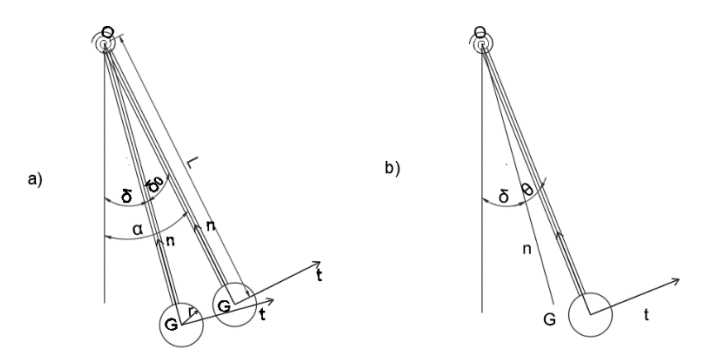

<span id="page-30-1"></span>*Fig. 17. a) Flecha estática de péndulo de torsión. b) Configuración del péndulo de torsión oscilando.*

#### Hipótesis simplificativas:

Oscilaciones de pequeña magnitud.

La flecha estática se obtiene con la condición de que el sumatorio de momentos de las fuerzas exteriores es cero ya que en ese caso el sistema no tiene movimiento.

$$
\Sigma \vec{M}_{\text{Orth}} = (\overrightarrow{r_{OG}} \times \vec{P})_{\text{trb}} + (\overrightarrow{r_{OG}} \times \vec{T})_{\text{trb}} + (\overrightarrow{M_m})_{\text{trb}} = 0 \tag{54}
$$

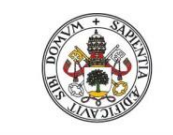

**Universidad deValladolid** 

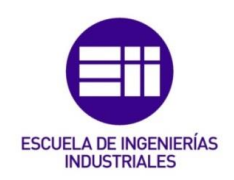

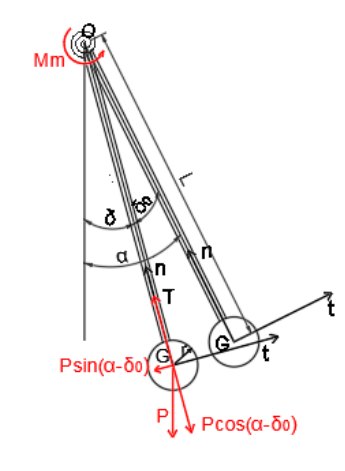

*Fig. 18. Esfuerzos que generan momento sobre O en el equilibrio estático.*

<span id="page-31-0"></span>Definiendo los parámetros de la imagen anterior:

 $\alpha$  – Ángulo natural del muelle. Ángulo que forma la barra cuando el sistema no está cargado.

 $\delta = \alpha - \delta_0$  - Ángulo de equilibrio estático. Ángulo que forma la barra respecto de la vertical cuando el sistema está cargado.

 $\delta_0$  - Ángulo de la posición de equilibrio respecto del ángulo natural del muelle.

 $\theta$ - Ángulo de la barra en movimiento respecto de la posición de equilibrio estático.

Siguiendo el sistema de referencia intrínseco (*t, n, b*) [\(Fig. 18\)](#page-31-0) se define:

$$
(\overrightarrow{r_{OG}})_{thb} = \begin{pmatrix} 0 \\ -L \\ 0 \end{pmatrix} \cdot \text{Vector de posición del punto G respecto del punto O.}
$$
  
\n
$$
(\overrightarrow{P})_{thb} = \begin{pmatrix} -mg \text{ sen}(\alpha - \delta_0) \\ -mg \text{ cos}(\alpha - \delta_0) \\ 0 \end{pmatrix} \cdot \text{Peso de la plomada.}
$$
  
\n
$$
(\overrightarrow{T})_{thb} = \begin{pmatrix} 0 \\ T \\ 0 \end{pmatrix} \cdot \text{Fuerza de unión entre la plomada y la barra rígida.}
$$
  
\n
$$
(\overrightarrow{M_m})_{thb} = \begin{pmatrix} 0 \\ 0 \\ M_m \end{pmatrix} \cdot \text{Momento ejercido por el muelle de torsión.}
$$

La fuerza que ejerce el muelle se define mediante:

$$
M_m = k \cdot \delta_0 \tag{55}
$$

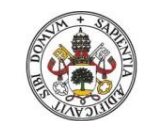

<span id="page-32-0"></span>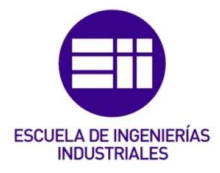

#### **Universidad deValladolid**

Operando se obtiene que el sumatorio de momentos de las fuerzas respecto el punto O es igual a:

$$
\Sigma \vec{M}_{\text{other}} = \begin{pmatrix} 0 \\ 0 \\ -mgl \text{ sen}(\alpha - \delta_0) + k \cdot \delta_0 \end{pmatrix} = 0 \tag{56}
$$

Es importante reseñar que la componente normal del peso no genera momento respecto del punto O en la base intrínseca (*t, n, b*), pero en cambio la componente tangencial del peso genera momento en la componente binormal restándole al momento ejercido por el muelle de torsión, tal y como se refleja la fórmula [\( 56\).](#page-32-0)

Se obtiene la siguiente ecuación:

$$
mgl.\operatorname{sen}(\alpha - \delta_0) = k \cdot \delta_0 \tag{57}
$$

De la [Fig. 17](#page-30-1) se obtiene la ecuación:

<span id="page-32-1"></span>
$$
\delta = \alpha - \delta_0 \tag{58}
$$

Operando:

$$
mgl.\,sen(\delta) = k \cdot \delta_0 \tag{59}
$$

Con la anterior ecuación [\( 59\)](#page-32-1) y conociendo los valores físicos del sistema se puede definir los valores de  $\alpha$  y  $\delta_0$ , a partir de un valor de  $\delta$  dado, obteniendo la configuración de la posición de equilibrio estático.

Con la hipótesis anterior se determina la ecuación diferencial que rige el movimiento. Para ello se utiliza nuevamente la ecuación de equilibrio dinámico de momentos respecto del punto de oscilación O:

<span id="page-32-2"></span>
$$
\Sigma \vec{M}_{\text{Othb}} = \dot{\vec{H}}_{\text{Othb}} \tag{60}
$$

La derivada del momento angular en O puesto en función del centro de masas de la barra G:

$$
\dot{\vec{H}}_{Otnb} = \dot{\vec{H}}_{Gtnb} + \overrightarrow{r_{OG}} \times m \, \overrightarrow{a_G} \tag{61}
$$

Desarrollando el término de la derivada del momento angular en G respecto del tiempo, al igual que antes:

$$
\dot{\vec{H}}_{Otnb} = [T]_{Gtnb} \cdot \dot{\vec{w}} + \vec{\Omega} \times [T]_{Gtnb} \cdot \vec{w} + \vec{r_{OG}} \times m \, \vec{a_G} \tag{62}
$$

Se obtiene el mismo resultado:

$$
\overrightarrow{H_{\text{Orth}}} = \begin{pmatrix} 0 \\ 0 \\ \ddot{\theta} \left( \frac{m \cdot r^2}{2} + L^2 \cdot m \right) \end{pmatrix} \tag{63}
$$

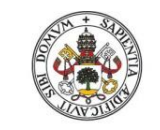

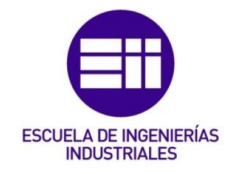

Por otro lado, el sumatorio de momentos de las fuerzas exteriores en el punto O se define como:

$$
\sum \vec{M}_{\text{Orth}} = (\overrightarrow{r_{\text{OG}}} \times \vec{P})_{\text{trib}} + (\overrightarrow{r_{\text{OG}}} \times \vec{T})_{\text{trib}} + (\overrightarrow{M_{m}})_{\text{trib}}
$$
\n
$$
\begin{array}{|c|c|}\n\hline\n\text{Mm}^2 & \text{Mm}^3 \\
\hline\n\text{B}} & \text{B} \\
\hline\n\text{P} & \text{P} \\
\hline\n\text{P} & \text{P} \\
\hline\n\end{array}
$$
\n
$$
\begin{array}{|c|c|}\n\hline\n\text{P} & \text{P} \\
\hline\n\text{P} & \text{P} \\
\hline\n\end{array}
$$
\n
$$
\begin{array}{|c|c|}\n\hline\n\text{P} & \text{P} \\
\hline\n\end{array}
$$
\n
$$
\begin{array}{|c|c|}\n\hline\n\text{P} & \text{P} \\
\hline\n\end{array}
$$
\n
$$
\begin{array}{|c|c|}\n\hline\n\text{P} & \text{P} \\
\hline\n\end{array}
$$
\n
$$
\begin{array}{|c|c|}\n\hline\n\text{P} & \text{P} \\
\hline\n\end{array}
$$
\n
$$
\begin{array}{|c|c|}\n\hline\n\end{array}
$$
\n
$$
\begin{array}{|c|c|}\n\hline\n\end{array}
$$
\n
$$
\begin{array}{|c|c|}\n\hline\n\end{array}
$$
\n
$$
\begin{array}{|c|c|}\n\hline\n\end{array}
$$
\n
$$
\begin{array}{|c|c|}\n\hline\n\end{array}
$$
\n
$$
\begin{array}{|c|c|}\n\hline\n\end{array}
$$
\n
$$
\begin{array}{|c|c|}\n\hline\n\end{array}
$$
\n
$$
\begin{array}{|c|c|}\n\hline\n\end{array}
$$
\n
$$
\begin{array}{|c|c|}\n\hline\n\end{array}
$$
\n
$$
\begin{array}{|c|c|}\n\hline\n\end{array}
$$
\n
$$
\begin{array}{|c|c|}\n\hline\n\end{array}
$$
\n
$$
\begin{array}{|c|c|}\n\
$$

*Fig. 19. Esfuerzos que generan momentos sobre O.*

<span id="page-33-0"></span>Donde siguiendo el sistema de referencia intrínseco *(t, n, b)(*[Fig. 19\)](#page-33-0) donde el sistema se mueve en sentido antihorario se tiene:

$$
(\overrightarrow{r_{OG}})_{thb} = \begin{pmatrix} 0 \\ -L \\ 0 \end{pmatrix}.
$$
 Vector de posición del punto G respecto del punto O.  
\n
$$
(\overrightarrow{P})_{thb} = \begin{pmatrix} -mg \operatorname{sen}(\theta + \delta) \\ -mg \cos(\theta + \delta) \\ 0 \end{pmatrix}.
$$
 Peso de la plomada.  
\n
$$
(\overrightarrow{T})_{thb} = \begin{pmatrix} 0 \\ T \\ 0 \end{pmatrix}.
$$
 Fuerza de unión entre la barra rígida y la plomada.  
\n
$$
(\overrightarrow{M_m})_{thb} = \begin{pmatrix} 0 \\ 0 \\ -M_m \end{pmatrix}.
$$
 Momento ejercido por el muelle de torsión.

El momento del muelle de torsión se define mediante:

$$
M_m = k \cdot (\theta - \delta_0) \tag{65}
$$

Se restan  $\delta_0$  y  $\theta$  ya que se define como momentos positivo y negativo respectivamente [\(Fig. 18](#page-31-0) y [Fig. 19\)](#page-33-0) según el sistema de referencia intrínseco elegido. Ambas siempre van en la dirección contraria al movimiento.

Sustituyendo la ecuación de definición de la flecha estática [\( 59\):](#page-32-1)

$$
M_m = k \cdot \Theta - mgl. \, \text{sen}(\delta) \tag{66}
$$

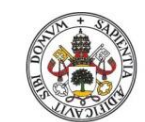

<span id="page-34-1"></span>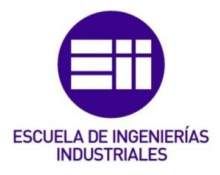

#### **Universidad deValladolid**

Operando se obtiene que el sumatorio de momentos de las fuerzas respecto el punto O es igual a:

$$
\Sigma \vec{M}_{\text{Orth}} = \begin{pmatrix} 0 \\ 0 \\ -mgl \text{ sen}(\Theta + \delta) - k \cdot \Theta + mg \text{Lsen}(\delta) \end{pmatrix} \tag{67}
$$

Es importante reseñar que la componente normal del peso no genera momento respecto del punto O en la base intrínseca (*t, n, b*), pero en cambio la componente tangencial del peso genera momento en la componen binormal sumándose al momento ejercido por el muelle de torsión, tal y como se refleja la formula [\( 67\).](#page-34-1)

Aplicando la ecuación de equilibrio dinámico [\( 60\)](#page-32-2) se obtiene en la componente binormal:

$$
-mgl.\,sen(\theta + \delta) - k \cdot \theta + mgl.\,sen(\delta) = \ddot{\theta} \left( \frac{m \cdot r^2}{2} + L^2 \cdot m \right) \tag{68}
$$
\n
$$
-mgl.\,sen(\theta) \cos(\delta) - mgl.\,cos(\theta) \sin(\delta) - k \cdot \theta + mgl.\,sen(\delta)
$$
\n
$$
= \ddot{\theta} \left( \frac{m \cdot r^2}{2} + L^2 \cdot m \right) \tag{69}
$$

En el caso analizado de pequeñas oscilaciones el ángulo  $\theta$  es pequeño con lo cual el sin( $\theta$ ) se aproxima al ángulo y el cos( $\theta$ ) tiende a la unidad, obteniendo una ecuación diferencial del tipo:

$$
-mgl \theta \cos(\delta) - k \cdot \theta = \ddot{\theta} \left( \frac{m \cdot r^2}{2} + L^2 \cdot m \right) \tag{70}
$$

De la cual se puede obtener que la frecuencia propia del sistema, siguiendo la definición de la ecuación [\( 10\),](#page-15-1) será:

<span id="page-34-0"></span>
$$
w_n^2 = \frac{(k + mgL\cos(\delta))}{m\left(\frac{r^2}{2} + L^2\right)}\tag{71}
$$

Esta ecuación engloba el caso del apartado [4.1](#page-27-1) para  $\delta = 0$ .

También se podría calcular el apartado [3.1.](#page-18-1) siendo  $\delta = 0$  y  $k = 0$ .

El cos(δ) para ángulos entre 90º y 270º es negativo. Esto va a hacer que para un rango de valores de δ no haya solución, ocurre cuando:

$$
k + mgl \cos(\delta) < 0 \tag{72}
$$

Despejando δ, los rangos de valores en los que no hay solución es:

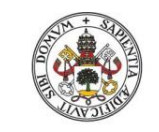

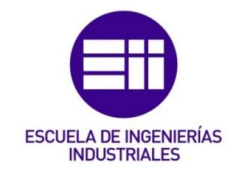

$$
Si \frac{k}{mLg} < 1, \begin{cases} \delta > \arccos\left(\frac{-k}{mLg}\right), & \delta \in (90^\circ, 180^\circ) \\ & Hasta \\ \delta < 360^\circ - \arccos\left(\frac{-k}{mLg}\right), & \delta \in (180^\circ, 270^\circ) \end{cases} \tag{73}
$$

Además, analizando la variación de δ frente a  $f_n$  mediante Matlab se puede observar:

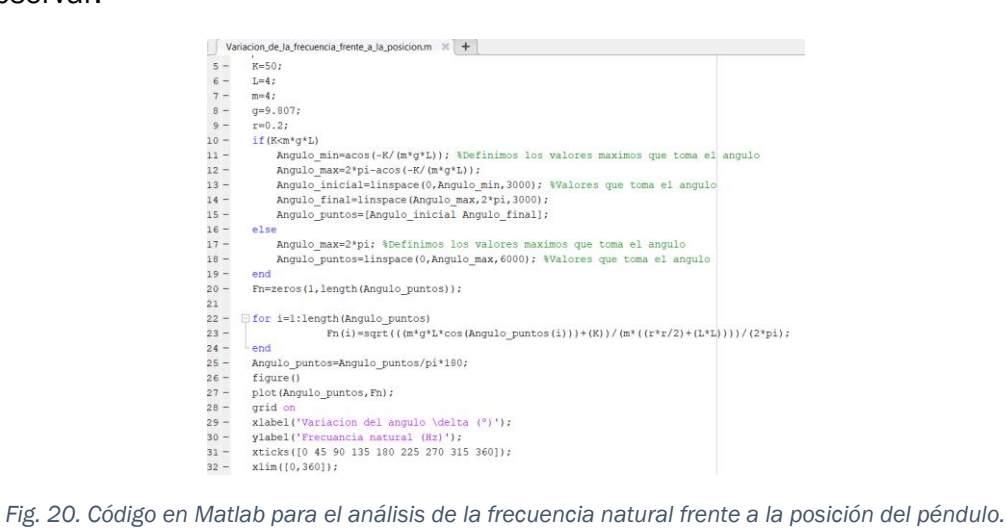

<span id="page-35-0"></span>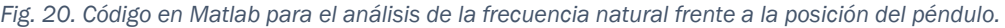

Los valores que van a tomar las variables van a ser:

 $m = 4kg$  - Masa de la plomada.

 $L = 4m$  - Longitud de la barra rígida.

 $r = 0.2m$  - Radio de la plomada.

 $K = 50 N \cdot m / rad$  - Constante elástica del muelle.

 $g = 9.807 \ m/s^2$ - Aceleración de la gravedad.

Ejecutando el script:

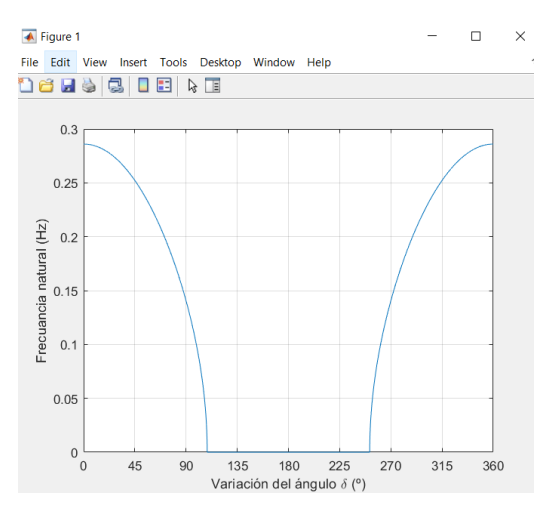

<span id="page-35-1"></span>*Fig. 21. Variación de la frecuencia natural frente a la posición de la barra en Matlab.*
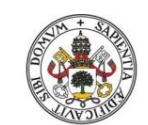

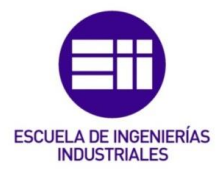

**Universidad de Valladolid** 

Como se observa la frecuencia es mayor cuanto más abajo está la plomada y viceversa. Además, la frecuencia es nula en el rango en el cual el resultado no es un número natural.

Finalmente analizando la variación de la frecuencia cuando varía el ángulo δ y otra de las variables que definen la frecuencia (masa de la plomada, constante elástica del muelle, longitud de la barra rígida y aceleración de la gravedad).

Para ello se implementa un código en Matlab que nos permita el análisis.

```
33
        %VARIACION DE LA M
34
35 -figure()
36 -M inicial=(K) / (L * g);
37
        %Parte donde todos los angulos tiene frecuencia
38 -M_1=0:0.2:M_initial;39 -DELTA_1 = 0:0.1:2*pi;40 -[\text{delta}_1, m_1] = \text{meshgrid}(\text{DELTA}_1, M_1);41 -\verb!f_l=sqrt(( (\verb!m_l.*(\verb!g*L).*cos(delta_l))+(K))./(\verb!m_l.*((\verb!r*r/2)+(L*L))))/(2*pi);mesh (delta_1,m_1, f_1);
42 -43 -grid on
44 -title ('Variacion del angulo \delta y la masa de la barra frente a la frecuencia');
45 -xlabel('Variacion del angulo \delta (°)');
46 -ylabel ('Variacion de la masa de la barra (Kg)');
47 -zlabel ('Frecuancia natural (Hz)');
```
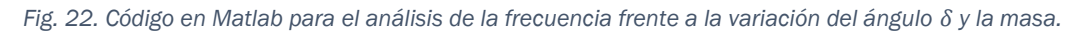

Este análisis cumple que la frecuencia no es nula para ningún valor de δ, con lo que se cumple que:

$$
\frac{k}{mLg} > 1\tag{74}
$$

Las variables van a tomar los valores que se indicaron anteriormente.

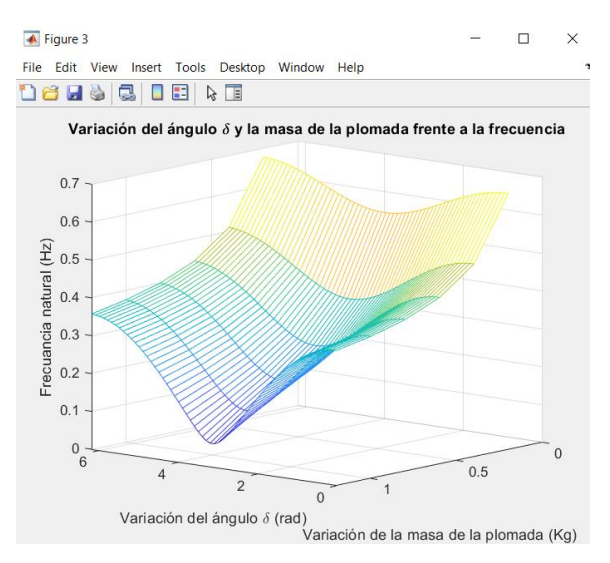

<span id="page-36-0"></span>*Fig. 23. Variación del ángulo y la masa de la plomada frente a la frecuencia en Matlab.*

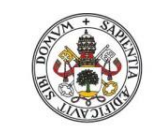

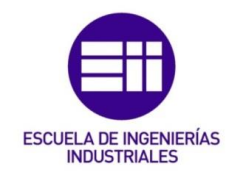

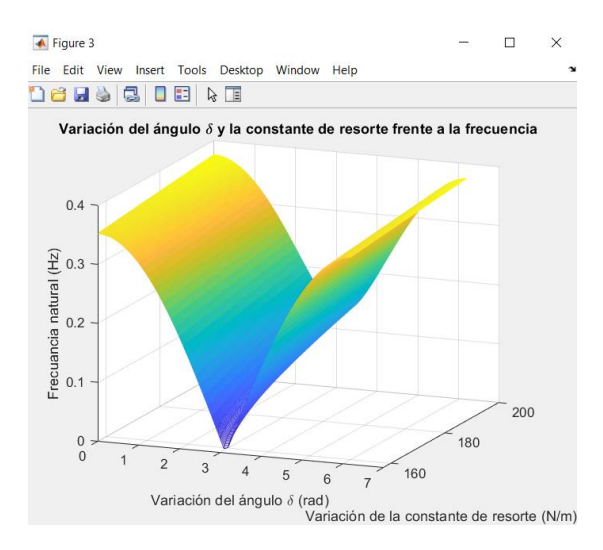

<span id="page-37-0"></span>*Fig. 24. Variación del ángulo y la constante de resorte frente a la frecuencia en Matlab.*

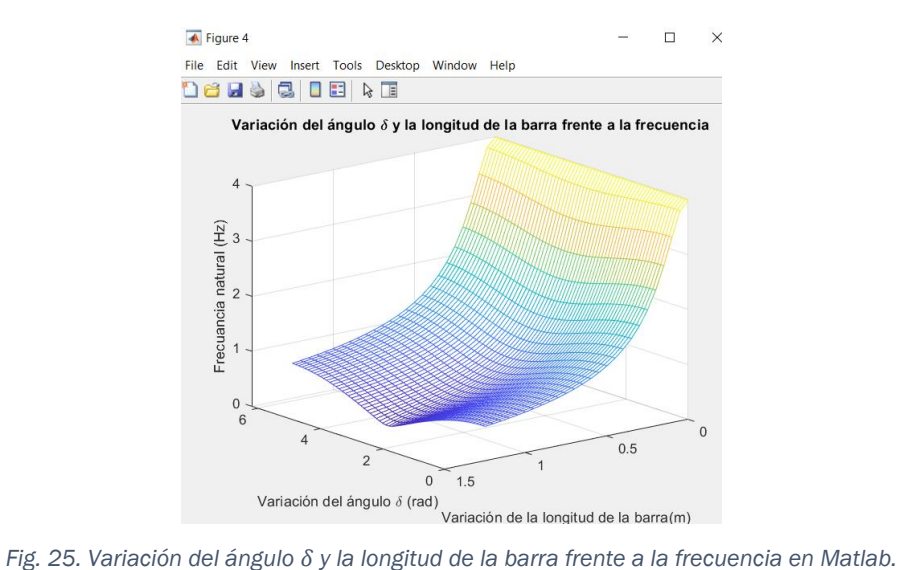

<span id="page-37-1"></span>

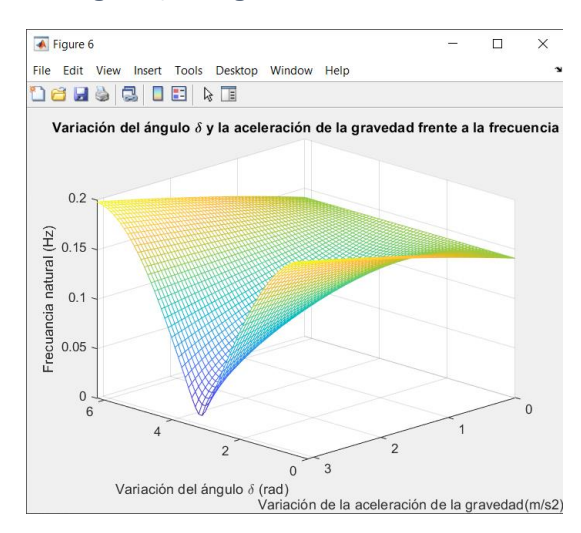

<span id="page-37-2"></span>*Fig. 26. Variación del ángulo δ y la aceleración de la gravedad frente a la frecuencia en Matlab.*

Del análisis de las anteriores figuras se deduce:

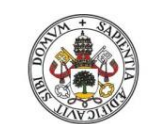

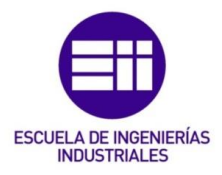

- En la [Fig. 23](#page-36-0) se observa como la frecuencia aumenta cuando disminuye la masa de la plomada, atenuándose también el efecto de δ en la frecuencia natural.
- En cuanto a la [Fig. 24](#page-37-0) se ve como a mayor constante de resorte se obtiene mayor frecuencia de vibración, atenuándose también el efecto de δ aunque en menor medida que en los dos casos anteriormente comentados.
- En la [Fig. 25](#page-37-1) se observa como la frecuencia aumenta la longitud de la barra, reduciéndose también el efecto de δ en la frecuencia natural.
- En la [Fig. 26](#page-37-2) se observa como la aceleración de la gravedad no influye mucho en la frecuencia natural, pero sí que es verdad que la frecuencia se ve muy influenciada por δ para valores altos de la aceleración de la gravedad disminuyéndose este efecto para valores de la aceleración de la gravedad cercanos a cero.
- Claramente la frecuencia se ve afectada más por δ cuando se producen variaciones en la constante de resorte de muelle.

## 4.3. Solución exacta de la ecuación diferencial

En este apartado el objetivo es resolver la ecuación diferencial sin realizar simplificaciones de pequeñas oscilaciones, utilizando Matlab para obtener la frecuencia propia de oscilación del sistema.

Para ello se debe transformar la ecuación diferencial de segundo grado no lineal en un sistema de ecuaciones diferenciales de primer grado para posteriormente aplicar un método de resolución numérica. En este caso se aplicará el método Runge-Kutta de orden 4.

La ecuación diferencial no lineal de segundo grado de partida es [\( 69\):](#page-34-0)

$$
-mglsen(\theta) \cos(\delta) - mglcos(\theta) \sin(\delta) - k \cdot \theta + mgl sen(\delta)
$$
  
=  $\ddot{\theta} \left( \frac{m \cdot r^2}{2} + L^2 \cdot m \right)$  (75)

Realizando el cambio de variable anteriormente indicado:

$$
y_1 = \Theta \tag{76}
$$

$$
y_2 = \dot{\theta} \tag{77}
$$

Se obtiene un sistema de la forma:

$$
\begin{cases}\ny_2 = y_1 \\
y_2 = \frac{1}{m\left(\frac{r^2}{2} + L^2\right)} \cdot \left[-mgLsen(y_1)\cos(\delta) - mgLcos(y_1)\sin(\delta) - k \cdot y_1 + mgL\sin(\delta)\right] \tag{78}\n\end{cases}
$$

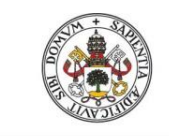

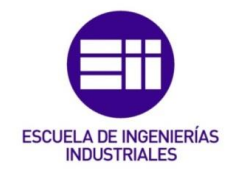

Además hay que definir las condiciones iniciales siendo estas:  $\theta(0) = \theta_0$  y  $\dot{\theta}(0) = 0.$ 

Con el cambio de variable se transforman en:  $y_1(0) = \Theta_0$  e  $y_2(0) = 0$ .

Una vez hecho esto se programa en Matlab el método Runge-Kutta 4, al igual que en el problema anterior.

A continuación, se define en una función de Matlab el sistema de ecuaciones diferenciales [\(Fig. 27\)](#page-39-0):

| ÷.             | Ecuacion Diferencial.m $\mathbb{X}$ +                                                              |
|----------------|----------------------------------------------------------------------------------------------------|
| $\mathbf{1}$   | $\Box$ function [f]=Ecuacion Diferencial( $t, y$ )                                                 |
| $\overline{2}$ | □%Entrada -t vector columna que va de to a tf con pasos de valor h                                 |
| 3              | % -y matriz que quarda los valores de que toman y1 e y2                                            |
| $\overline{4}$ | -%Salida -f matriz que quarda los valores de las derivadas de y1 e y2                              |
| $5 -$          | qlobal m;                                                                                          |
| $6 -$          | global 1;                                                                                          |
| $7 -$          | global r;                                                                                          |
| $8 -$          | qlobal q;                                                                                          |
| $9 -$          | global K;                                                                                          |
| $10 -$         | global delta;                                                                                      |
| 11             |                                                                                                    |
| $12 -$         | $K1=m*$ (( $(r*r)/2$ ) + ( $(1*1)$ ));                                                             |
| $13 -$         | $K2=K;$                                                                                            |
| $14 -$         | $K3=m*\alpha*1$ ;                                                                                  |
| 15             |                                                                                                    |
| $16 -$         | $f(1)=y(2);$                                                                                       |
| $17 -$         | $f(2)=(1/K1)*(-(sin(y(1))*K3*cosd(delta))-(y(1)*K2)-(K3*sind(delta)*cos(y(1)))+(K3*sind(delta)));$ |
| $18 -$         | $f=f'$ ;                                                                                           |
| $19 -$         | end                                                                                                |

*Fig. 27. Código en Matlab que define el sistema de ecuaciones diferenciales.*

<span id="page-39-0"></span>Una vez hecho esto, en un nuevo script de Matlab se define el método Runge-Kutta para un intervalo de tiempo 400 segundos, con condiciones iniciales iguales a  $\theta_0=0$ ,1  $rad$   $\dot{\theta}_0=0$   $rad/s$  y con un total de 40000 pasos lo equivale a un incremento en cada paso de [\(Fig. 28\)](#page-39-1), ya que cuanto menor sea el tamaño de los pasos y mayor tiempo de ejecución, mejor será la solución del espectro de frecuencia que nos ofrecerá Matlab:

$$
h = \frac{t_F - t_0}{n^{\circ} \text{ pass}} = \frac{400s}{40000 \text{ pass}} = 0.01s
$$
 (79)

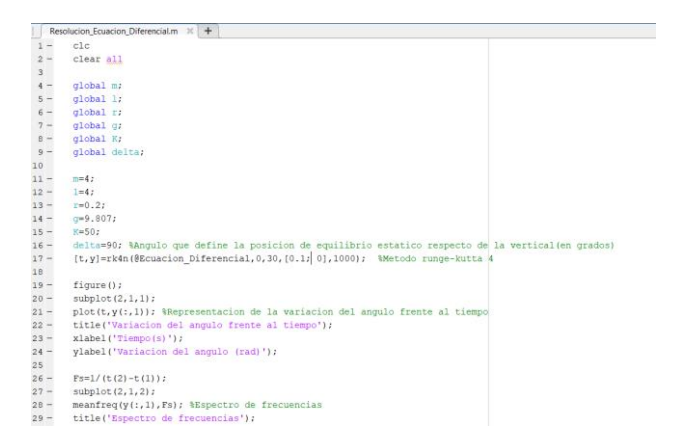

<span id="page-39-1"></span>*Fig. 28. Código en Matlab para resolución de ecuación diferencial.*

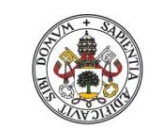

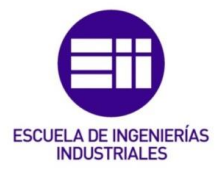

#### **Universidad de Valladolid**

Los valores que se dan a las variables son los mismos que en el apartado anterior.

Ejecutando el script y se obtiene:

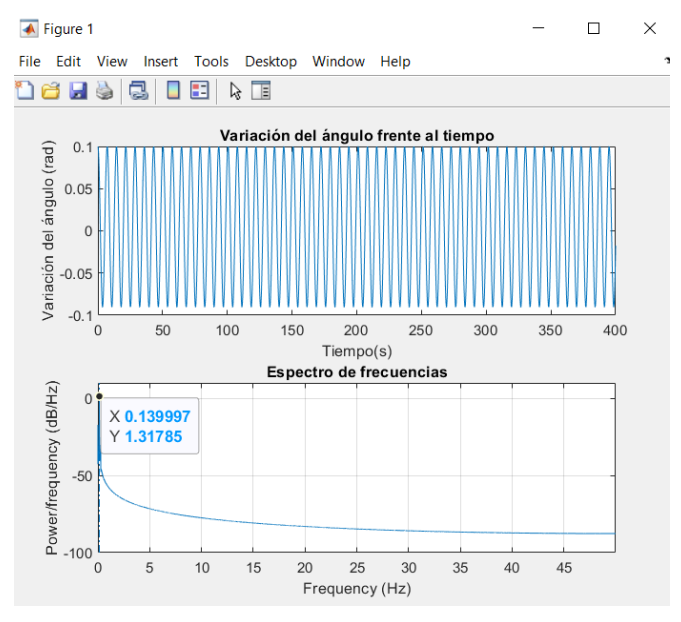

*Fig. 29. Resultado ecuación diferencial obtenido con Matlab.*

<span id="page-40-0"></span>Podemos ver [\(Fig. 29\)](#page-40-0) como se obtiene una frecuencia natural de valor 0,139Hz.

## 4.4. Simulación

Una vez obtenida de forma simplificada y mediante la resolución exacta de la ecuación diferencial la expresión de la frecuencia propia del péndulo con muelle de torsión, y aplicada a un caso particular, se va a simular con Working Model [\(Fig. 30\)](#page-40-1).

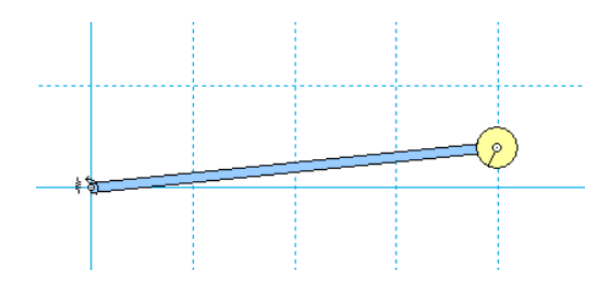

*Fig. 30. Péndulo de torsión de la simulación en Working Model.*

<span id="page-40-1"></span>En dicho modelo [\(Fig. 30\)](#page-40-1) se consideran los mismos parámetros geométricos y físicos anteriormente indicados y para una posición de equilibrio estático de  $\delta = 90^\circ$ .

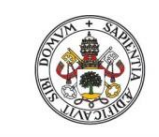

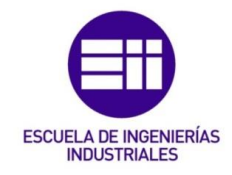

El sistema se excita desplazándose de la posición de equilibrio estático un ángulo de  $\theta_0 = 0.10$  rad. Se ejecuta el programa y se mide. Además, el tiempo entre dos instantes de cálculo en Working Model se fija en 0,01s.

Se mide la rotación del muelle de torsión *(Measure-> Rotation*). Se exportan los datos obtenidos y se analizan con Matlab [\(Fig. 31\)](#page-41-0) para determinar la frecuencia propia del sistema, utilizando las funciones de sus librerías, tal como se muestra en el código siguiente.

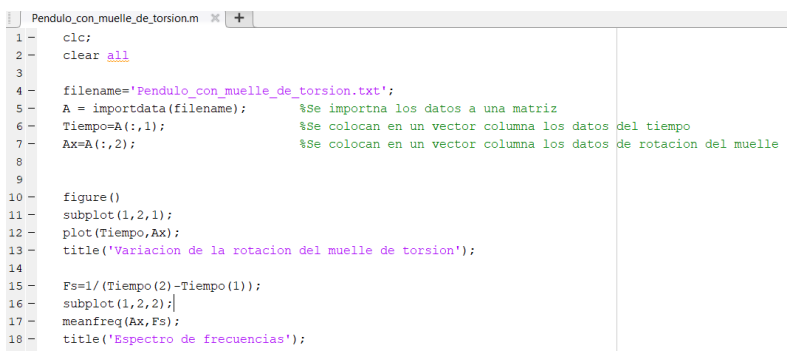

*Fig. 31. Código en Matlab para el análisis de datos de simulación.*

<span id="page-41-0"></span>Ejecutado el código se obtiene la variación temporal del ángulo  $\theta$  de la barra de la posición vertical y su espectro de frecuencias

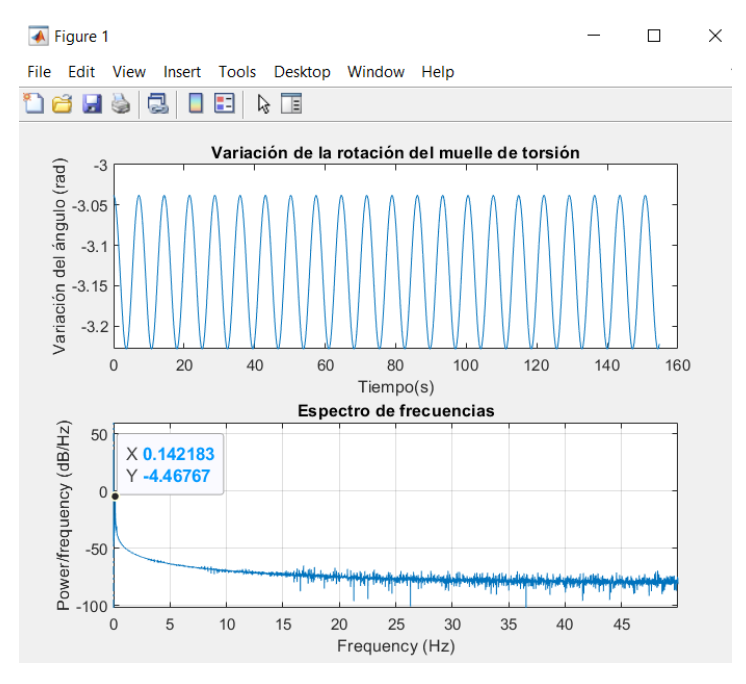

*Fig. 32 Variación temporal del ángulo y espectro de frecuencias en Matlab.*

<span id="page-41-1"></span>Como se puede observar en la [Fig. 32](#page-41-1) el valor de la frecuencia natural obtenida es de 0,142Hz.

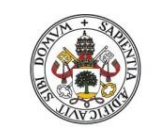

Metodologías para la determinación de las frecuencias naturales en estructuras esbeltas incluyendo el efecto del peso propio

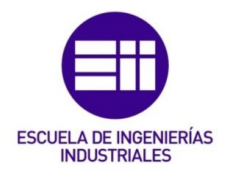

## 4.5. Comparación de resultados

Se estudia cómo afecta la amplitud de las oscilaciones a la frecuencia natural, por ello se varían las condiciones iniciales  $(\theta_0)$  y se observa su efecto con cada uno de los tres métodos de resolución empleados.

Se dan valores al ángulo  $\theta_0$  en el dominio que va de 0,1 rad a 0,6 rad con un incremento en cada paso de 0,10 rad.

Se consideran los mismos valores geométricos y físicos de las variables que en los casos anteriores.

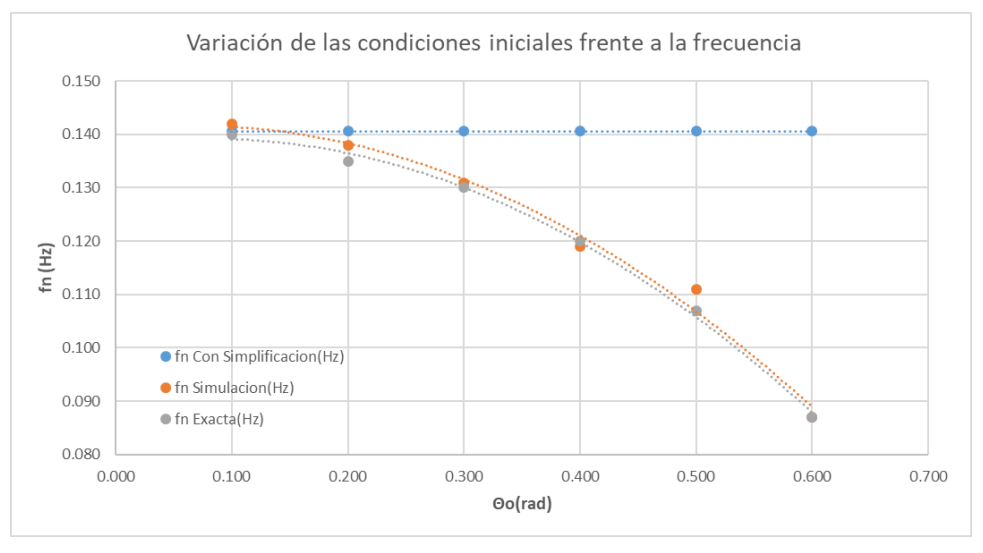

*Fig. 33. Variación de la frecuencia frente a las condiciones iniciales en Excel.*

Del análisis de la figura se deducen las siguientes conclusiones:

- La frecuencia natural obtenida en cada caso con la simplificación de pequeños desplazamientos no varía con el ángulo inicial, ya que en ella no intervienen dichas condiciones iniciales.
- La frecuencia obtenida mediante la simulación con WM varía con las condiciones iniciales, siguiendo una línea de tendencia clara apreciándose que la frecuencia disminuye al aumentar las condiciones iniciales.
- Como se observa el resultado obtenido con la resolución de la ecuación diferencial varía disminuyendo la frecuencia para mayores amplitudes de la oscilación, coincidiendo con lo esperado. Como se puede observar el resultado obtenido con la resolución de la ecuación diferencial y con la simulación tienen tendencias similares.

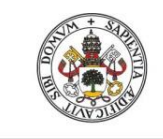

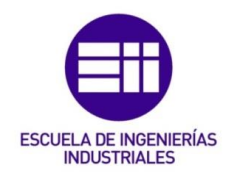

# 5.Barra rígida articulada en un extremo con resorte.

## 5.1. Hipótesis de pequeñas oscilaciones con flecha estática nula.

Un sistema análogo al anterior es el formado por un sólido rígido homogéneo con geometría de barra, oscilando respecto de un eje O situado en un extremo al que se le añade un muelle lineal en el extremo contrario A, en donde el muelle y barra son inicialmente perpendiculares. Las características de la barra son longitud *(L)* ancho (*e)* y masa (*m)*.

En este caso se sitúa la barra verticalmente, de forma que oscile respecto del punto O, y que la posición de equilibrio estático pase por el centro de gravedad de la barra G. [Fig. 34](#page-43-0) A).

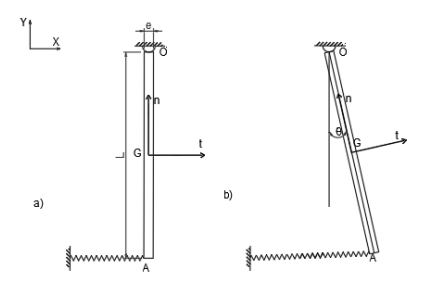

<span id="page-43-0"></span>*Fig. 34. A) Barra articulada en equilibrio estático. B) Configuración de la barra articulada oscilando.*

En estas condiciones el muelle situado en el extremo A se debe de colocar de forma que no tenga flecha estática, es decir, que en el equilibrio estático no ejerza ninguna fuerza sobre la barra, por lo que en la posición de equilibrio estático el muelle con su longitud natural  $(L_n)$  mantenga la barra vertical, tal como se indica en la [Fig. 34](#page-43-0) A).

### Hipótesis simplificativas:

- Oscilaciones de pequeña magnitud.
- Se considera que el muelle solo tiene desplazamiento en la dirección horizontal.

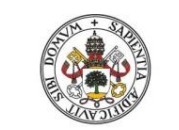

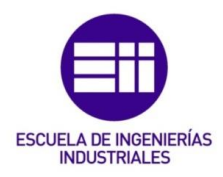

**Universidad deValladolid** 

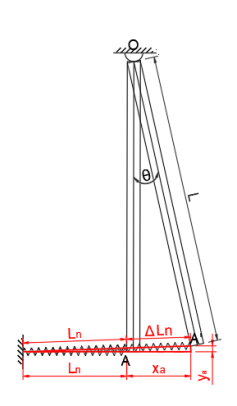

*Fig. 35. Parámetros de elongación del muelle.*

<span id="page-44-0"></span>La relación entre las componentes  $x_a$  e  $y_a$  de la vibración en el extremo A de la barra (condiciendo con el extremo del muelle) y el alargamiento ∆L<sub>n</sub> [\(Fig. 35\)](#page-44-0) en la dirección longitudinal del muelle se puede expresar:

$$
(\Delta L_n + L_n)^2 = (x_a + L_n)^2 + (y_a)^2 \tag{80}
$$

En la que la componente vertical del extremo de la barra se puede poner en función del ángulo de oscilación:

$$
y_a = L - L\cos(\theta) \tag{81}
$$

Aproximando para pequeñas oscilaciones  $cos(\theta) \approx 1$  se tiene:

 $y_a \approx 0$ 

Por lo que:

$$
x_a = \Delta L_n \tag{82}
$$

El alargamiento en la dirección longitudinal del muelle se puede aproximar a su proyección horizontal,  $x_a$ .

De la misma forma, la fuerza del muelle será también considerada solo en componente horizontal.

Con las hipótesis anteriores se determina la ecuación diferencial que rige el movimiento. Para ello se utiliza nuevamente la ecuación de equilibrio dinámico de momentos respecto del punto de oscilación O:

<span id="page-44-2"></span><span id="page-44-1"></span>
$$
\Sigma \vec{M}_{\text{Orth}} = \dot{\vec{H}}_{\text{Orth}} \tag{83}
$$

La derivada del momento angular en O puesto en función del centro de masas de la barra G:

$$
\dot{\vec{H}}_{Otnb} = \dot{\vec{H}}_{Gtnb} + \overrightarrow{r_{OG}} x m \overrightarrow{a_G}
$$
\n(84)

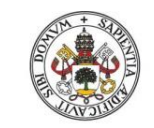

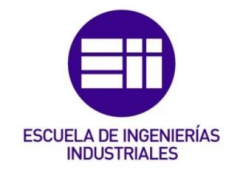

Desarrollando el término de la derivada del momento angular en G respecto del tiempo es igual que antes:

$$
\dot{\vec{H}}_{Otnb} = [T]_{Gtnb} \cdot \dot{\vec{w}} + \vec{\Omega} \times [T]_{Gtnb} \cdot \vec{w} + \overrightarrow{r_{OG}} \times m \overrightarrow{a_G}
$$
 (85)

Donde siguiendo el sistema de referencia intrínseco de la [Fig. 34](#page-43-0)*.* y considerando que el sólido se mueve en dirección contraria a las agujas del reloj, obtenemos:

 $[T]_{Gtnb} = \frac{m}{12}$  $e^2$  0 0 0  $L^2$  0 0 0  $e^2 + L^2$ ] - Tensor de inercia másico de una barra esbelta

de longitud *L* y ancho *e*

$$
\vec{w} = \begin{pmatrix} 0 \\ 0 \\ \dot{\theta} \end{pmatrix}
$$
- Velocidad angular del sólido.  

$$
\dot{\vec{w}} = \begin{pmatrix} 0 \\ 0 \\ \ddot{\theta} \end{pmatrix}
$$
- Derivada respecto del tiempo de la velocidad angular del sólido.

$$
\overrightarrow{\Omega} = \begin{pmatrix} 0 \\ 0 \\ \dot{\theta} \end{pmatrix}
$$
- Velocidad angular del sistema de referencia.

$$
(\overrightarrow{r_{OG}})_{thb} = \begin{pmatrix} 0 \\ \frac{-L}{2} \\ 0 \end{pmatrix}
$$
- Vector de posición del punto G respecto del punto O.

$$
(\overrightarrow{a_G})_{tnb} = \begin{pmatrix} a_t \\ a_n \\ 0 \end{pmatrix}.
$$
 Acceleración del punto G.

Con lo cual operando se obtiene:

$$
\dot{H}_{\text{Otnb}} = \begin{pmatrix} 0 \\ 0 \\ \ddot{\theta} \, m \left( \frac{e^2}{12} + \frac{L^2}{12} \right) + m \, a_t \frac{L}{2} \end{pmatrix} \tag{86}
$$

Donde la aceleración tangencial,  $a_t$ , se puede sustituir por  $\ddot{\theta} \cdot \frac{L}{2}$  $\frac{L}{2}$ .

<span id="page-45-0"></span>
$$
\vec{H}_{\text{Orth}} = \begin{pmatrix} 0 \\ 0 \\ \ddot{\theta} \ m \left( \frac{e^2}{12} + \frac{L^2}{3} \right) \end{pmatrix} \tag{87}
$$

Por otro lado, el sumatorio de momentos de las fuerzas exteriores en el punto O en componentes intrínsecas se define como:

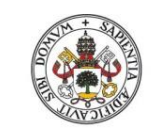

<span id="page-46-0"></span>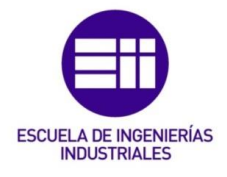

Universidad deValladolid

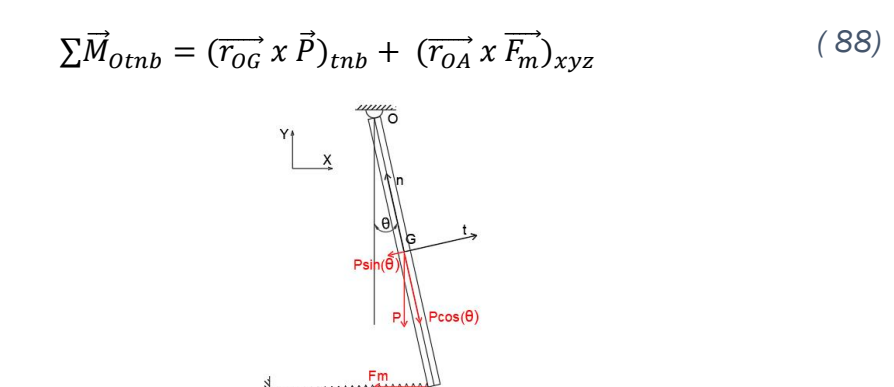

*Fig. 36. Fuerzas que generan momentos sobre O.*

De la ecuación anterior [\( 88\)](#page-46-0) cabe destacar que, aunque el primer sumando se obtiene en base (*t n b)* y el segundo en base cartesiana (*x y z)*, ambos solo aportan momento en la tercera componente que coincide en ambas bases, lo que nos permite simplificar los cálculos.

$$
(\overrightarrow{r_{0G}})_{thb} = \begin{pmatrix} 0 \\ -\frac{L}{2} \\ 0 \end{pmatrix}.
$$
 Vector de posición del punto G respecto del punto O.  
\n
$$
(\overrightarrow{P})_{thb} = \begin{pmatrix} -mg \text{ sen}(\theta) \\ -mg \text{ cos}(\theta) \\ 0 \end{pmatrix}.
$$
 Peso de la barra  
\n
$$
(\overrightarrow{r_{0A}})_{xyz} = \begin{pmatrix} 0 \\ -L \\ 0 \end{pmatrix}.
$$
 Vector de posición del punto A respecto del punto O.  
\n
$$
(\overrightarrow{F_m})_{xyz} = \begin{pmatrix} -F_m \\ 0 \\ 0 \end{pmatrix}.
$$
 Fuerza ejercida por el muelle

La fuerza ejercida por el muelle se define mediante:

$$
F_m = k \cdot x_a \tag{89}
$$

En la que  $x_a$  según los parámetros indicados en la [Fig. 35](#page-44-0) es.

$$
x_a = L \, \text{sen}(\Theta) \tag{90}
$$

$$
F_m = k \cdot L \cdot sen(\Theta) \tag{91}
$$

Operando se obtiene que el sumatorio de momentos de las fuerzas respecto del punto O es igual a:

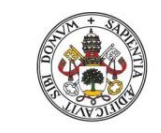

<span id="page-47-0"></span>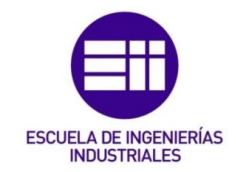

$$
\Sigma \vec{M}_{Otnb} = \begin{pmatrix} 0 \\ 0 \\ -mg\frac{L}{2} \operatorname{sen}(\theta) - k \, L^2 \operatorname{sen}(\theta) \end{pmatrix} \tag{92}
$$

Es importante reseñar que la componente normal del peso no genera momento respecto del punto O en la base (*t n b*), sin embargo la componente tangencial del peso y la fuerza ejercida por el muelle en la base cartesiana (*x y z*) generan momentos en componente z, ambos negativos, por lo que se suman sus efectos, tal y como se refleja en la formula [\( 92\).](#page-47-0)

Aplicando la ecuación de equilibrio dinámico [\( 84\)](#page-44-1) en la componente binormal se tiene:

$$
-mg\frac{L}{2}\operatorname{sen}(\theta) - k L^2 \operatorname{sen}(\theta) = \ddot{\theta} m \left(\frac{e^2}{12} + \frac{L^2}{3}\right) \tag{93}
$$

En el caso analizado de pequeñas oscilaciones, el ángulo  $\theta$  es pequeño con lo cual el sin $(\theta)$  se aproxima al ángulo obteniendo una ecuación diferencial del tipo:

$$
\ddot{\theta} m \left( \frac{e^2}{12} + \frac{L^2}{3} \right) + (mg\frac{L}{2} + k L^2)\theta = 0
$$
\n(94)

De la cual se puede obtener que la frecuencia propia del sistema, siguiendo la definición de la ecuación [\( 10\),](#page-15-0) será:

<span id="page-47-1"></span>
$$
w_n^2 = \frac{(mg\frac{L}{2} + kL^2)}{m\left(\frac{e^2}{12} + \frac{L^2}{3}\right)}
$$
(95)

Además simplificando la ecuación [\( 95\)](#page-47-1) suponiendo que la barra es de espesor nulo ( $e = 0$ ) se obtiene:

$$
w_n^2 = \frac{(mg\frac{L}{2} + kL^2)}{m\frac{L^2}{3}}
$$
 (96)

## <span id="page-47-2"></span>5.2. Hipótesis de pequeñas oscilaciones con flecha estática no nula.

En este caso la barra se sitúa en una posición arbitraria de equilibrio estático estando el muelle colocado perpendicular a la barra en la posición de equilibrio estático. [Fig. 37](#page-48-0) A).

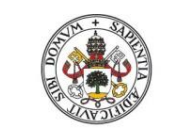

Metodologías para la determinación de las frecuencias naturales en estructuras esbeltas incluyendo el efecto del peso propio

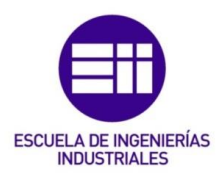

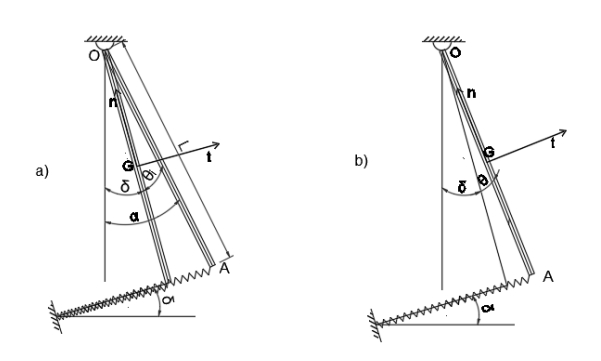

*Fig. 37.A) Barra articulada en equilibrio estático. B) Configuración de la barra articulada oscilando.*

<span id="page-48-0"></span>Debido a la configuración de la barra en el muelle aparece una flecha estática, es decir, en equilibrio estático el muelle origina una fuerza sobre la barra, tal y como se puede observar en la [Fig. 37.](#page-48-0) *A)*

### Hipótesis simplificativas:

- Oscilaciones de pequeñas magnitudes.
- Se considera que el muelle solo tiene desplazamiento en la dirección de elongación del muelle.
- Muelle perpendicular a la barra en equilibrio estático.

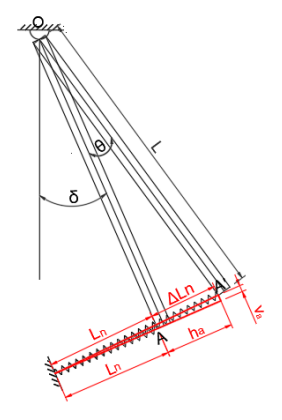

*Fig. 38. Parámetros de elongación del muelle.*

<span id="page-48-2"></span>A semejanza de lo que ocurría en los casos anteriores, para pequeñas oscilaciones  $cos(\theta) \approx 1$ , el alargamiento en la dirección longitudinal del muelle  $\Delta L_n$  se aproxima a su proyección horizontal  $h_a$ , y de la misma forma, la fuerza del muelle será también considerada solo en componente perpendicular a la barra.

La flecha estática se obtiene con la condición de que el sumatorio de momentos de las fuerzas exteriores es cero ya que en ese caso el sistema no tiene movimiento.

<span id="page-48-1"></span>
$$
\Sigma \vec{M}_{\text{Orth}} = (\overrightarrow{r_{OG}} \times \vec{P})_{\text{tnb}} + (\overrightarrow{r_{OA}} \times \overrightarrow{F_m})_{ijk} = 0 \tag{97}
$$

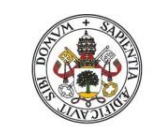

**Universidad deValladolid** 

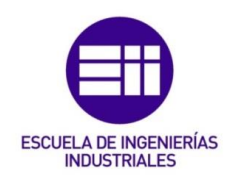

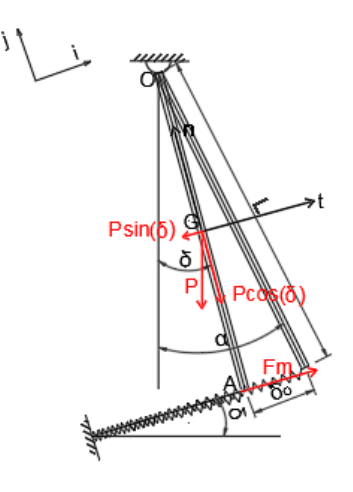

*Fig. 39. Fuerzas que generan momentos sobre O en el equilibrio estático.*

<span id="page-49-0"></span>Definiendo los parámetros de la imagen anterior:

 $\alpha$  -Ángulo natural del muelle. Ángulo que forma la barra cuando el sistema no está cargado.

 $\delta$  - Ángulo de equilibrio estático. Ángulo que forma la barra respecto de la vertical cuando el sistema está cargado.

 $\delta_0$  – Distancia que define la posición de equilibrio respecto de la posición natural del muelle.

 $\theta$ - Ángulo de la barra en movimiento respecto de la posición de equilibrio estático.

De la ecuación anterior [\( 97\)](#page-48-1) cabe destacar que, aunque el primer sumando se desarrolla en base intrínseca móvil (*t n b)* y el segundo en base cartesiana fija (*i j k)*, ambos solo aportan momento en la tercera componente que coincide en ambas bases, lo que nos permite simplificar los cálculos.

 $(\overrightarrow{r_{OG}})_{tnb} =$ 0  $-\frac{L}{2}$ 2 0 ) - Vector de posición del punto G respecto del punto O.

$$
(\vec{P})_{tnb} = \begin{pmatrix} -mg\text{ sen}(\delta) \\ -mg\text{ cos}(\delta) \\ 0 \end{pmatrix}
$$
- Peso de la barra.

 $(\overrightarrow{r_{OA}})_{ijk} =$  $\boldsymbol{0}$  $-L$  $\boldsymbol{0}$ ) - Vector de posición del punto A respecto del punto O  $(\overrightarrow{F}_m)_{ijk} =$  $F_m$ 0 0 ) - Fuerza ejercida por el muelle.

La fuerza que ejerce el muelle se define mediante:

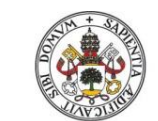

<span id="page-50-0"></span>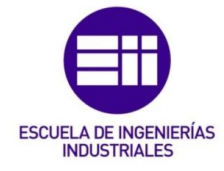

**Universidad deValladolid** 

$$
F_m = k \cdot \delta_0 \tag{98}
$$

Operando se obtiene que el sumatorio de momentos de las fuerzas respecto el punto O es igual a:

$$
\Sigma \vec{M}_{\text{Orth}} = \begin{pmatrix} 0 \\ 0 \\ -mg\frac{L}{2}\operatorname{sen}(\delta) + k \cdot L \cdot \delta_0 \end{pmatrix} = 0 \tag{99}
$$

Es importante reseñar que la componente normal del peso no genera momento respecto del punto O en la base intrínseca (*t n b*), sin embargo la componente tangencial del peso y la fuerza ejercida por el muelle en la base cartesiana (*i j k*) generan momentos en componente z con distintos signo, por lo que se restan sus efectos, tal y como se refleja en la fórmula [\( 99\).](#page-50-0)

Despejando la flecha estática queda:

<span id="page-50-2"></span>
$$
\delta_0 = \frac{m \, g \, sen(\delta)}{2 \, k} \tag{100}
$$

Con las hipótesis anteriores se determina la ecuación diferencial que rige el movimiento. Para ello se utiliza nuevamente la ecuación de equilibrio dinámico de momentos respecto del punto de oscilación O:

<span id="page-50-1"></span>
$$
\Sigma \vec{M}_{Orth} = \dot{\vec{H}}_{Orth}
$$
\n(101)

La derivada del momento angular en O puesto en función del centro de masas de la barra G:

$$
\dot{\vec{H}}_{Otnb} = \dot{\vec{H}}_{Gtnb} + \overrightarrow{r_{OG}} \, x \, m \, \overrightarrow{a_G} \tag{102}
$$

Desarrollando el término de la derivada del momento angular en G respecto del tiempo, al igual que antes:

$$
\dot{\vec{H}}_{Otnb} = [T]_{Gtnb} \cdot \dot{\vec{w}} + \vec{\Omega} \times [T]_{Gtnb} \cdot \vec{w} + \vec{r_{OG}} \times m \, \vec{a_G}
$$
 (103)

Se obtiene el mismo resultado:

$$
\overrightarrow{H_{0tnb}} = \begin{pmatrix} 0 \\ 0 \\ \overrightarrow{\theta} \, m \left( \frac{e^2}{12} + \frac{L^2}{3} \right) \end{pmatrix} \tag{104}
$$

Por otro lado, el sumatorio de momentos de las fuerzas exteriores en el punto O se define como:

$$
\Sigma \vec{M}_{\text{Orth}} = (\overrightarrow{r_{\text{OG}}} \times \vec{P})_{\text{trb}} + (\overrightarrow{r_{\text{OA}}} \times \overrightarrow{F_m})_{ijk} \tag{105}
$$

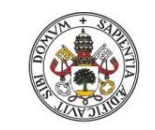

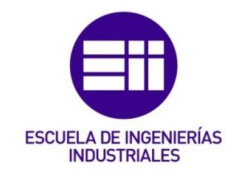

Universidad deValladolid

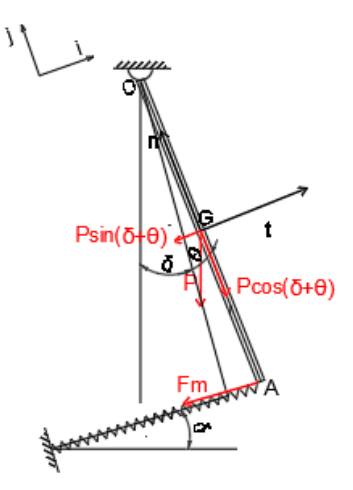

*Fig. 40. Fuerzas que generan momentos sobre O.*

<span id="page-51-0"></span>Siendo:

$$
(\overrightarrow{r_{0G}})_{tnb} = \begin{pmatrix} 0 \\ -\frac{L}{2} \\ 0 \end{pmatrix}
$$
- Vector de posición del punto G respecto del punto O.

$$
(\vec{P})_{tnb} = \begin{pmatrix} -mg\text{ sen}(\delta + \theta) \\ -mg\cos(\delta + \theta) \\ 0 \end{pmatrix}
$$
- Peso de la barra.

$$
(\overrightarrow{r_{OA}})_{ijk} = \begin{pmatrix} 0 \\ -L \\ 0 \end{pmatrix}
$$
- Vector de posición del punto A respecto del punto O.

$$
(\overrightarrow{F_m})_{ijk} = \begin{pmatrix} -F_m \\ 0 \\ 0 \end{pmatrix}
$$
- Fuerza ejercida por el muelle.

La fuerza del muelle se define mediante:

$$
F_m = k \cdot (h_a + \delta_0) \tag{106}
$$

En este caso se suman la flecha estática y la elongación del muelle ya que se considera que el movimiento del sistema es en la dirección contraria a las agujas del reloj, al igual que el movimiento generado por la flecha estática [\(Fig.](#page-49-0)  [39](#page-49-0) y [Fig. 40\)](#page-51-0).

Se puede definir  $h_a$  según los parámetros definidos por la [Fig. 38](#page-48-2).

$$
h_a = L \, \text{sen}(\Theta) \tag{107}
$$

$$
F_m = k \left[ Lsen(\theta) + \frac{m \, g \, sen(\delta)}{2 \, k} \right] \tag{108}
$$

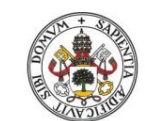

<span id="page-52-0"></span>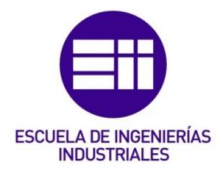

#### **Universidad deValladolid**

Operando se obtiene que el sumatorio de momentos de las fuerzas respecto el punto O es igual a:

$$
\Sigma \vec{M}_{\text{Orth}} = \begin{pmatrix} 0 \\ 0 \\ -mg\frac{L}{2}\operatorname{sen}(\delta + \theta) - k\,L \cdot \left[\operatorname{Lsen}(\theta) + \frac{m\,g\operatorname{sen}(\delta)}{2\,k}\right] \end{pmatrix} \tag{109}
$$

Es importante reseñar que la componente normal del peso no genera momento respecto del punto O en la base intrínseca (*t n b*), sin embargo la componente tangencial del peso y la fuerza ejercida por el muelle en la base cartesiana (*i j k*) generan momentos en componente k con el mismo signo, por lo que se suman ambos efectos, tal y como refleja en la fórmula [\( 109\).](#page-52-0)

Aplicando la ecuación de equilibrio dinámico [\( 101\)](#page-50-1) se obtiene en la componente binormal:

$$
-mg\frac{L}{2}\operatorname{sen}(\delta+\theta)-kL^2\operatorname{sen}(\theta)-mg\frac{L}{2}\operatorname{sen}(\delta)=\ddot{\theta}\,m\bigg(\frac{e^2}{12}+\frac{L^2}{3}\bigg)\qquad(110)
$$

$$
-mg\frac{L}{2}\left[\operatorname{sen}(\delta)\cos(\theta) + \cos(\delta)\operatorname{sen}(\theta)\right] - kL^2\operatorname{sen}(\theta) - mg\frac{L}{2}\operatorname{sen}(\delta)
$$
(111)  
=  $\ddot{\theta}m\left(\frac{e^2}{12} + \frac{L^2}{3}\right)$ 

En el caso analizado de pequeñas oscilaciones el ángulo  $\theta$  es pequeño con lo cual el sin( $\theta$ ) se aproxima al ángulo y el cos( $\theta$ ) tiende a la unidad, obteniendo una ecuación diferencial del tipo:

$$
\ddot{\theta} m \left(\frac{e^2}{12} + \frac{L^2}{3}\right) + \left(k L^2 + mg\frac{L}{2}\cos(\delta)\right)\theta = 0
$$
\n(112)

De la cual se puede obtener que la frecuencia propia del sistema, siguiendo la definición de la ecuación (10), es:

$$
w_n^2 = \frac{(k L^2 + mg\frac{L}{2}\cos(\delta))}{m\left(\frac{e^2}{12} + \frac{L^2}{3}\right)}
$$
 (113)

El cos(δ) para ángulos entre 90º y 270º es negativo y con lo cual no existen valores naturales de raíces negativas. Esto va a hacer que para un rango de valores de δ no haya solución, ocurre cuando:

$$
k L^2 + mg\frac{L}{2}\cos(\delta) < 0 \tag{114}
$$

Despejando δ, los rangos de valores en los que no hay solución es:

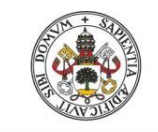

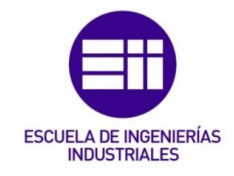

$$
Si\frac{2 k L}{mg} < 1, \begin{cases} \delta > \arccos\left(\frac{-2 k L}{mg}\right), & \delta \in (90^\circ, 180^\circ) \\ \text{Hasta} \\ \delta < 360^\circ - \arccos\left(\frac{-2 k L}{mg}\right), & \delta \in (180^\circ, 270^\circ) \end{cases} \tag{115}
$$

Analizando la variación de δ frente a  $f_n$  mediante Matlab se puede observar:

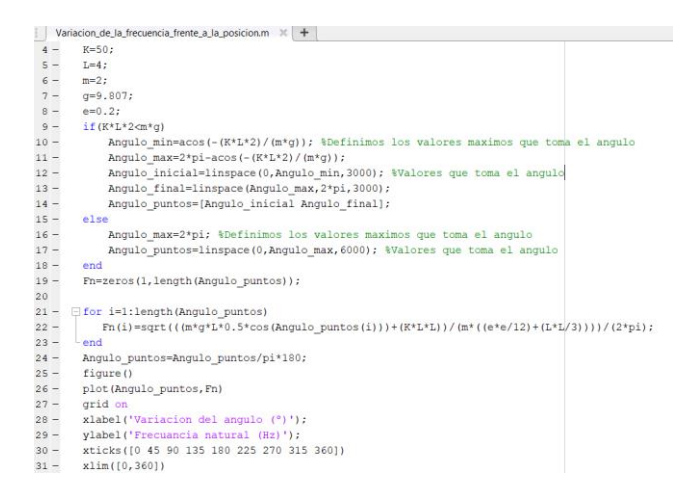

*Fig. 41. Código en Matlab para el análisis de la frecuencia natural frente a la posición de la barra.*

Los valores que van a tomar las variables anteriores serán:

 $m = 2kg$ - Masa de la barra rígida.

 $L = 4m$  -Longitud de la barra rígida.

 $e = 0.2m$  - Ancho de la barra rígida.

 $K = 50N \cdot m/rad$  - Constante elástica del muelle.

 $g = 9.807 \ m/s^2$ - Aceleración de la gravedad.

Ejecutando el script:

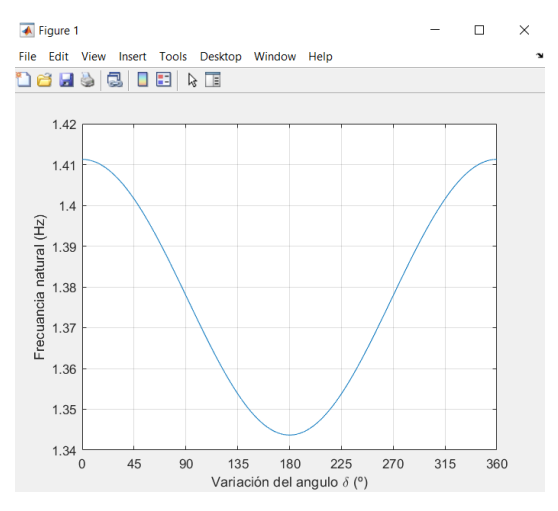

*Fig. 42. Variación de la frecuencia natural frente a la posición de la barra en Matlab.*

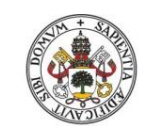

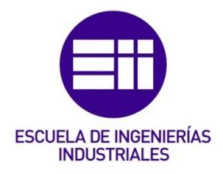

**Universidad de Valladolid** 

Como se observa los valores mínimos de frecuencia alcanzan el mínimo cuando δ es 180º y sus máximos cuando δ es 0º,es decir, cuando más abajo esté el muelle lineal mayor será la frecuencia de oscilación.

Finalmente analizando la variación de la frecuencia cuando varía el ángulo δ y otra de las variables que definen la frecuencia (masa de la barra rígida, constante elástica del muelle, longitud de la barra rígida y la aceleración de la gravedad).

Para ello se implementa un código en Matlab que nos permita el análisis.

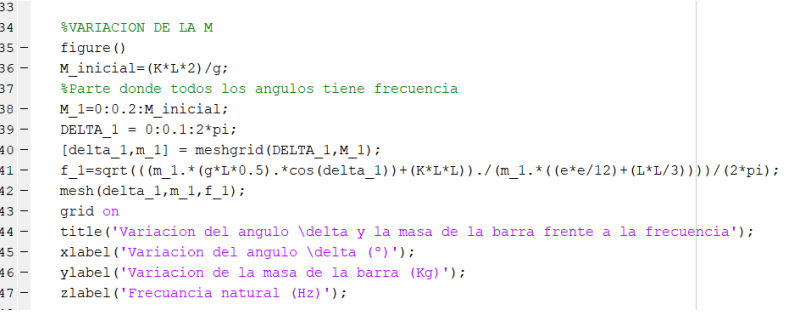

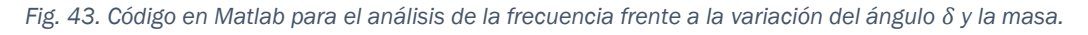

Este análisis cumple que la frecuencia no es nula para ningún valor de δ, con lo que se cumple que:

$$
\frac{2 k L}{mg} > 1\tag{116}
$$

Las variables van a tomar los valores que se indicaron anteriormente.

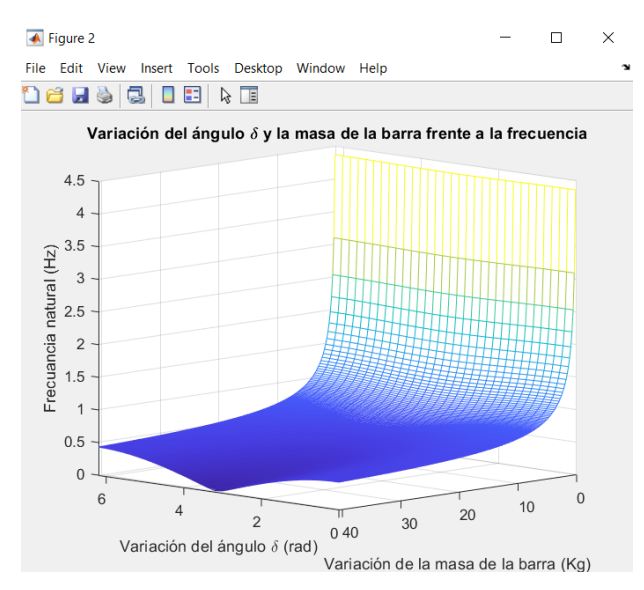

<span id="page-54-0"></span>*Fig. 44. Variación del ángulo y la masa de la barra rígida frente a la frecuencia en Matlab.*

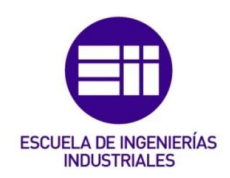

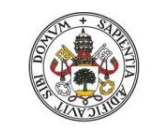

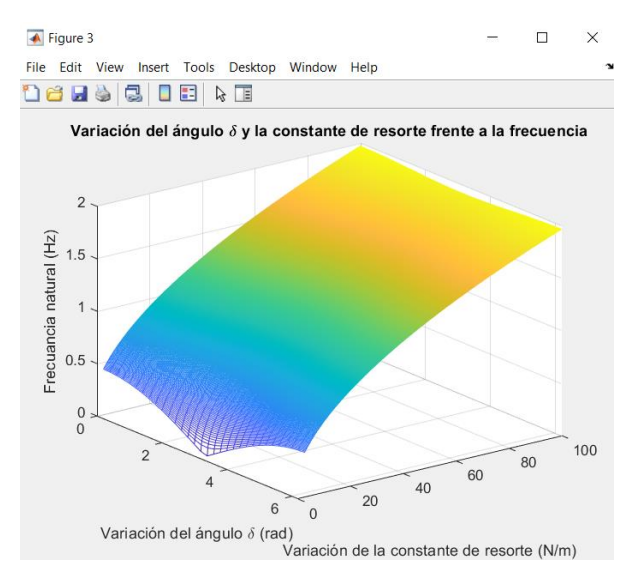

<span id="page-55-0"></span>*Fig. 45. Variación del ángulo y la constante de resorte frente a la frecuencia en Matlab.*

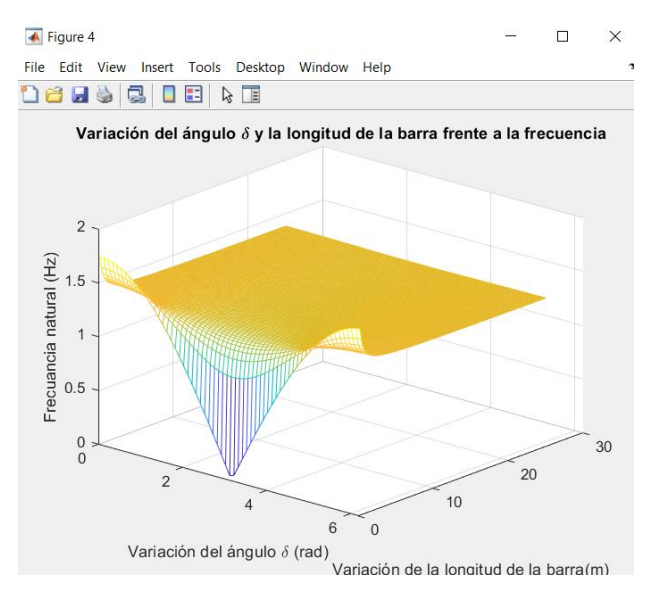

<span id="page-55-1"></span>*Fig. 46. Variación del ángulo y la longitud de la barra frente a la frecuencia en Matlab.*

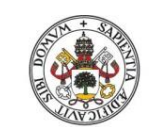

Metodologías para la determinación de las frecuencias naturales en estructuras esbeltas incluyendo el efecto del peso propio

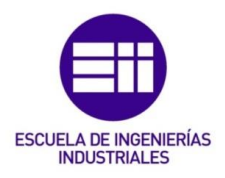

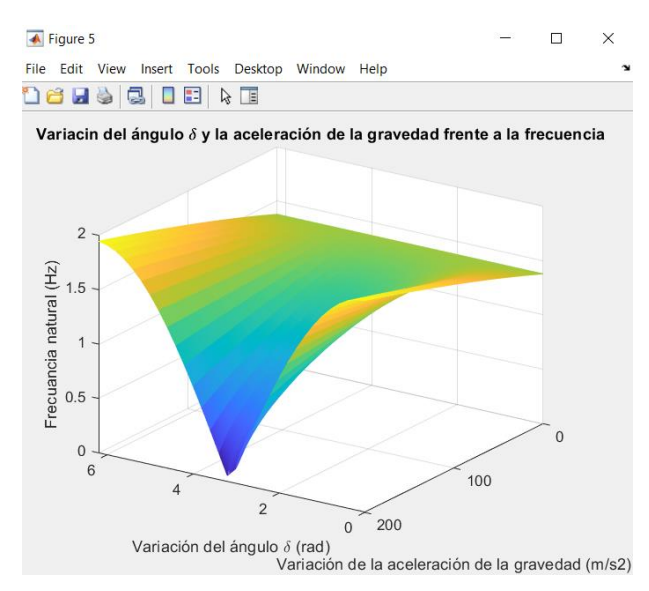

<span id="page-56-0"></span>*Fig. 47. Variación del ángulo δ y la aceleración de la gravedad frente a la frecuencia en Matlab.*

Del análisis de las anteriores figuras se deduce:

- En la [Fig. 44](#page-54-0) se observa como la frecuencia disminuye cuando la masa de la barra rígida aumenta, aumentando también el efecto δ en la frecuencia natural.
- En cuanto a la [Fig. 45](#page-55-0) se ve como a mayor constante de resorte se tiene mayor frecuencia de vibración, atenuándose el efecto δ en la frecuencia
- En la [Fig. 46,](#page-55-1) se ve como la longitud apenas influye sobre la frecuencia, pero para longitudes próximas a cero se obtiene una gran variación de la frecuencia debida a la influencia de δ.
- Por último en la [Fig. 47](#page-56-0) se observa como la aceleración de la gravedad no influye mucho en la frecuencia natural, pero la frecuencia se ve muy influenciada por δ para valores altos de la aceleración de la gravedad disminuyéndose este efecto para valores de la aceleración de la gravedad cercanos a cero.

## 5.3. Solución exacta de la ecuación diferencial.

En este apartado el objetivo es resolver la ecuación diferencial sin realizar simplificaciones de pequeñas oscilaciones, utilizando Matlab para obtener la frecuencia propia de oscilación del sistema.

Se obtiene una nueva ecuación diferencial en la que no se tengan en cuenta todas las simplificaciones de pequeñas oscilaciones del apartado [5.2.](#page-47-2) pero sí que se va a mantener la consideración de que el muelle es perpendicular a la barra en el equilibrio estático.

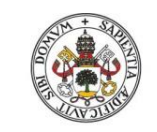

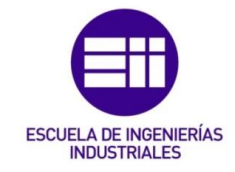

Se parte al igual que antes de la ecuación de equilibrio dinámico [\( 83\),](#page-44-2) se mantiene el valor de la derivada del momento angular en O [\( 87\)](#page-45-0) ya que no sufre ningún tipo de simplificación.

Por otro lado, el sumatorio de momentos de las fuerzas exteriores respecto del punto O se define como:

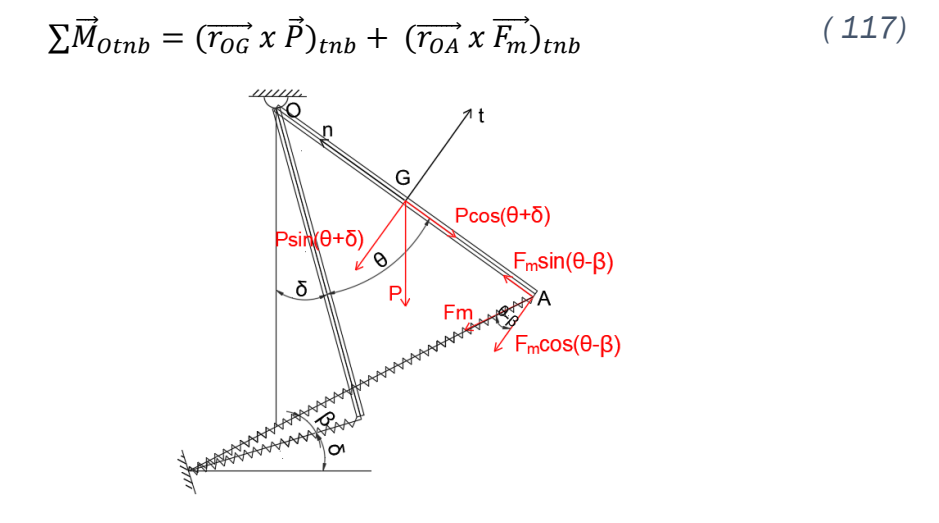

*Fig. 48. Fuerzas que crean momento sobre O para grandes oscilaciones.*

<span id="page-57-0"></span>Siendo:

 $(\overrightarrow{r_{OG}})_{tnb} =$ 0  $-\frac{L}{2}$ 2 0 ) - Vector de posición del punto G respecto del punto O  $(\vec{P})_{tnb} =$  $-mg\,sen(\theta + \delta)$  $-mg \cos(\theta + \delta)$ 0 ) - Peso de la barra  $(\overrightarrow{r_{OA}})_{tnb} =$ 0  $-L$ 0 ) - Vector de posición del punto A respecto del punto O.  $(\overrightarrow{F_m})_{tnb} =$  $-F_m\cos(\theta-\beta)$  $F_m$ sin( $\theta - \beta$ ) 0 ) - Fuerza ejercida por el muelle

La fuerza ejercida por el muelle se define como:

$$
F_m = k \cdot (\Delta L_n - \delta_0) \tag{118}
$$

En este caso se restan la flecha estática y la elongación del muelle ya que se considera que el movimiento del sistema es en la dirección contraria a las agujas del reloj, al contrario que el movimiento generado por la flecha estática [\(Fig. 39](#page-49-0) y [Fig. 48\)](#page-57-0).

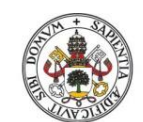

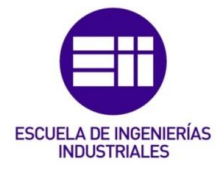

#### Universidad deValladolid

Siendo el valor de la flecha estática el obtenido en la ecuación [\( 100\)](#page-50-2) ya que se va a calcular en las mismas condiciones que el anterior apartado [\(5.2\)](#page-47-2).

$$
F_m = k \cdot (\Delta L_n - \frac{m \, g \, sen(\delta)}{2 \, k}) \tag{119}
$$

Siendo  $\Delta L_n$  la definida en [Fig. 49.](#page-58-0)

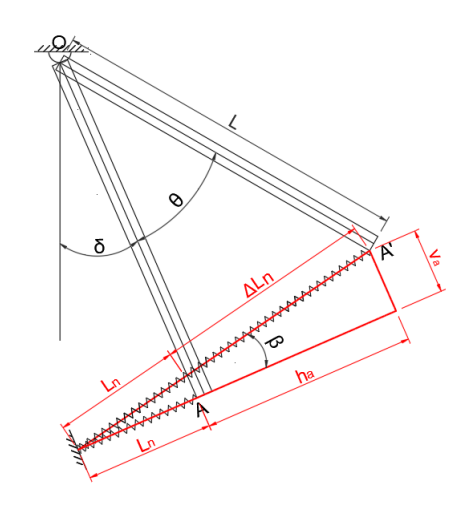

*Fig. 49. Parámetros de elongación del muelle para grandes oscilaciones.*

$$
(\Delta L_n + L_n)^2 = (h_a + L_n)^2 + (v_a)^2 \tag{120}
$$

<span id="page-58-0"></span>Sustituyendo el valor de  $h_a$  e  $v_a$ :

$$
v_a = L - L\cos(\theta) \tag{121}
$$

<span id="page-58-1"></span>
$$
h_a = L \text{ sen}(\Theta) \tag{122}
$$

Obteniéndose que el valor de  $\Delta L_n$  es:

$$
\Delta L_n = \sqrt{(L \operatorname{sen}(\theta) + L_n)^2 + (L - L \cos(\theta))^2} - L_n
$$
\n(123)

Se analiza la variación de la elongación del muelle frente a la variación del ángulo  $\theta$ .

Se implementa en Matlab un código [\(Fig. 50\)](#page-59-0) para obtener dicha variación, solo se va a analizar un rango  $\theta \in [-\pi, +\pi]$  ya que es una función periódica.

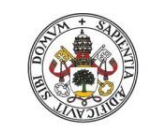

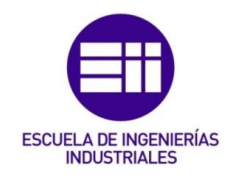

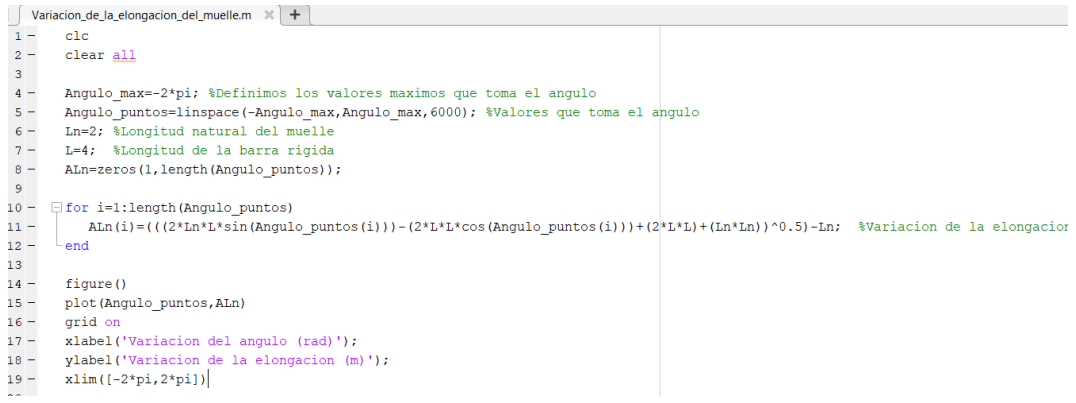

*Fig. 50.Código de la variación de la elongación del muelle frente al ángulo en Matlab.*

<span id="page-59-0"></span>Siendo la longitud natural del muelle y la longitud de la barra rígida respectivamente,  $L_n = 7m$  y  $L = 4m$ .

Ejecutando el script se tiene:

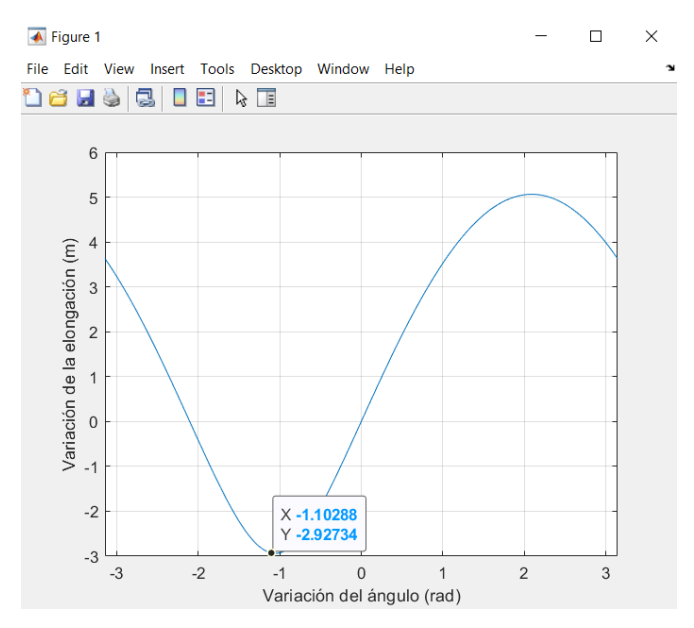

*Fig. 51. Variación de la elongación del muelle frente al ángulo en Matlab.*

<span id="page-59-1"></span>Como se observa la función pasa por el origen de coordenadas, coincidiendo lógicamente con  $\Delta L_n = 0$  y  $\theta = 0$ .

También se ve cómo para valores del ángulo pequeños y negativos se obtiene una elongación negativa, pero para valores del ángulo grandes y negativos se originan elongaciones positivas, haciendo que la barra no oscile respecto a la posición de equilibrio estático. Con lo cual se va a trabajar con valores del ángulo que no se vean influenciados por ese efecto. Para aumentar el rango de valores, en el que se puede trabajar, se aumenta la longitud natural del muelle.

Una vez definida y analizada la elongación del muelle  $(\Delta L_n)$ , se obtiene el sumatorio de momentos de las fuerzas exteriores respecto del punto O:

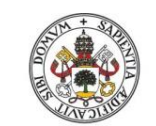

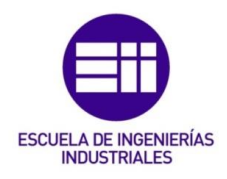

**Universidad deValladolid** 

$$
\Sigma \vec{M}_{\text{Orth}} = \begin{pmatrix} 0 \\ 0 \\ -mg\frac{L}{2}\operatorname{sen}(\theta + \delta) - k\,L\,\Delta L_n \cos(\theta - \beta) + \frac{m\,L\,g\,\operatorname{sen}(\delta)}{2} \end{pmatrix} \tag{124}
$$

Aplicando la ecuación de equilibrio dinámico [\( 83\)](#page-44-2) se obtiene en la componente binormal:

$$
-mg\frac{L}{2}\operatorname{sen}(\theta+\delta) - k\operatorname{L}\Delta L_n[\cos(\theta)\cos(\beta) + \operatorname{sen}(\theta)\operatorname{sen}(\beta)] + \frac{m\operatorname{L}g\operatorname{sen}(\delta)}{2}
$$
  
=  $\ddot{\theta}m\left(\frac{e^2}{12} + \frac{L^2}{3}\right)$  (125)

Definiendo el valor de  $cos(\beta)$  y  $sen(\beta)$  mediante la [Fig. 49:](#page-58-0)

$$
sen(\beta) = \frac{v_a}{\Delta L_n + L_n} = \frac{L - L \cos(\theta)}{\Delta L_n + L_n}
$$
(126)  

$$
h_a + L_n = Lsen(\theta) + L_n
$$
(127)

$$
cos(\beta) = \frac{h_a + L_n}{\Delta L_n + L_n} = \frac{Lsen(\Theta) + L_n}{\Delta L_n + L_n}
$$
 (127)

Siendo  $\Delta L_n$ , el definido en (123).

Para la resolución de esta ecuación diferencial de segundo grado no lineal se debe transformar en un sistema de ecuaciones diferenciales de primer grado para posteriormente aplicar un método de resolución numérica. En este caso se aplicará el método Runge-Kutta de orden 4.

Realizando el cambio de variable anteriormente indicado:

$$
y_1 = \Theta \tag{128}
$$

$$
y_2 = \dot{\theta} \tag{129}
$$

Se obtiene un sistema de ecuaciones de la forma:

$$
\begin{cases}\ny_2 = y_1 \\
y_2 = \frac{1}{m\left(\frac{e^2}{12} + \frac{L^2}{3}\right)} \\
\cdot \left[-mg\frac{L}{2} \operatorname{sen}(y_1 + \delta) - kL \Delta L_n[\cos(y_1)\cos(\beta) + \operatorname{sen}(y_1)\operatorname{sen}(\beta)\right] \\
+ \frac{m L g \operatorname{sen}(\delta)}{2}\n\end{cases} (130)
$$

Además hay que definir las condiciones iniciales siendo estas:  $\theta(0) = \theta_0$  y  $\dot{\theta}(0) = 0.$ 

Con el cambio de variable se transforman en:  $y_1(0) = \theta_0$  e  $y_2(0) = 0$ .

Una vez hecho esto se programa en Matlab el método Runge-Kutta 4, al igual que en el problema anterior.

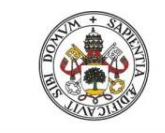

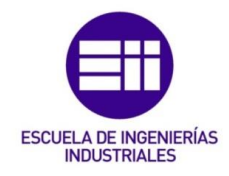

A continuación, se define en una función de Matlab el sistema de ecuaciones diferenciales [\(Fig. 52\)](#page-61-0):

```
Ecuacion_Diferencial.m \times +
            \Box function [f]=Ecuacion Diferencial(\underline{t}, y)
  \overline{1}upuncion (1)-acuation Differencial(10,7)<br>∮%Entrada -t vector columna que va de to a tf con pasos de valor h<br>% -y matriz que guarda los valores de que toman y1 e y2<br>~%Salida -f matriz que guarda los valores de las derivad
 \overline{2}\overline{3}\mathbf{R}6 -global m;
 \overline{7} –
                qlobal l;
 \overline{8} –
                global e:
9 - 10 = 10global g;
                alobalK:
\frac{1}{11} –
                 global angulo_inicial;
12 -global ln;
13<sup>°</sup>\begin{array}{l} \mbox{K1=}\mbox{m*}((\epsilon^* \epsilon)/12)+((1^*1)/3))\mbox{;}\\ \mbox{Aln=}(\mbox{sqrt}((2^*1 \mbox{n*} 1 * \sin \left(\mbox{y}\,(1)\right)) - (2^*1 * 1 * \cos \left(\mbox{y}\,(1)\right)) + (2^*1 * 1) + (\mbox{ln*} 1 \mbox{n})) - \mbox{ln})\mbox{;} \end{array}14 -\frac{1}{15} –
\frac{16}{17} –
                \cosh(t) = \frac{1 + \sin(t) + \sin(t)}{\cosh(t)}<br>\sinh(t) = \frac{1 + \sin(t) + \sin(t)}{\cosh(t)}<br>\sinh(t) = \frac{1 + \cos(t) + \sin(t)}{\cosh(t)}18 -Mmt = K * Aln * 1 * ((cos(y(1)) * cosbeta) + (sin(y(1)) * sinbeta));19 -K3=m* \sigma* 1*0.5:
\frac{1}{20}21 -f(1)=y(2);\frac{1}{22} –
                f(2) = (1/K1) * (-Mmt - (\cos(y(1)) * K3) + (K3 * \cos d(\text{angular initial}))).23 -f=f';
            \frac{1}{2} end
24 -
```
*Fig. 52.Código en Matlab que define el sistema de ecuaciones diferenciales.*

<span id="page-61-0"></span>Una vez hecho esto en un nuevo script de Matlab se define el método Runge-Kutta para un intervalo de tiempo de 400 segundos, con condiciones iniciales iguales a  $\theta_0 = 0.25\ rad\ \ \dot\theta_0 = 0\ rad/s$  y con un total de 40000 pasos lo equivale a un incremento en cada paso de [\(Fig. 53\)](#page-61-1), ya que cuanto menor sea el tamaño de los pasos y mayor tiempo de ejecución, mejor será la solución del espectro de frecuencia que nos ofrecerá Matlab:

$$
h = \frac{t_F - t_0}{n^{\circ} \text{ pass}} = \frac{400s}{40000 \text{ pass}} = 0.01s
$$
\n(131)

|        | Resolucion Ecuacion Diferencial.m $\mathbb{R}$ + |                                                                                     |  |  |
|--------|--------------------------------------------------|-------------------------------------------------------------------------------------|--|--|
|        | $1 -$                                            | qlobal m;                                                                           |  |  |
|        | $2 -$                                            | global 1;                                                                           |  |  |
|        | $3 -$                                            | qlobal e;                                                                           |  |  |
|        | $4 -$                                            | qlobal q;                                                                           |  |  |
|        | $5 -$                                            | qlobal K;                                                                           |  |  |
|        | $6 -$                                            | $m=2:$                                                                              |  |  |
|        | $7 -$                                            | $1 = 4:$                                                                            |  |  |
|        | $8 -$                                            | $e=0.2$ :                                                                           |  |  |
|        | $9 -$                                            | $q=9.807$ ;                                                                         |  |  |
| $10 -$ |                                                  | $K = 50$ ;                                                                          |  |  |
| $11 -$ |                                                  | $[t, y]$ =rk4n(@Ecuacion Diferencial, 0,10, [0.245;0], 1000); %Metodo runge-kutta 4 |  |  |
| 12     |                                                  |                                                                                     |  |  |
| $13 -$ |                                                  | figure();                                                                           |  |  |
| $14 -$ |                                                  | subplot(2,1,1);                                                                     |  |  |
| $15 -$ |                                                  | $plot(t, y(:, 1))$ ; %Representacion de la variacion del angulo frente al tiempo    |  |  |
| $16 -$ |                                                  | title('Variacion del angulo frente al tiempo');                                     |  |  |
| 17     |                                                  |                                                                                     |  |  |
| $18 -$ |                                                  | $Fs=1/(t(2)-t(1))$ ;                                                                |  |  |
| $19 -$ |                                                  | $\text{subplot}(2,1,2);$                                                            |  |  |
| $20 -$ |                                                  | meanfreq( $y$ (:,1), Fs); & Espectro de frecuencias                                 |  |  |
| $21 -$ |                                                  | title ('Espectro de frecuencias');                                                  |  |  |

*Fig. 53.Código en Matlab para resolución de ecuación diferencial.*

<span id="page-61-1"></span>En este modelo se consideran los mismos parámetros geométricos y físicos anteriormente indicados. Siendo  $\delta = 90^\circ$ .

Ejecutando el script y se obtiene:

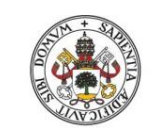

Metodologías para la determinación de las frecuencias naturales en estructuras esbeltas incluyendo el efecto del peso propio

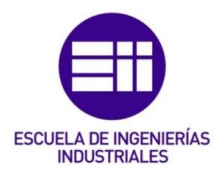

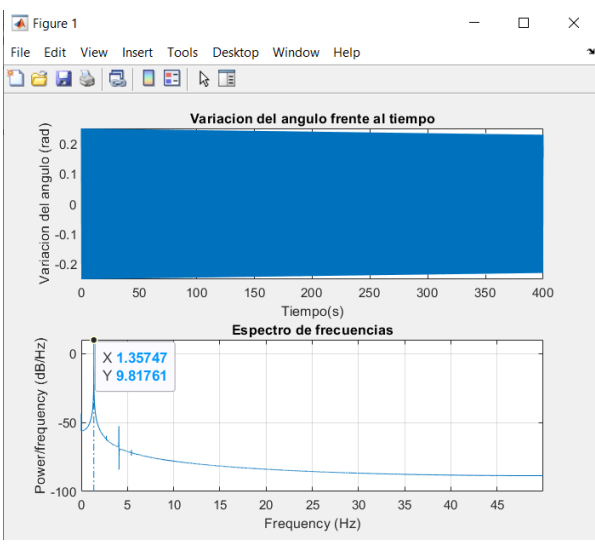

*Fig. 54. Resultados de la ecuación diferencial en Matlab.*

<span id="page-62-0"></span>Como se puede observar [\(Fig. 54\)](#page-62-0) la frecuencia obtenida por la resolución de la ecuación diferencial es de 1,357 Hz.

## 5.4. Simulación

Una vez obtenida de forma simplificada y mediante la resolución teórica de la ecuación diferencial la expresión de la frecuencia propia de la barra con muelle en el extremo, se simula utilizando Working Model [\( 21\).](#page-17-0)

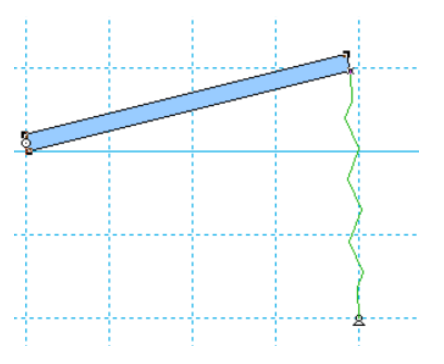

*Fig. 55. Sistema simulado en Working Model.*

<span id="page-62-1"></span>En dicho modelo [\(Fig. 55\)](#page-62-1) se consideran los mismos parámetros geométricos y físicos anteriormente indicados.

La barra oscila respecto a la posición horizontal de equilibrio estático ( $\delta = 90^\circ$ ). En esta posición el muelle tiene flecha estática por lo que ejerce una fuerza sobre la barra.

El sistema se excita desplazándose de la posición de equilibrio estático un ángulo de  $\theta_0 = 0.25$  rad respecto de la vertical. Se ejecuta el programa y se

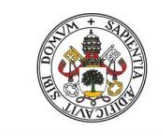

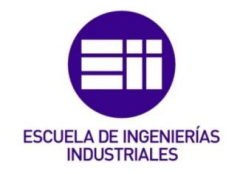

mide. Además, el tiempo entre dos instantes de cálculo en Working Model se fija en 0.01s.

Se mide la rotación de la barra respecto a la horizontal *(Measure->Position- >Rotation Graph*). Se exportan los datos obtenidos y se analizan con Matlab [\(Fig. 56\)](#page-63-0) para determinar la frecuencia propia del sistema, utilizando las funciones de sus librerías, tal como se muestra en el código siguiente.

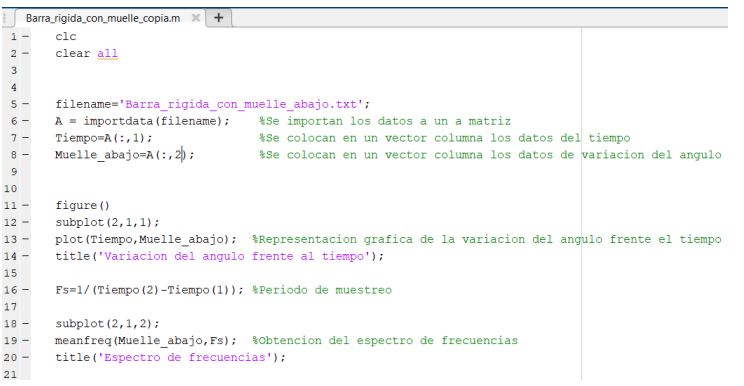

*Fig. 56. Código en Matlab para el análisis de datos de simulación.*

<span id="page-63-0"></span>Ejecutado el código se obtiene la variación temporal del ángulo  $\theta$  de la barra de la posición horizontal y su espectro de frecuencias [\(Fig. 57\)](#page-63-1).

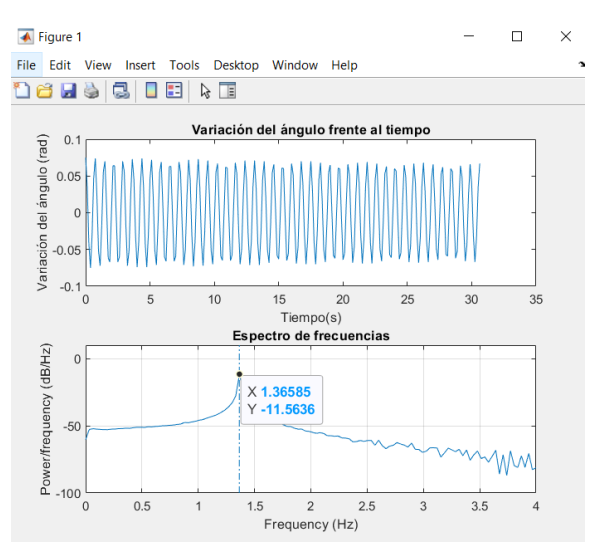

*Fig. 57. Variación temporal del ángulo y espectro de frecuencias en Matlab.*

<span id="page-63-1"></span>Como se puede observar en la [Fig. 57](#page-63-1) el valor de la frecuencia natural obtenido es de 1,366 Hz.

### 5.5. Comparación de resultados

Se estudia cómo afecta la amplitud de las oscilaciones a la frecuencia natural, por ello se varían las condiciones iniciales  $(\theta_0)$  y se observa su efecto con cada uno de los tres métodos de resolución empleados.

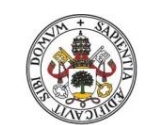

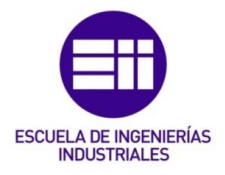

**Universidad deValladolid** 

Se dan valores al ángulo  $\theta_0$  en el dominio que va de 0,05 rad a 0,75 rad con un incremento en cada paso de 0,10 rad. Se toman este rango de valores ya que como se puede ver en [Fig. 51](#page-59-1) el punto de inflexión ocurre para valores de  $\theta = -1rad$ 

Se consideran los mismos valores geométricos y físicos de las variables que en los apartados anteriores.

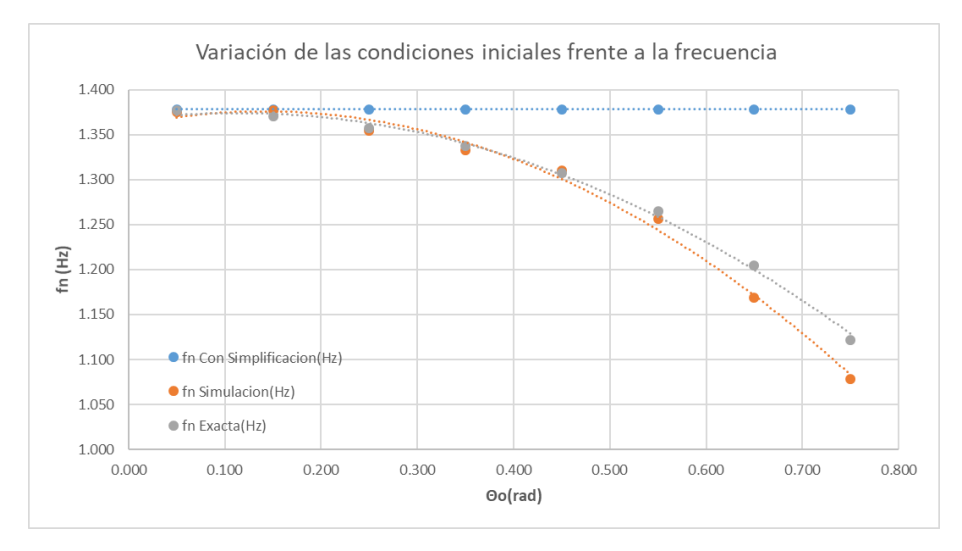

*Fig. 58. Variación de la frecuencia frente a las condiciones iniciales en Excel.*

Del análisis de la figura se deducen las siguientes conclusiones:

- La frecuencia natural obtenida en cada caso con la simplificación de pequeños desplazamientos no varía con el ángulo inicial, ya que en ella no intervienen dichas condiciones iniciales.
- La frecuencia obtenida mediante la simulación con WM varía con las condiciones iniciales, aproximándose al valor obtenido con la simplificación de pequeños desplazamientos, y aumentando al ser mayor el desplazamiento inicial.
- El resultado obtenido mediante la resolución de la ecuación diferencial con Runge-Kutta, obtiene resultados muy similares a los obtenidos con la simulación, con lo que se puede concluir que ambos resultados son válidos y coinciden con la lógica del sistema.

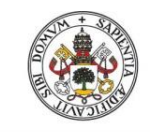

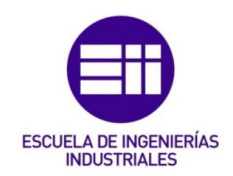

# 6.Viga empotrada libre

El objetivo en este caso es obtener las frecuencias propias en el caso de una viga empotrada libre considerando solo su propia masa.

## 6.1. Viga empotrada libre horizontal

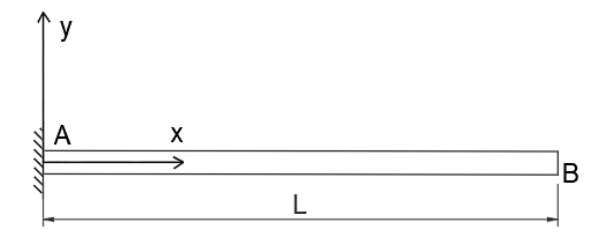

*Fig. 59. Viga empotrada libre horizontal.*

### 6.1.1. Ecuación de equilibrio dinámico

Se parte de la ecuación de equilibrio dinámico [\( 21\)](#page-17-0) para un elemento infinitesimal de barra que gobierna las vibraciones transversales en dicha barra.

$$
-\frac{\partial^2}{\partial x^2} \left[ E(x) I_z(x) \frac{\partial^2 v(x,t)}{\partial x^2} \right] + F(x,t) = \rho A(x) \frac{\partial^2 v(x,t)}{\partial t^2}
$$
 (132)

Considerando constantes en toda la viga el módulo de Young (*E*), la inercia (*Iz*) y la sección transversal (*A*), para el caso de vibraciones libres (*F(x,t)=0*), se obtiene:

$$
\frac{\partial^2 v(x,t)}{\partial t^2} = -c^2 \frac{\partial^4 v(x,t)}{\partial x^4}
$$
 (133)

$$
c = \sqrt{\frac{EI_z}{\rho A}}
$$
 (134)

Con lo cual queda una ecuación diferencial en la que la deformada depende del tiempo y la posición de estudio por lo que se va a resolver mediante la separación de variables [2] obteniendo dos soluciones, una temporal y otra espacial. Para ello se aplica el método de Galerkin (separación de variables):

$$
v(x,t) = \phi(x) \cdot q(t) \tag{135}
$$

Luego ha de cumplir.

$$
\frac{\partial^2 v(x,t)}{\partial t^2} = -c^2 \frac{\partial^4 v(x,t)}{\partial x^4} \quad \Rightarrow \quad \phi(x) \cdot \ddot{q}(t) = -c^2 \phi^{(0)}(x) \cdot q(t) \quad \Rightarrow \quad \frac{\ddot{q}(t)}{q(t)} = -c^2 \frac{\phi^{(0)}(x)}{\phi(x)} \qquad (136)
$$

Como el término a la izquierda de la igualdad depende del tiempo y el derecho de la posición solo pueden ser iguales si a su vez son iguales a una constante cuya magnitud es menos la frecuencia natural de vibración al cuadrado (la igualación a cero o a una constante positiva no genera a movimientos vibratorios por lo que no

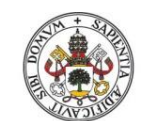

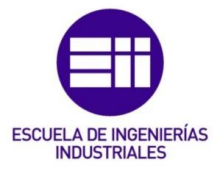

#### Universidad de Valladolid

se consideran), a partir de lo cual se pueden obtener dos ecuaciones diferenciales ordinarias de segundo y cuarto orden independientes entre sí.

$$
\frac{\ddot{q}(t)}{q(t)} = -c^2 \frac{\phi^{\prime\prime\prime\prime}(x)}{\phi(x)} = -\omega^2 \implies \begin{cases} \ddot{q}(t) + \omega^2 q(t) = 0\\ \phi^{\prime\prime\prime\prime}(x) - \left(\frac{\omega}{c}\right)^2 \phi(x) = 0 \end{cases}
$$
(137)

Cuyas soluciones son *m.a.s.* en función de la posición y el instante de estudio, respectivamente*:*

$$
\phi^{(1)}(x) - \left(\frac{\omega}{c}\right)^2 \phi(x) = 0 \quad \Rightarrow \quad \phi(x) = Ae^{\lambda x} \tag{138}
$$

 $\ddot{q}(t) + \omega^2 q(t) = 0 \implies q(t) = B_1$ sen $(\omega t) + B_2 \cos(\omega t) = B$ sen $(\omega t + \phi_2)$ A partir de la expresión en función de la posición se tiene:

$$
\phi^{(11)}(x) - \left(\frac{\omega}{c}\right)^2 \phi(x) = 0
$$
\n
$$
\phi(x) = Ae^{\lambda x}
$$
\n
$$
\phi'(x) = A\lambda e^{\lambda x}
$$
\n
$$
\phi''(x) = A\lambda^2 e^{\lambda x}
$$
\n
$$
\phi'''(x) = A\lambda^2 e^{\lambda x}
$$
\n
$$
\phi'''(x) = A\lambda^3 e^{\lambda x}
$$
\n
$$
\phi^{(11)}(x) = A\lambda^4 e^{\lambda x}
$$
\n
$$
\phi^{(12)}(x) = A\lambda^4 e^{\lambda x}
$$
\n
$$
\phi^{(13)}(x) = A\lambda^4 e^{\lambda x}
$$
\n
$$
\phi^{(14)}(x) = A\lambda^4 e^{\lambda x}
$$
\n
$$
\phi^{(15)}(x) = A\lambda^4 e^{\lambda x}
$$
\n
$$
\phi^{(16)}(x) = A\lambda^4 e^{\lambda x}
$$
\n
$$
\phi^{(15)}(x) = A\lambda^4 e^{\lambda x}
$$
\n
$$
\phi^{(16)}(x) = A\lambda^4 e^{\lambda x}
$$
\n
$$
\phi^{(17)}(x) = A\lambda^4 e^{\lambda x}
$$
\n
$$
\phi^{(18)}(x) = A\lambda^4 e^{\lambda x}
$$
\n
$$
\phi^{(19)}(x) = A\lambda^4 e^{\lambda x}
$$
\n
$$
\phi^{(10)}(x) = A\lambda^4 e^{\lambda x}
$$
\n
$$
\phi^{(10)}(x) = A\lambda^4 e^{\lambda x}
$$
\n
$$
\phi^{(11)}(x) = A\lambda^4 e^{\lambda x}
$$
\n
$$
\phi^{(12)}(x) = A\lambda^4 e^{\lambda x}
$$

En la que:

$$
\lambda^4 - \left(\frac{\omega}{c}\right)^2 = 0
$$
\n
$$
\eta = \sqrt{\frac{\omega}{c}}
$$
\n
$$
\Rightarrow \lambda^4 - \eta^4 = 0 \Rightarrow \lambda^4 = \eta^4 \Rightarrow \lambda = \begin{cases} \eta \\ -\eta \\ i\eta \end{cases} (140)
$$

Cuya solución es del tipo:

$$
\phi(x) = A_1 e^{\eta x} + A_2 e^{-\eta x} + A_3 e^{i\eta x} + A_4 e^{-i\eta x}
$$
 (141)

Expresión que se puede transformar teniendo en cuenta que:

$$
sen\theta = \frac{e^{i\theta} - e^{-i\theta}}{2i} \qquad cos\theta = \frac{e^{i\theta} + e^{-i\theta}}{2} \qquad Sh\theta = \frac{e^{\theta} - e^{-\theta}}{2} \qquad Ch\theta = \frac{e^{\theta} + e^{-\theta}}{2} \qquad (142)
$$

A partir de las cuales se obtiene:

$$
Sh\theta - Ch\theta = \frac{e^{\theta} - e^{-\theta}}{2} - \frac{e^{\theta} + e^{-\theta}}{2} = -e^{-\theta}
$$
 (143)

$$
Sh\theta + Ch\theta = \frac{e^{\theta} - e^{-\theta}}{2} + \frac{e^{\theta} + e^{-\theta}}{2} = e^{\theta}
$$
 (144)

$$
isen\theta + cos\theta = i\frac{e^{i\theta} - e^{-i\theta}}{2i} + \frac{e^{i\theta} + e^{-i\theta}}{2} = e^{i\theta}
$$
 (145)

$$
isen\theta - cos\theta = i\frac{e^{i\theta} - e^{-i\theta}}{2i} - \frac{e^{i\theta} + e^{-i\theta}}{2} = -e^{-i\theta}
$$
 (146)

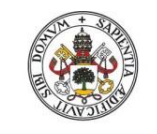

Luego:

<span id="page-67-0"></span>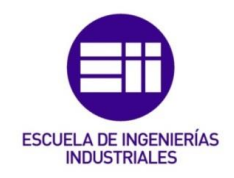

$$
\phi(x) = A_1 e^{px} + A_2 e^{-px} + A_3 e^{i\eta x} + A_4 e^{-i\eta x}
$$
  
\n
$$
e^{px} = Sh(\eta x) + Ch(\eta x)
$$
  
\n
$$
-e^{-\eta x} = Sh(\eta x) - Ch(\eta x)
$$
  
\n
$$
e^{i\eta x} = isen(\eta x) + cos(\eta x)
$$
  
\n
$$
-e^{-i\eta x} = isen(\eta x) - cos(\eta x)
$$
\n(147)

 $\Rightarrow \phi(x) = A_1[Sh(\eta x) + Ch(\eta x)] + A_2[-Sh(\eta x) + Ch(\eta x)] + A_3[isen(\eta x) + cos(\eta x)] + A_4[-isen(\eta x) + cos(\eta x)]$ En la que agrupando.

$$
\phi(x) = [A_1 - A_2]Sh(\eta x) + [A_1 + A_2]Ch(\eta x) + i[A_3 - A_4]sen(\eta x) + [A_3 + A_4]cos(\eta x)
$$
 (148)

Y finalmente.

$$
\phi(x) = [A_1 - A_2]Sh(\eta x) + [A_1 + A_2]Ch(\eta x) + i[A_3 - A_4]sen(\eta x) + [A_3 + A_4]cos(\eta x)
$$
\n
$$
A_5 = A_1 - A_2
$$
\n
$$
A_6 = A_1 + A_2
$$
\n
$$
A_7 = i[A_3 - A_4]
$$
\n
$$
A_8 = A_3 + A_4
$$
\n
$$
\Rightarrow \phi(x) = A_5 Sh(\eta x) + A_6 Ch(\eta x) + A_7 sen(\eta x) + A_8 cos(\eta x)
$$
\n(149)

### *6.1.1.1. Condiciones de contorno espaciales*

Conocida la solución de la ecuación diferencial, dependiente de la posición [\(](#page-67-0)  [149\).](#page-67-0)

Es necesario establecer las condiciones de contorno espaciales que definen la estructura. Estas condiciones de contorno se dividen en geométricas y naturales.

### Condiciones de contorno geométricas

Son las que describen el impedimento del movimiento en alguna sección de la viga. En el caso existe a un empotramiento, que restringe el desplazamiento en dirección transversal y el giro en la sección donde actúa en todo instante.

<span id="page-67-1"></span>
$$
v(x_i = 0, t) = 0
$$
  
\n
$$
v'(x_i = 0, t) = 0
$$
\n(150)

### Condiciones de contorno naturales

Son las que describen las tensiones existentes en algún punto de la viga. En el caso propuesto existe un extremo libre sin carga por lo que no hay tensiones normales y tangenciales en todo instante.

$$
\sigma_x(x_j = L, y, t) = 0
$$
  
\n
$$
\tau_{xy}(x_j = L, y, t) = 0
$$
\n(151)

Como la tensión normal está asociada a la derivada segunda del movimiento respecto del parámetro longitudinal.

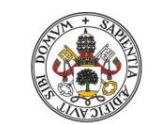

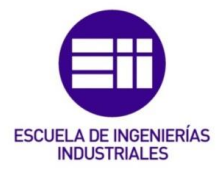

**Universidad de Valladolid** 

$$
\sigma_x(x, y, t) = \frac{M_z(x, t)}{I_z} y \qquad \Rightarrow \quad \sigma_x(x, y, t) = -\frac{EI_z \frac{\partial^2 v(x, t)}{\partial x^2}}{I_z} y = -\frac{EI_z v''(x, t)}{I_z} y \qquad (152)
$$
\n
$$
M_z(x, t) = -EI_z \frac{\partial^2 v(x, t)}{\partial x^2} \qquad \Rightarrow \quad \sigma_x(x, y, t) = -\frac{EI_z v''(x, t)}{I_z} y
$$

En la sección extrema libre la tensión normal en todos sus puntos es nula con lo cual:

$$
\sigma_x(x, y, t) = -\frac{EI_z v''(x, t)}{I_z} y \quad \Rightarrow \quad v''(x_j = L, t) = 0 \quad (153)
$$

Mientras que la tensión tangencial está asociada a la derivada del momento flector respecto del parámetro longitudinal.

$$
\tau_{xy}(x, y, t) = \frac{V_y(x, t) m_z(x, y, t)}{bI_z}
$$
\n
$$
V_y(x, t) = \frac{\partial M_z(x, t)}{\partial x}
$$
\n
$$
= \tau_{xy}(x, y, t) = \frac{\frac{\partial}{\partial x} \left[-EI_z \frac{\partial^2 v(x, t)}{\partial x^2}\right] m_z(x, y, t)}{bI_z} = \frac{-EI_z v'''(x, t) m_z(x, y, t)}{bI_z}
$$
\n(154)

En la sección extrema libre la tensión tangencial en todos sus puntos es nula luego:

$$
\tau_{xy}(x, y, t) = \frac{-EI_z v'''(x, t) m_z(x, y, t)}{bI_z} \quad \Rightarrow \quad v'''(x_j = L, t) = 0 \tag{155}
$$
\n
$$
\tau_{xy}(x_j, y, t) = 0
$$

Y las condiciones de contorno naturales en este caso son:

$$
\sigma_x(x_j = L, y, t) = 0 \Rightarrow v''(x_j = L, t) = 0
$$
  
\n
$$
\tau_{xy}(x_j = L, y, t) = 0 \Rightarrow v'''(x_j = L, t) = 0
$$
 (156)

### *6.1.1.2. Frecuencias naturales y modos propios de vibración*

La aplicación de las condiciones de contorno permite determinar las frecuencias naturales y modos propios de vibración. Para ello se va a partir de la solución espacial de la ecuación diferencial (149) que rige el movimiento y de sus condiciones de contorno espaciales [\( 150\)\( 156\)](#page-67-1).

$$
\phi(x) = A_5 Sh(\eta x) + A_6 Ch(\eta x) + A_7 sen(\eta x) + A_8 cos(\eta x)
$$
\n(157)

$$
\eta = \sqrt{\frac{\omega}{c}}\tag{158}
$$

$$
c = \sqrt{\frac{EI_z}{\rho A}}
$$
 (159)

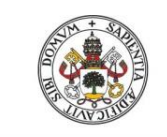

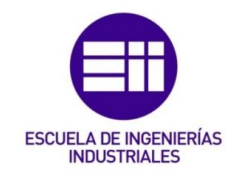

$$
v(x,t) = \phi(x) \cdot q(t)
$$
  
\n
$$
v(x) = 0, t = 0 \implies \phi(x) = 0 = 0
$$
  
\n
$$
v'(x) = 0, t = 0 \implies \phi'(x) = 0 = 0
$$
  
\n
$$
v''(x) = L, t = 0 \implies \phi''(x) = L = 0
$$
  
\n
$$
v'''(x) = L, t = 0 \implies \phi'''(x) = L = 0
$$
  
\n(160)

Aplicando las condiciones de contorno a la solución espacial y sus sucesivas derivadas se obtiene:

$$
\phi(x) = A_s Sh(\eta x) + A_c Ch(\eta x) + A_s sen(\eta x) + A_s cos(\eta x)
$$
  
\n
$$
\phi'(x) = A_s \eta Ch(\eta x) + A_c \eta Sh(\eta x) + A_s \eta cos(\eta x) - A_s \eta sen(\eta x)
$$
  
\n
$$
\phi''(x) = A_s \eta^2 Sh(\eta x) + A_c \eta^2 Ch(\eta x) - A_s \eta^2 sen(\eta x) - A_s \eta^2 cos(\eta x)
$$
  
\n
$$
\phi'''(x) = A_s \eta^3 Ch(\eta x) + A_c \eta^3 Sh(\eta x) - A_s \eta^3 cos(\eta x) + A_s \eta^3 sen(\eta x)
$$
\n(161)

Se obtiene:

$$
\phi(x_i = 0) = A_6 + A_8 = 0
$$
\n
$$
\phi'(x_i = 0) = A_5 \eta + A_7 \eta = 0
$$
\n
$$
\phi''(x_i = L) = A_5 \eta^2 Sh(\eta L) + A_6 \eta^2 Ch(\eta L) - A_7 \eta^2 sen(\eta L) - A_8 \eta^2 cos(\eta L) = 0
$$
\n
$$
\phi'''(x_i = L) = A_5 \eta^3 Ch(\eta L) + A_6 \eta^3 Sh(\eta L) - A_7 \eta^3 cos(\eta L) + A_8 \eta^3 sen(\eta L) = 0
$$
\n(162)

$$
\phi'''(x_i = L) = A_5 \eta^5 Ch(\eta L) + A_6 \eta^5 Sh(\eta L) - A_7 \eta^5 \cos(\eta L) + A_8 \eta^5 sen(\eta L) = 0
$$
  
Que expressado de forma matricial es:  

$$
\begin{bmatrix}\n\phi(x_i = 0) \\
\phi'(x_i = 0) \\
\phi''(x_i = L)\n\end{bmatrix} = \begin{bmatrix}\n0 & 1 & 0 & 1 \\
\eta & 0 & \eta & 0 \\
\eta^2 Sh(\eta L) & \eta^2 Ch(\eta L) & -\eta^2 sen(\eta L) & -\eta^2 \cos(\eta L) \\
\eta^3 Ch(\eta L) & \eta^3 Sh(\eta L) & -\eta^3 \cos(\eta L) & \eta^3 sen(\eta L)\n\end{bmatrix} \begin{bmatrix}\nA_5 \\
A_6 \\
A_7 \\
A_8\n\end{bmatrix} = \begin{bmatrix}\n0 \\
0 \\
0 \\
0\n\end{bmatrix}
$$
(163)

De las dos primeras ecuaciones se obtiene:

$$
A_{5} = -A_{7}
$$
  
\n
$$
A_{6} = -A_{8}
$$
\n(164)

Y sustituyendo en las dos siguientes:

$$
\begin{cases}\n\phi^{(0)}(x) = 0 \\
\phi^{(0)}(x) = 0\n\end{cases} =\n\begin{bmatrix}\nsh(\eta L) + sen(\eta L) & ch(\eta L) + cos(\eta L) \\
ch(\eta L) + cos(\eta L) & sh(\eta L) - sen(\eta L)\n\end{bmatrix}\n\begin{bmatrix}\nA_5 \\
A_6\n\end{bmatrix}
$$
\n(165)

Para que la solución sea no trivial el determinante de la matriz ha de ser cero.

$$
\begin{vmatrix} Sh(\eta L) + sen(\eta L) & Ch(\eta L) + cos(\eta L) \\ Ch(\eta L) + cos(\eta L) & Sh(\eta L) - sen(\eta L) \end{vmatrix} = 0
$$
 (166)

Desarrollando y simplificando:

$$
[Ch(\eta L) + cos(\eta L) \quad Sh(\eta L) - sen(\eta L)]
$$
  
Desarrollando y simplificando:  

$$
[Sh(\eta L) + sen(\eta L)][Sh(\eta L) - sen(\eta L)] - [Ch(\eta L) + cos(\eta L)][Ch(\eta L) + cos(\eta L)] = 0
$$
 (167)

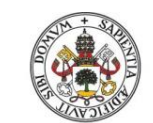

 $-2Ch(\eta L)cos(\eta L)-2=0$ 

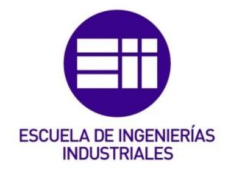

**Universidad deValladolid** 

$$
Sh^{2}(\eta L)-Sh(\eta L)sen(\eta L)+Sh(\eta L)sen(\eta L)-sen^{2}(\eta L)-
$$
\n
$$
-Ch^{2}(\eta L)-Ch(\eta L)cos(\eta L)-Ch(\eta L)cos(\eta L)-cos^{2}(\eta L)=0
$$
\n(168)

*( 169)*

Con lo que queda:

$$
ch(\eta_i L) \cos(\eta_i L) + 1 = 0 \tag{170}
$$

Ecuación a partir de la cual se obtiene los valores de  $\eta_i$  asociados a las frecuencias naturales.

De ellas la de menor valor será de la frecuencia fundamental, la que la sigue será la frecuencia de primer armónico y así sucesivamente.

La ecuación se resuelve mediante el método de Newton-Raphson. Para ello se utiliza Matlab que tiene una función implementada en sus librerías (*fzero*) que permite obtener los resultados a partir de un valor semilla [\(Fig. 60\)](#page-70-0). Como el objetivo es conseguir las principales frecuencias de vibración se repite la búsqueda de soluciones con distintos valores semilla.

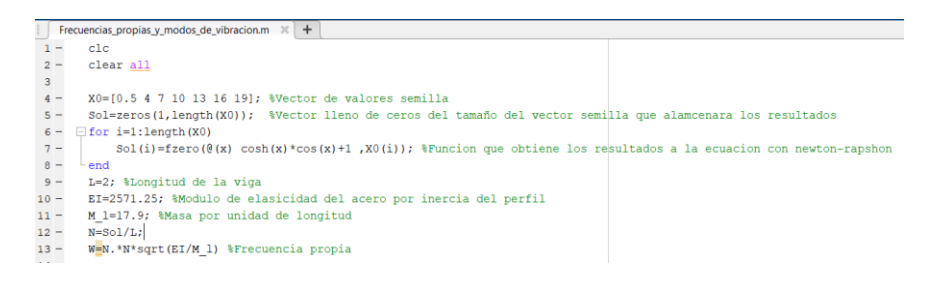

Fig. 60. Código en Matlab que obtiene en un vector los valores de  $\,\eta_{\,i}^{}$  .

<span id="page-70-0"></span>Se va a obtener los primeros 7 valores de  $\eta_i L$ :

$$
\eta_1 L = 1,875 \quad \eta_2 L = 4,694 \quad \eta_3 L = 7,855 \quad \eta_4 L = 10,996 \quad \eta_5 L = 14,137
$$
\n
$$
\eta_6 L = 17,279 \quad \eta_7 L = 20,420
$$

Con los que se determinan las frecuencias propias a partir de la expresión:

$$
\eta_i = \sqrt{\frac{\omega_i}{c}} \implies \omega_i = \eta_i^2 \cdot c
$$
\n
$$
c = \sqrt{\frac{EI_z}{\rho A}} \implies \omega_i = \eta_i^2 \cdot \sqrt{\frac{EI_z}{\rho A}} = \eta_i^2 \cdot \sqrt{\frac{EI_z}{\frac{m}{AL}}}} = \eta_i^2 \cdot \sqrt{\frac{EI_z}{m}}
$$
\n(171)

Para ello se deben definir los parámetros geométricos de la estructura. Se selecciona un perfil normalizado de acero IPN160, cuyas características son:

 $E = 210 GPa$  - Módulo de elasticidad del acero.

 $Iz = 935cm<sup>4</sup>$ . Momento de inercia respecto del eje perpendicular al plano de estudio.

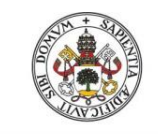

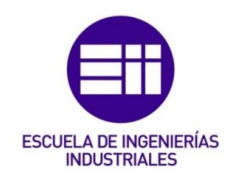

 $\boldsymbol{m}$  $\dot{\mathcal{M}}_{l} = 17$ ,9  $^{kg}\!/_{m}$  - Masa por unidad de longitud.

 $L = 10m$ - Longitud de la viga.

Con estos datos se obtienen los valores de las siete primeras frecuencias propias, que son:

$$
w_1 = 11,645 \, rad/s
$$
  $w_2 = 72,978 \, rad/s$   $w_3 = 204,341 \, rad/s$   
\n $w_4 = 400,426 \, rad/s$   $w_5 = 661,933 \, rad/s$   $w_6 = 988,813 \, rad/s$   
\n $w_7 = 1381,069 \, rad/s$ 

Que expresada en Hz:

$$
f_1 = 1,853Hz
$$
  $f_2 = 11,615 Hz$   $f_3 = 32,522 Hz$   
 $f_4 = 63,730 Hz$   $f_5 = 105,350 Hz$   $f_6 = 157,374 Hz$   
 $f_7 = 219,804 Hz$ 

Los modos de vibración asociados se obtienen utilizando la solución espacial a la ecuación diferencial.

$$
\phi(x) = A_s Sh(\eta_i x) + A_c Ch(\eta_i x) + A_s sen(\eta_i x) + A_s cos(\eta_i x)
$$
\n(172)

Para ello es necesario determinar los valores de los coeficientes. En expresiones anteriores se obtuvieron las relaciones entre ellos:

$$
A_{5} = -A_{7}
$$
  
\n
$$
A_{6} = -A_{8}
$$
\n
$$
A_{5}[sh(\eta_{i}L) + sen(\eta_{i}L)] = -A_{6}[ch(\eta_{i}L) + cos(\eta_{i}L)]
$$
\n(173)

Por lo que sustituyendo las dos primeras en la última queda:

$$
A_5 \eta_i^2 Sh(\eta_i L) + A_6 \eta_i^2 Ch(\eta_i L) + A_5 \eta_i^2 sen(\eta_i L) + A_6 \eta_i^2 cos(\eta_i L) = 0
$$
 (174)

En la que operando y despejando:

$$
A_{5}[Sh(\eta_{i}L)+sen(\eta_{i}L)] = -A_{6}[Ch(\eta_{i}L)+cos(\eta_{i}L)] \Rightarrow A_{5} = -A_{6}\frac{Ch(\eta_{i}L)+cos(\eta_{i}L)}{Sh(\eta_{i}L)+sen(\eta_{i}L)}
$$
(175)

De forma que:

$$
A_{5} = -A_{6} \frac{Ch(\eta_{i}L) + \cos(\eta_{i}L)}{Sh(\eta_{i}L) + sen(\eta_{i}L)}
$$
  
\n
$$
A_{7} = -A_{5} = A_{6} \frac{Ch(\eta_{i}L) + \cos(\eta_{i}L)}{Sh(\eta_{i}L) + sen(\eta_{i}L)}
$$
(176)  
\n
$$
A_{8} = -A_{6}
$$

Que sustituidas en la ecuación espacial queda:
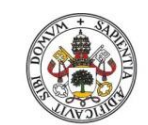

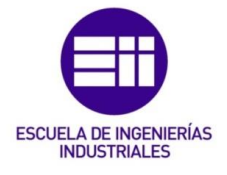

**Universidad deValladolid** 

$$
\phi(x) = -A_6 \frac{Ch(\eta_i L) + \cos(\eta_i L)}{Sh(\eta_i L) + sen(\eta_i L)} Sh(\eta_i x) + A_6 Ch(\eta_i x) + A_6 \frac{Ch(\eta_i L) + \cos(\eta_i L)}{Sh(\eta_i L) + sen(\eta_i L)} sen(\eta_i x) - A_6 \cos(\eta_i x)
$$
(177)

Donde operando:

$$
\phi_i(x) = A_6 \bigg[ (ch(\eta_i x) - \cos(\eta_i x)) - \frac{(sh(\eta_i x) - sen(\eta_i x))(ch(\eta_i L) + cos(\eta_i L))}{(sh(\eta_i L) + sen(\eta_i L))} \bigg] \tag{178}
$$

Se obtiene la solución en función del coeficiente *A*6 , que se va a considerar igual a la unidad ( $A_6 = 1$ ).

Se ha implementado en Matlab un código que [\(Fig. 61\)](#page-72-0) permite calcular los modos de vibración propia, en función de los valores de  $\eta_i L$ obtenidos anteriormente [\(Fig. 62\)](#page-72-1).

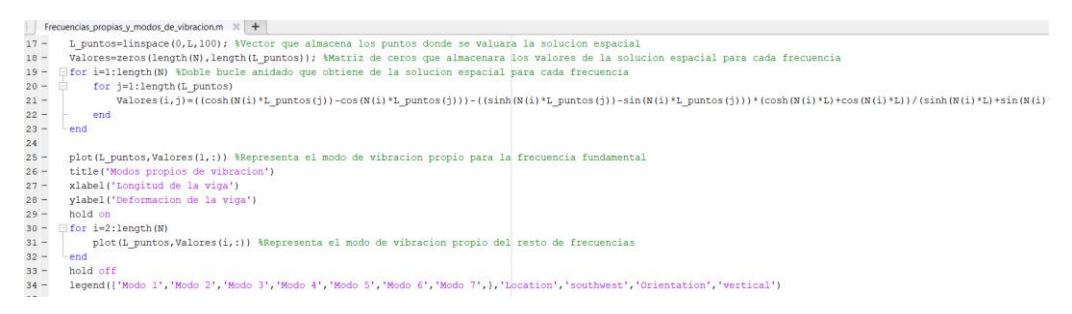

<span id="page-72-0"></span>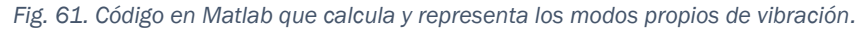

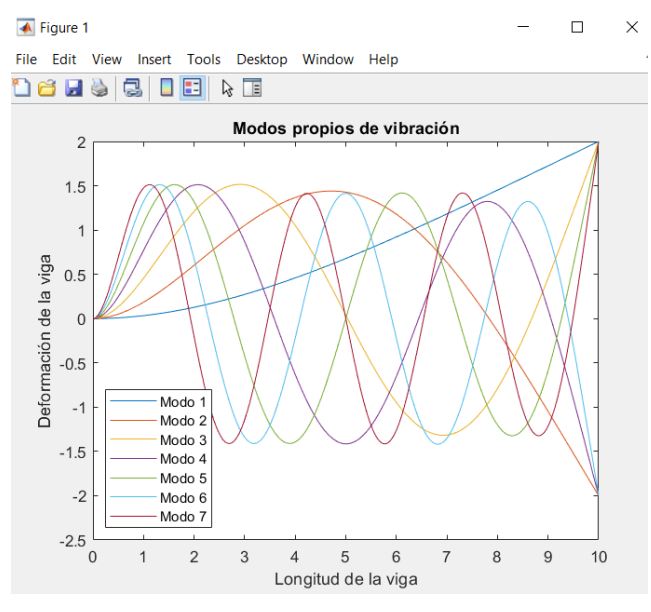

*Fig. 62. Modos de vibración obtenidos con Matlab.*

### <span id="page-72-2"></span><span id="page-72-1"></span>6.1.2. Método de Rayleigh-Ritz

El principio de Hamilton define que, para sistemas mecánicos, la evolución temporal de todo sistema físico es que una cantidad denominada integral de

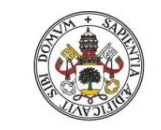

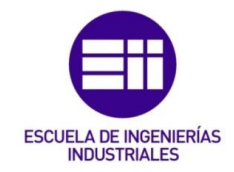

acción adquiere un valor estacionario (mínimo) cuando la trayectoria que realizan sus puntos es el "camino correcto" [4].

Es decir, las trayectorias que sigan las partículas debe minimizar la acción (s), definida como la integral de la función de Lagrange (L) entre dos instantes de tiempo:

$$
s = \int_{t1}^{t2} L dt \qquad (179)
$$

La de Lagrange (L), aplicada a sistemas mecánicos depende de las coordenadas de posición y velocidad generalizadas de las partículas y del tiempo, por lo que:

$$
s = \int_{t1}^{t2} L(q_i, \dot{q}_i, t) dt
$$
 (180)

Asimismo, todas las posibles trayectorias (caminos) que pueden seguir las partículas durante el intervalo de tiempo analizado, se pueden parametrizar mediante un nuevo parámetro (α), de modo que, según el Principio de Hamilton, el valor de α minimice la integral de acción, es decir:

$$
s = \int_{t_1}^{t_2} L(q_i(\alpha), \dot{q}_i(\alpha), t) \, dt \tag{181}
$$

$$
\frac{ds}{d\alpha} = 0\tag{182}
$$

Teniendo en cuenta esto:

$$
\frac{d}{d\alpha} \int_{t1}^{t2} L dt = 0 \tag{183}
$$

Partiendo de que ocurran variaciones infinitesimales del camino respecto a la trayectoria real del sistema, pero acordando que todas las trayectorias posibles deben comenzar y acabar en el mismo punto, se obtienen las ecuaciones de Lagrange.

$$
\frac{\partial L}{\partial q} - \frac{d}{dt} \frac{\partial L}{\partial \dot{q}} = 0 \tag{184}
$$

Definiéndose el lagrangiano (L) de un sistema mecánico como la diferencia entre la energía cinética (T) y la energía potencial (V):

$$
L = T - V \tag{185}
$$

Por otro lado, partiendo de que el lagrangiano no depende explícitamente del tiempo y definiendo la derivada total del lagrangiano respecto del tiempo para cada coordenada generalizada  $q_i$  como:

$$
\frac{dL}{dt} = \sum_{i} \left[ \frac{\partial L}{\partial q_i} \frac{dq_i}{dt} + \frac{\partial L}{\partial \dot{q}_i} \frac{dq_i}{dt} \right] + \frac{\partial L}{\partial t}
$$
(186)

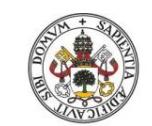

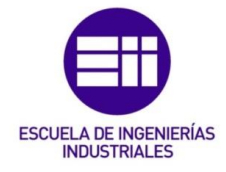

**Universidad deValladolid** 

$$
\frac{dL}{dt} = 0\tag{187}
$$

Se obtiene operando:

$$
\frac{d}{dt} \left[ \sum_{i} \left( \frac{\partial L}{\partial \dot{q}_i} \dot{q}_i \right) - L \right] = -\frac{\partial L}{\partial t} \tag{188}
$$

Siendo el término:

$$
\sum_{i} \left(\frac{\partial L}{\partial \dot{q}_i} \dot{q}_i\right) - L = E \tag{189}
$$

La energía mecánica del sistema, con lo que se tiene:

$$
\frac{dE}{dt} = -\frac{\partial L}{\partial t} \tag{190}
$$

Aplicado que la función de Lagrange (*L*) no depende explícitamente del tiempo:

$$
\frac{dE}{dt} = 0
$$
 (191)  

$$
E = cte
$$

Con lo que la energía mecánica del sistema es conservativa.

Definiéndose la energía mecánica como la suma de la energía cinética (T) y la potencial (V):

$$
E = T + V \tag{192}
$$

Con lo cual la energía de un sistema mecánico se conserva cuando las fuerzas externas que actúan sobre él no dependen explícitamente del tiempo. Estos sistemas mecánicos se denominan conservativos, en los cuales dichas fuerzas se obtienen del gradiente de un potencial:

$$
F(r) = -\nabla V(r) \tag{193}
$$

Ejemplos de fuerzas conservativas fuerzas conservativas son gravitacionales o elásticas.

Como se ha indicado anteriormente la energía mecánica es conservativa, por lo que se pueden definir dos estados energéticos.

Estos estados son los de máxima energía cinética y mínima potencial.

$$
E = E_{C,max} + E_{P,min} \tag{194}
$$
 
$$
E_{P,min} = 0
$$

Y el estado de máxima energía potencial y mínima energía cinética.

$$
E = E_{P,max} + E_{C,min} \tag{195}
$$

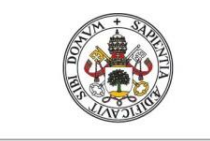

**INDUSTRIAL FS** 

#### **Universidad deValladolid**

$$
E_{C,min}=0
$$

Como la energía mecánica (E) se conserva se tiene:

$$
E = cte = E_{c,max} = E_{P,max}
$$
 (196)

Se recurre al método de Rayleigh-Ritz [5], procedimiento sencillo y eficaz para obtener la pulsación al cuadrado  $(\omega^2)$  de un sistema vibratorio a partir de conceptos energéticos. Se basa en partir de las ecuaciones de energía potencial y cinética máximas ( $E_{P,max}$ ,  $E_{C,max}$ ) en función de la posición y la velocidad del sistema  $(v(x,t), \dot{v}(x,t))$  respectivamente.

Para este caso la energía potencial se define como:

$$
E_P = E_{P,elastic} + E_{P,gravitational}
$$
 (197)

Se deprecia debido a las pequeñas oscilaciones que ocurren la energía potencial gravitacional respecto a la energía potencial elástica.

$$
E_{P,elastic} \gg E_{P,gravitational}
$$
 (198)

$$
E_P = E_{P,elastic} = E_{P,momento\,flector} + E_{P,cortante}
$$
 (199)

Ocurre lo mismo con la energía potencial elástica debido al momento flector y al cortante, donde esta última es muy pequeña en comparación con la anterior.

$$
E_{P,momento\,flector} \gg E_{P,cortante} \tag{200}
$$

 $\overline{2}$ 

$$
E_P = E_{P,elastica} = E_{P,momento\,flector} = \frac{1}{2} \int \frac{\left(M_z(x,t)\right)^2}{EI_z} dx
$$
 (201)

Siendo la definición del momento flector:

$$
M_z(x,t) = EI_z \frac{\partial^2 v(x,t)}{\partial x^2}
$$
 (202)

Se obtiene:

$$
E_P = \frac{1}{2} \int E I_z \left( \frac{\partial^2 v(x, t)}{\partial x^2} \right)^2 dx \tag{203}
$$

Definiendo  $v(x,t)$  como la función que da los desplazamientos de los puntos de la viga en el tiempo.

Por otro lado, la energía cinética se define como:

$$
E_C = E_{C,barra}
$$
 (204)

$$
E_c = \frac{1}{2} \int \left( \frac{\partial v(x, t)}{\partial t} \right)^2 dm
$$
 (205)

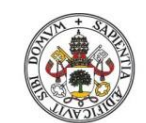

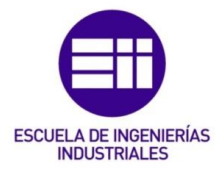

### Universidad deValladolid

Una vez hecho esto nos buscamos una solución a la función  $v(x,t)$ . La cual es una función de *x* y de *t* por lo que se puede dividir en una solución espacial y otra temporal.

$$
v(x,t) = \phi(x) \cdot q(t) \tag{206}
$$

El caso que nos ocupa presenta vibraciones libres por lo que:

$$
q(t) = \cos(wt) \tag{207}
$$

Con lo cual se obtiene:

$$
\frac{\partial v(x,t)}{\partial t} = \phi(x) \cdot (-w \sin(wt))
$$
\n(208)

$$
\frac{\partial^2 v(x,t)}{\partial x^2} = \frac{\partial^2 \phi(x)}{\partial x^2} \cdot \cos(wt)
$$
 (209)

Reescribiendo la energía cinética como:

$$
E_C = \frac{1}{2} \int (\phi(x) \cdot (-w \sin(wt)))^2 dm
$$
 (210)

$$
E_C = \frac{1}{2} \int \sin(wt)^2 w^2 (\phi(x))^2 dm
$$
 (211)

Sustituyendo  $dm = A \rho dx$ 

$$
E_C = \frac{1}{2} \int \sin(wt)^2 w^2 (\phi(x))^2 A \rho \, dx \tag{212}
$$

Reescribiendo la energía potencial:

$$
E_P = \frac{1}{2} \int E I_z \left( \frac{\partial^2 \phi(x)}{\partial x^2} \cdot \cos(wt) \right)^2 dx \tag{213}
$$

$$
E_P = \frac{1}{2} \int E I_z \left(\frac{\partial^2 \phi(x)}{\partial x^2}\right)^2 (\cos(wt))^2 dx \tag{214}
$$

El teorema de Rayleigh-Ritz está basado en que la energía potencial máxima y la energía cinética máxima han de ser iguales debido a la conservación de la energía. Los máximos de ambas se alcanzan cuando:

> $E_{C,max}$ , cuando sin( $wt$ ) = 1  $E_{P,max}$ , cuando cos(wt) = 1

Obteniendo:

$$
E_{c,max} = \frac{1}{2} \int w^2 (\phi(x))^2 A \rho \, dx \tag{215}
$$

$$
E_{P,max} = \frac{1}{2} \int E I_z \left(\frac{\partial^2 \phi(x)}{\partial x^2}\right)^2 dx \tag{216}
$$

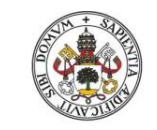

<span id="page-77-1"></span>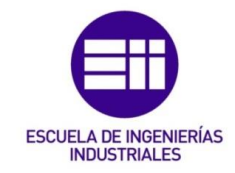

Del método de Rayleigh-Ritz se obtiene la siguiente ecuación:

$$
\frac{1}{2}\int EI_z \left(\frac{\partial^2 \phi(x)}{\partial x^2}\right)^2 dx = \left[\frac{1}{2}\int (\phi(x))^2 A \rho \, dx\right] w^2 \tag{217}
$$

Despejando la frecuencia natural:

$$
w_n^2 = \frac{\frac{1}{2} \int_0^L E I_z \left(\frac{\partial^2 \phi(x)}{\partial x^2}\right)^2 dx}{\frac{1}{2} \int_0^L (\phi(x))^2 A \rho dx}
$$
 (218)

Donde:

A - Sección de la viga.

 $\rho$  - Densidad del material.

 $L$  - Longitud de la viga.

 $I_{\rm z}$  - Inercia del perfil en dirección perpendicular al plano de estudio.

 $E$  - Módulo de elasticidad.

 $m = A \rho L$  - Masa del perfil.

 $\phi(x)$  - función que da los desplazamientos de los puntos de la viga.

Se busca una solución a  $\phi(x)$ , esta función es aquella que define bien los desplazamientos de la viga y cumple las condiciones de contorno [\( 230\)\( 231\).](#page-79-0) Se prueba con la ecuación de la elástica:

$$
M_z(x) = EI_z \frac{\partial^2 \phi(x)}{\partial x^2} \tag{219}
$$

Primero se obtiene el momento flector, pero antes se calculan las reacciones en el extremo empotrado.

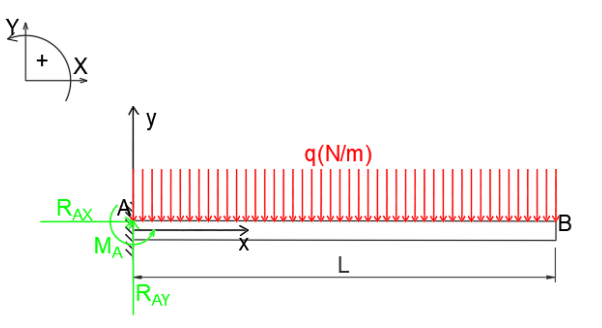

*Fig. 63. Reacciones de viga empotrada libre.*

<span id="page-77-0"></span>Siguiendo el criterio de signos marcado en la anterior imagen [\(Fig. 63\)](#page-77-0) se pueden aplicar las condiciones de equilibrio estático:

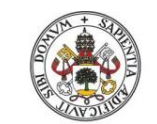

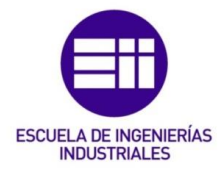

Universidad deValladolid

$$
\sum F_X = 0 \qquad \sum F_Y = 0 \qquad \sum M_A = 0 \qquad (220)
$$

$$
R_{AX} = 0 \tag{221}
$$

$$
R_{AY} = qL \tag{222}
$$

$$
M_A = q \frac{L^2}{2} \tag{223}
$$

Definiendo  $q = A \rho g$  (Peso de la viga por unidad de longitud).

Una vez hecho esto se busca el momento flector de la viga.

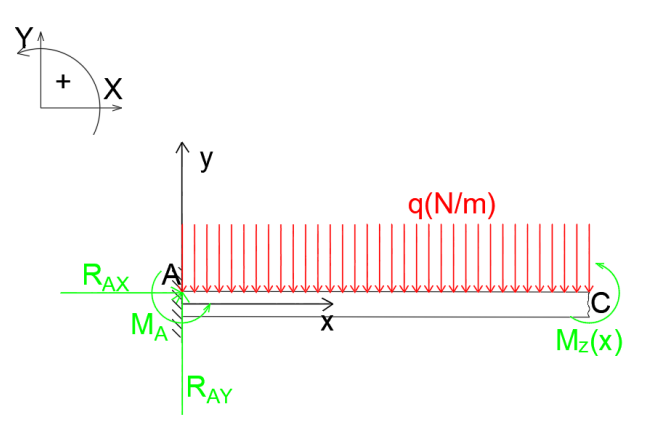

*Fig. 64. Diagrama para el cálculo del momento flector.*

<span id="page-78-0"></span>Aplicando la condición de equilibrio estático para el momento en el punto C [\(Fig. 64\)](#page-78-0), el momento flector es:

$$
M_z(x) = -M_A - q\frac{x^2}{2} + R_{AY}x \tag{224}
$$

$$
M_z(x) = q(Lx - \frac{x^2}{2} - \frac{L^2}{2})
$$
\n(225)

Se procede a integrar para obtener la función que da los desplazamientos de la viga, de la primera integral se obtienen los giros que ocurren en cada sección de la viga.

$$
\theta(x) = \frac{1}{EI_z} \int M_z(x) \, dx \tag{226}
$$

$$
\theta(x) = \frac{1}{EI_z} \left[ q \left( L \frac{x^2}{2} - \frac{x^3}{6} - \frac{L^2}{2} x \right) + c1 \right]
$$
 (227)

De la segunda integral se obtiene la función desplazamientos.

$$
\phi(x) = \int \theta(x) \, dx \tag{228}
$$

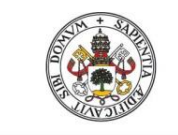

<span id="page-79-0"></span>**INDUSTRIAL FS** 

$$
{\color{blue}\mathsf{Universal}}\, \mathsf{div}\, \mathsf{residual}
$$

$$
Y(x) = \frac{1}{EI_z} \left[ q \left( L \frac{x^3}{6} - \frac{x^4}{24} - \frac{L^2}{4} x^2 \right) + c1x + c2 \right]
$$
 (229)

A continuación, hay que obtener los valores de las constante *c1 y c2* mediante las condiciones de contorno, siendo estas:

$$
\theta(0) = 0 \tag{230}
$$

$$
\phi(0) = 0 \tag{231}
$$

Es decir, esto significa que está impedido el giro y el desplazamiento en la sección del empotramiento con lo cual:

> $c1 = 0$  $c2 = 0$

Por lo que:

$$
\phi(x) = \frac{1}{EI_z} \left[ q \left( L \frac{x^3}{6} - \frac{x^4}{24} - \frac{L^2}{4} x^2 \right) \right]
$$
 (232)

Se calcula la frecuencia natural de la viga aplicando la ecuación [\( 218\).](#page-77-1)

Siendo:

$$
\frac{\partial^2 \phi(x)}{\partial x^2} = \frac{M_z(x)}{EI_z} = \frac{1}{EI_z} \left[ q(Lx - \frac{x^2}{2} - \frac{L^2}{2}) \right]
$$
(233)

$$
q = A \rho g = \frac{m}{L} g \tag{234}
$$

Se obtiene como resultado:

$$
w_n^2 = \frac{162EI_z}{13mL^3}
$$
 (235)

### 6.1.3. Simulación

Una vez obtenida mediante la resolución de la ecuación diferencial del equilibrio dinámico y mediante el método de Rayleigh-Ritz la frecuencia propia de la viga, se va a simular con Working Model [\(Fig. 65\)](#page-79-1).

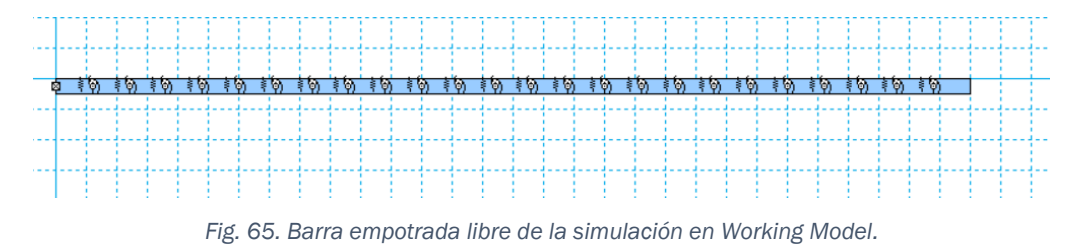

<span id="page-79-1"></span>En dicho modelo [\(Fig. 65\)](#page-79-1) se consideran los mismos parámetros geométricos y físicos anteriormente indicados.

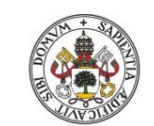

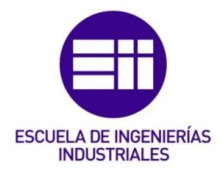

#### **Universidad deValladolid**

En este caso, debido a que el programa Working Model no trabaja con sólidos elásticos, se ha usado la herramienta *Flexbeam.* Esta opción consiste en dividir un sólido rígido en tantos elementos como se desee, unidos mediante resortes y articulaciones que simulan el efecto de una viga flexible.

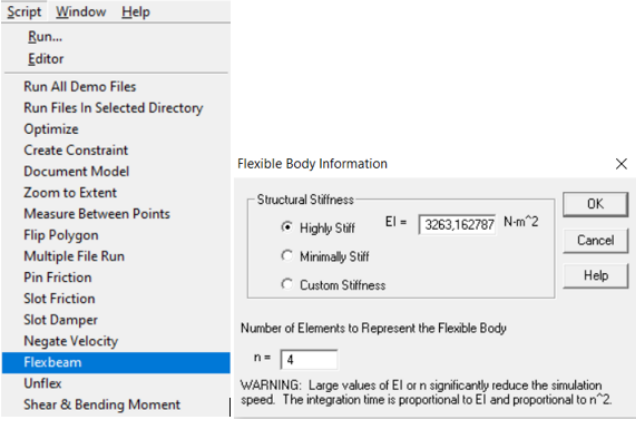

*Fig. 66. Herramienta Flexbeam en Working Model*

En el análisis se ha de indicar el número de elementos y la rigidez de las uniones  $EI_z$ .

Aunque cuantos más elementos componen la viga más se acerca al modelo estudiado teóricamente, WM solo permite un total de 25 divisiones.

La viga analizada en WM, se va excitando desplazando su extremo libre desde la posición de equilibrio estático, correspondiente a la configuración deformada de dicho punto debida a su peso propio hasta la posición en la que se encuentra al mismo nivel que el empotramiento.

Una vez liberado dicho extremo se mide *(Measure-> Position-> Y Graph*) la variación en componente Y del centro de gravedad del último elemento.

Después se van a exportar los datos para posteriormente analizarlos con Matlab [\(Fig. 67\)](#page-80-0) para obtener la frecuencia propia del sistema utilizando funciones de sus librerías.

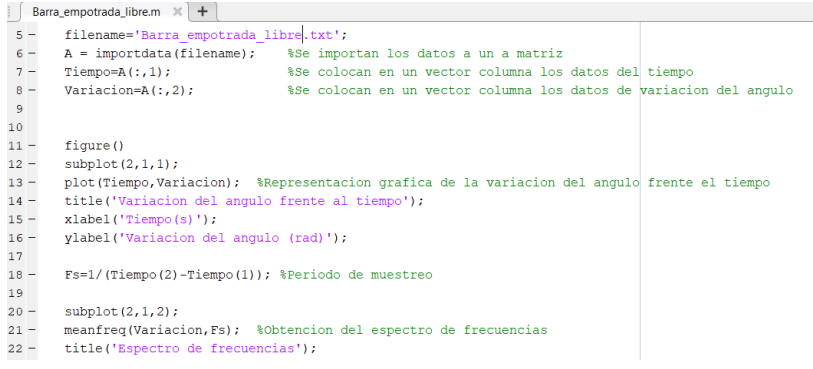

<span id="page-80-0"></span>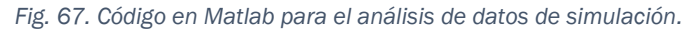

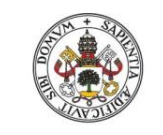

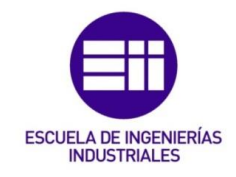

Ejecutado el código se obtiene la variación temporal del eje Y del último elemento y su espectro de frecuencias [\(Fig. 68\)](#page-81-0).

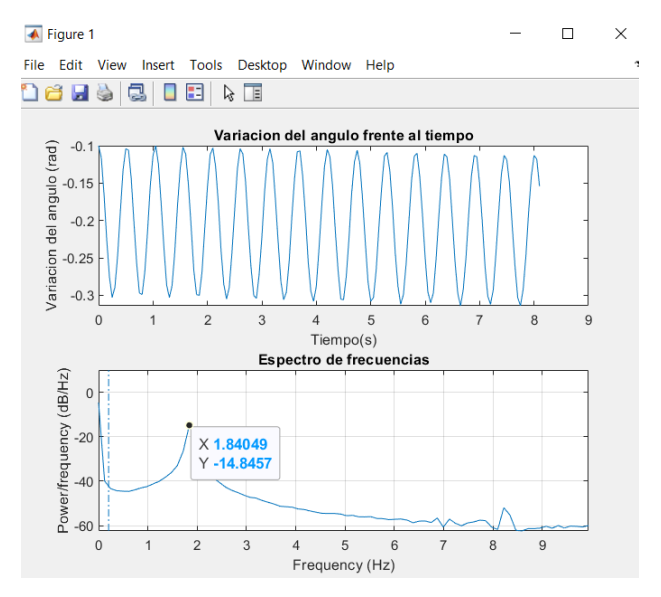

<span id="page-81-0"></span>*Fig. 68. Variación temporal en el eje Y del centro de gravedad del último elemento y espectro de frecuencias en Matlab.*

Como se puede observar en la [Fig. 68](#page-81-0) el valor de la frecuencia natural obtenida es de 1,840Hz.

### 6.1.4. Comparación de resultados

Se estudia cómo afecta la variación de la longitud de la viga a la frecuencia propia, observando su efecto en cada uno de los tres métodos de resolución empleados.

Se varía la longitud desde los 6 metros hasta los 16 metros con pasos constantes de 2 metros.

Se consideran los mismos valores geométricos y físicos de las variables que en los problemas anteriores.

A continuación, se muestra una gráfica con curvas de puntos y líneas la variación de la frecuencia cuando varía la longitud de la viga. En azul se va a mostrar la variación de la frecuencia mediante la resolución de la ecuación diferencial, en naranja se va a representar la variación de la frecuencia mediante el método de Rayleigh y en gris se representa los valores obtenidos mediante la simulación.

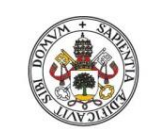

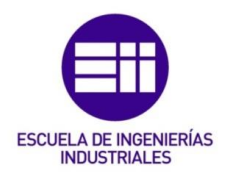

### **Universidad deValladolid**

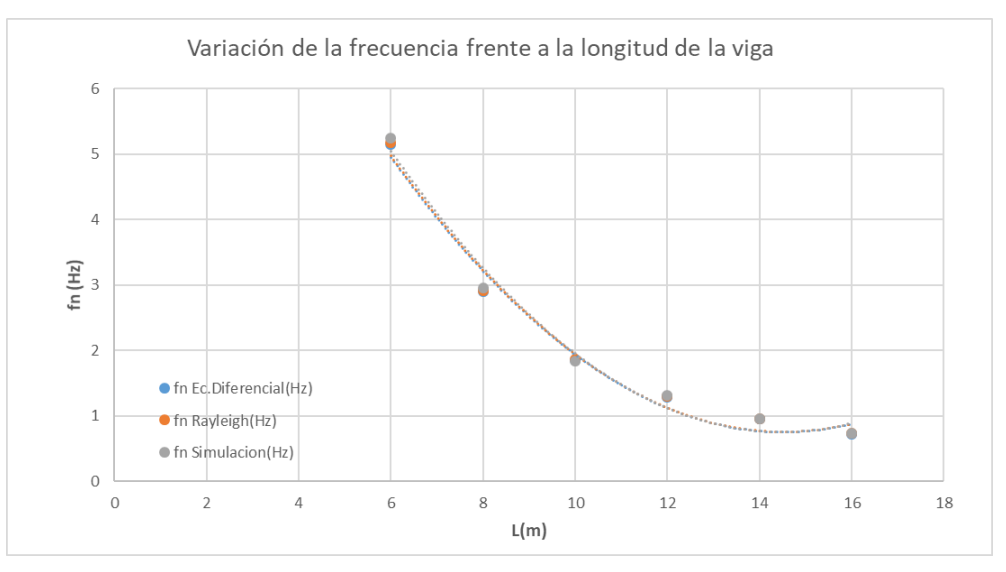

*Fig. 69. Variación de la frecuencia frente a la longitud de la viga en Excel.*

Del análisis de la figura se deducen las siguientes conclusiones:

- Los tres procedimientos obtienen resultados muy similares, con lo cual se podría decir que los tres son válidos para el caso que nos ocupa.
- El método de Rayleigh-Ritz es el más rápido para la obtención de resultados. Además, la aproximación de la función  $\phi$  (x) en el método de Rayleigh-Ritz es válida debido a la gran similitud entre los resultados de los diferentes métodos.

### 6.2. Viga empotrada libre inclinada

La diferencia de este caso con el anterior es que ahora vamos a considerar que la viga en su posición inicial puede encontrarse girada un ángulo respecto de la horizontal.

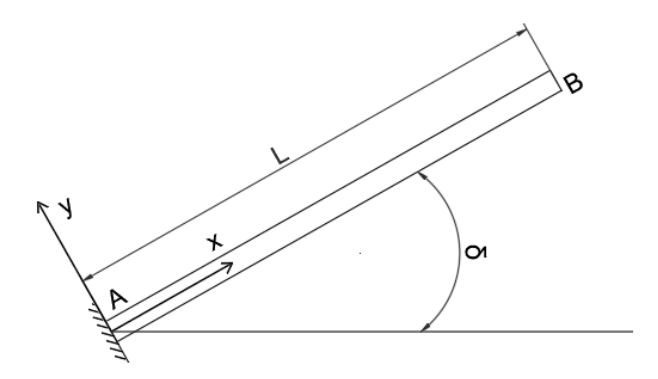

*Fig. 70. Viga empotrada libre inclinada un ángulo* .

### <span id="page-82-0"></span>6.2.1. Método de Rayleigh-Ritz

Al igual que en el problema anterior se recurre al método de Rayleigh-Ritz.

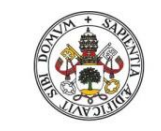

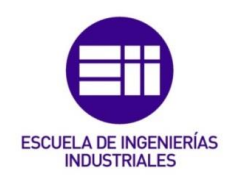

Definiendo la energía potencial como:

$$
E_P = E_{P,elastic} + E_{P,gravitational}
$$
 (236)

Se deprecia debido a las pequeñas oscilaciones que van a ocurrir la energía potencial gravitacional respecto a la energía potencial elástica.

$$
E_{P,elastic} \gg E_{P,gravitacional} \tag{237}
$$

$$
E_P = E_{P,elastic} = E_{P,momento\,flector} + E_{P,cortante} + E_{P,axil}
$$
 (238)

Ocurre lo mismo con la energía potencial elástica debido al momento flector y al cortante, donde esta última es muy pequeña en comparación con la anterior.

$$
E_{P,momento\,flector} \gg E_{P,cortante} \tag{239}
$$

$$
E_P = E_{P,elastic} = E_{P,momento\,flector} + E_{P,axil}
$$
 (240)

$$
E_P = E_{P,elastic} = \frac{1}{2} \int \frac{(M_z(x,t))^2}{EI_z} dx + \frac{1}{2} \int N(x,t) \cdot \left(\frac{\partial v(x,t)}{\partial x}\right)^2 dx \quad (241)
$$

Siendo la definición del momento flector:

$$
M_z(x,t) = EI_z \frac{\partial^2 v(x,t)}{\partial x^2}
$$
 (242)

Se obtiene:

$$
E_P = \frac{1}{2} \int E I_z \left( \frac{\partial^2 v(x, t)}{\partial x^2} \right)^2 dx + \frac{1}{2} \int N(x, t) \cdot \left( \frac{\partial v(x, t)}{\partial x} \right)^2 dx \qquad (243)
$$

Definiendo  $v(x,t)$  como la función que da los desplazamientos de los puntos de la viga en el tiempo.

Por otro lado, la energía cinética se define como:

$$
E_C = E_{C,barra}
$$
 (244)

$$
E_C = \frac{1}{2} \int \left( \frac{\partial v(x, t)}{\partial t} \right)^2 dm
$$
 (245)

Ahora buscamos una solución a la función  $v(x,t)$ , la cual es una función de *x* y de t. por lo que se divide en una solución espacial y otra temporal.

$$
\nu(x,t) = \phi(x) \cdot q(t) \tag{246}
$$

Nuestro caso a estudiar presenta vibraciones libres por lo que:

<span id="page-83-1"></span><span id="page-83-0"></span>
$$
q(t) = \cos(wt) \tag{247}
$$

Se obtiene:

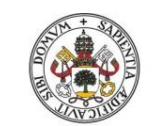

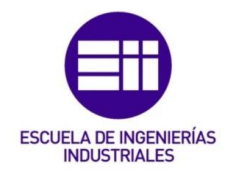

Universidad deValladolid

$$
\frac{\partial v(x,t)}{\partial t} = \phi(x) \cdot (-w \sin(wt))
$$
\n(248)

$$
\frac{\partial^2 v(x,t)}{\partial x^2} = \frac{\partial^2 \phi(x)}{\partial x^2} \cdot \cos(wt)
$$
 (249)

$$
\frac{\partial v(x,t)}{\partial x} = \frac{\partial \phi(x,t)}{\partial x} \cdot \cos(wt) \tag{250}
$$

Reescribiendo la energía cinética como:

$$
E_C = \frac{1}{2} \int (\phi(x) \cdot (-w \sin(wt)))^2 dm \qquad (251)
$$

$$
E_c = \frac{1}{2} \int \sin(wt)^2 w^2 (\phi(x))^2 dm
$$
 (252)

Sustituyendo  $dm = A \rho dx$ 

$$
E_C = \frac{1}{2} \int \sin(wt)^2 w^2 (\phi(x))^2 A \rho \, dx + \frac{1}{2} \sin(wt)^2 w^2 (\phi(L))^2 m_c
$$
 (253)

Reescribiendo la energía potencial:

$$
E_P = \frac{1}{2} \int E I_z \left( \frac{\partial^2 \phi(x)}{\partial x^2} \cdot \cos(wt) \right)^2 dx + \frac{1}{2} \int N(x, t) \cdot \left( \frac{\partial \phi(x, t)}{\partial x} \cdot \cos(wt) \right)^2 dx \qquad (254)
$$

$$
E_P = \frac{1}{2} \int E I_z \left(\frac{\partial^2 \phi(x)}{\partial x^2}\right)^2 (\cos(wt))^2 dx + \frac{1}{2} \int N(x,t) \cdot \left(\frac{\partial \phi(x,t)}{\partial x}\right)^2 (\cos(wt))^2 dx
$$
 (255)  
Se buscan los máximos de la energía cinética v potencial.

Se buscan los máximos de la energía cinética y potencia

$$
E_{c,max}
$$
, cuando sin(wt) = 1  
 $E_{P,max}$ , cuando cos(wt) = 1

Obteniendo:

$$
E_{c,max} = \frac{1}{2} \int w^2 (\phi(x))^2 A \rho \, dx \tag{256}
$$
\n
$$
E_{P,max} = \frac{1}{2} \int E I_z \left(\frac{\partial^2 \phi(x)}{\partial x^2}\right)^2 dx + \frac{1}{2} \int N(x, t) \cdot \left(\frac{\partial \phi(x, t)}{\partial x}\right)^2 dx \tag{257}
$$

Con lo cual del método de Rayleigh-Ritz se obtiene la siguiente ecuación:

$$
\frac{1}{2}\int EI_z \left(\frac{\partial^2 \phi(x)}{\partial x^2}\right)^2 dx + \frac{1}{2}\int N(x,t) \cdot \left(\frac{\partial \phi(x,t)}{\partial x}\right)^2 dx = \left[\frac{1}{2}\int (\phi(x))^2 A \rho dx\right] w^2 \quad (258)
$$

Despejando la frecuencia natural:

$$
w_n^2 = \frac{\frac{1}{2} \int_0^L EI_z \left(\frac{\partial^2 \phi(x)}{\partial x^2}\right)^2 dx + \frac{1}{2} \int_0^L N(x, t) \cdot \left(\frac{\partial \phi(x, t)}{\partial x}\right)^2 dx}{\frac{1}{2} \int_0^L (\phi(x))^2 A \rho dx}
$$
(259)

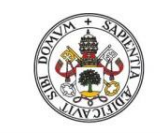

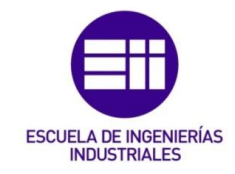

A continuación, se obtiene una ecuación que defina  $\phi(x)$ , en función del ángulo  $\delta$  y que además cumpla con las condiciones de contorno.

Para ello se estudia el equilibrio dinámico en configuración deformada de un elemento infinitesimal [6].

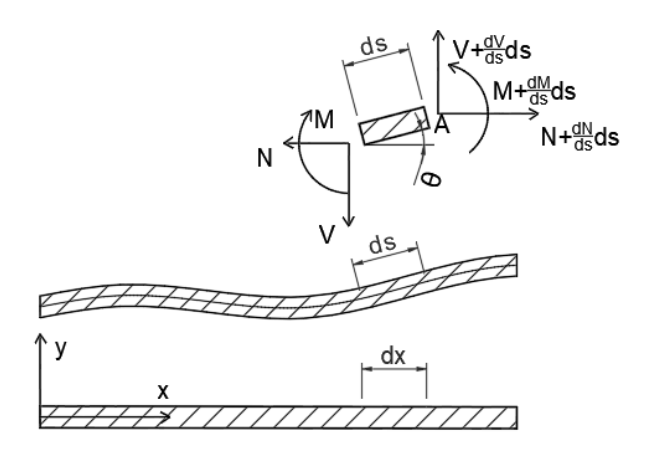

*Fig. 71. Equilibrio en la configuración deformada de elemento infinitésima.*

Aplicando la ecuación de equilibrio de momentos y la segunda ley de Newton a la componente vertical:

$$
\sum M_A = \frac{dM}{ds} + V \cdot \cos(\theta) - N \sin(\theta) = 0
$$
 (260)

$$
\sum F_y = \frac{dV}{ds} ds = \rho A \frac{\partial^2 v(x, t)}{\partial t^2} \cdot dx \tag{261}
$$

Suponiendo que:

<span id="page-85-1"></span>
$$
\cos(\theta) \approx 1
$$

$$
\sin(\theta) \approx \theta
$$

$$
\tan \theta = \frac{\sin(\theta)}{\cos(\theta)} \approx \theta \approx \frac{dv(x, t)}{dx}
$$

$$
ds \approx dx
$$

Se tiene:

<span id="page-85-0"></span>
$$
V = -\frac{dM}{dx} + N\frac{dv(x,t)}{dx}
$$
 (262)

Sustituyendo la ecuación [\( 262\)](#page-85-0) en la ecuación [\( 261\)](#page-85-1) se tiene:

$$
-\frac{d^2M}{dx^2} + N\frac{d^2v(x,t)}{dx^2} = \rho A \frac{\partial^2 v(x,t)}{\partial t^2}
$$
 (263)

Definiendo M como:

$$
M = EI_z \frac{\partial^2 v(x, t)}{\partial x^2} \tag{264}
$$

Se obtiene la siguiente ecuación diferencial:

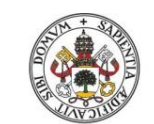

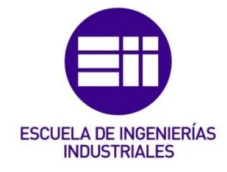

**Universidad deValladolid** 

$$
-EI_z \frac{\partial^4 v(x,t)}{\partial x^4} + N \frac{d^2 v(x,t)}{dx^2} = \rho A \frac{\partial^2 v(x,t)}{\partial t^2}
$$
 (265)

Siendo N el axil que define la viga, el cual es variable:

Por otro lado aplicando las ecuaciones [\( 246\)](#page-83-0) y [\( 247\)](#page-83-1) se obtiene:

$$
-EI_z \frac{\partial^4 \phi(x)}{\partial x^4} \cos(wt) + N(x) \frac{d^2 \phi(x)}{dx^2} \cos(wt) = -w^2 \rho A \cos(wt)
$$
 (266)

Por lo que simplificando se tiene la siguiente ecuación diferencial que nos define  $\phi(x)$ :

$$
-EI_z \frac{\partial^4 \phi(x)}{\partial x^4} + N(x) \frac{d^2 \phi(x)}{dx^2} + w^2 \rho A = 0
$$
 (267)

Siendo N(x):

$$
N(x) = (a + bx)\sin(\delta)
$$
 (268)

$$
N(L) = 0 \tag{269}
$$

$$
N(0) = -\rho A L g \sin(\delta) \tag{270}
$$

Obteniendo:

$$
N(x) = -\rho A g (L - x) \sin(\delta) \tag{271}
$$

Obteniendo así la ecuación diferencial que define  $\phi(x)$  como:

$$
-EI_z \frac{\partial^4 \phi(x)}{\partial x^4} - \rho A g (L - x) \sin(\delta) \frac{d^2 \phi(x)}{dx^2} + w^2 \rho A = 0
$$
 (272)

Esta ecuación diferencial no lineal, se tiene que resolver por otros métodos de cálculo y para unos valores dados de las variables, siendo estos los del problema anterior.

Para la resolución de dicho apartado se va a utilizar el script del Anexo I implementado en el software Mathematica, formulado por el cotutor M. Cacho.

### 6.2.2. Simulación

Una vez obtenida mediante el método de Rayleigh-Ritz la frecuencia propia de la viga, y aplicada a un caso particular, se va a simular con Working Model [\(Fig.](#page-87-0)  [72\)](#page-87-0).

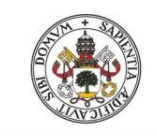

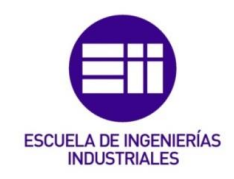

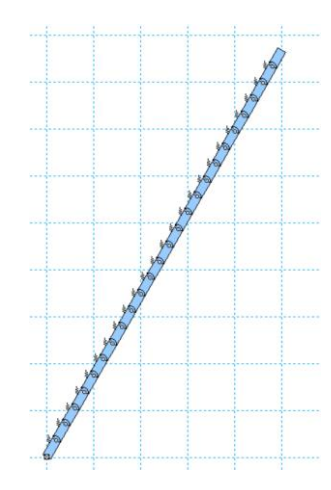

*Fig. 72. Barra empotrada libre inclinada 60º, de la simulación de Working Model*

<span id="page-87-0"></span>En dicho modelo [\(Fig. 72\)](#page-87-0) se consideran los mismos parámetros geométricos y físicos anteriormente indicados.

En este caso  $\delta$  toma el valor de 60 $^{\circ}$ .

En este caso debido a que Working Model no trabaja con sólidos elásticos, se ha usado la herramienta *Flexbeam,* esta opción consiste en dividir un sólido rígido en tantas partes como se desee, las cuales se encuentran unidas mediante resortes y articulaciones que simulan el efecto de una viga flexible.

Hay que de indicarle el número de elementos que se desea y el producto  $EI_z$ .

Cierto es que cuantos más elementos componen la viga más se va a acercar a la solución obtenida teóricamente, pero WM tiene limitaciones y solo nos permite un total de 25 divisiones.

La viga se va a excitar debido a que los esfuerzos que actúan sobre la viga crean una deformada originando una vibración.

Se va medir la variación en el eje Y del centro de gravedad del último elemento. *(Measure-> Position-> Y Graph*). Se exportan los datos obtenidos y se analizan con Matlab [\(Fig. 73\)](#page-88-0) para determinar la frecuencia propia del sistema, utilizando las funciones de sus librerías, tal como se muestra en el código siguiente.

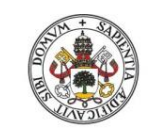

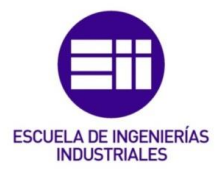

**Universidad de Valladolid** 

|                 |       | Barra empotrada con carga.m $\mathbb{X}$ +                                                    |
|-----------------|-------|-----------------------------------------------------------------------------------------------|
| $\frac{4}{3}$   |       |                                                                                               |
|                 | $5 -$ | filename='Barra empotrada con carga.txt';                                                     |
|                 | $6 -$ | A = importdata(filename); %Se importan los datos a un a matriz                                |
|                 | $7 -$ | Tiempo= $A(:, 1);$<br>%Se colocan en un vector columna los datos del tiempo                   |
|                 | $8 -$ | Variacion=A(:,2); \$Se colocan en un vector columna los datos de variacion del anqulo         |
| $\overline{9}$  |       |                                                                                               |
| 10 <sup>°</sup> |       |                                                                                               |
| $11 -$          |       | figure()                                                                                      |
| $12 -$          |       | subplot(2,1,1);                                                                               |
| $13 -$          |       | plot (Tiempo, Variacion); %Representacion grafica de la variacion del angulo frente el tiempo |
| $14 -$          |       | title ('Variacion del angulo frente al tiempo');                                              |
| $15 -$          |       | xlabel('Tiempo(s)');                                                                          |
| $16 -$          |       | ylabel('Variacion del angulo (rad)');                                                         |
| 17              |       |                                                                                               |
| $18 -$          |       | $Fs=1/$ (Tiempo(2)-Tiempo(1)); \$Periodo de muestreo                                          |
| 19              |       |                                                                                               |
| $20 -$          |       | $\text{subplot}(2,1,2);$                                                                      |
| $21 -$          |       | meanfreq(Variacion, Fs); %Obtencion del espectro de frecuencias                               |
| $22 -$          |       | title('Espectro de frecuencias');                                                             |
|                 |       |                                                                                               |

*Fig. 73. Código en Matlab para el análisis de datos de simulación.*

<span id="page-88-0"></span>Ejecutado el código se obtiene la variación temporal del eje Y del último elemento y su espectro de frecuencias.

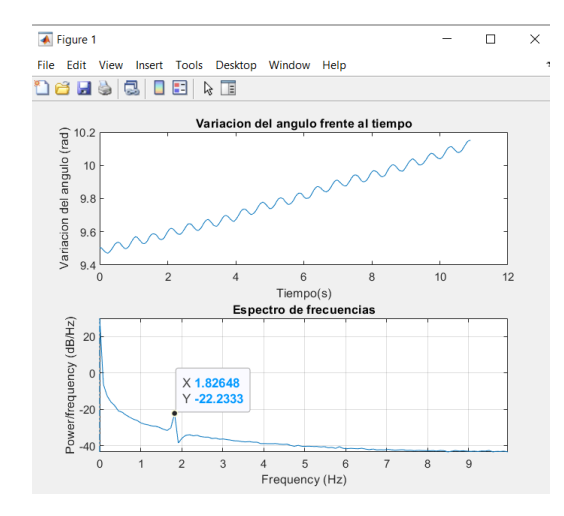

<span id="page-88-1"></span>*Fig. 74. Variación temporal en el eje Y del centro de gravedad del último elemento y espectro de frecuencias en Matlab.*

Como se puede observar en la [Fig. 74](#page-88-1) el valor de la frecuencia natural obtenida es de 1,826Hz.

### 6.2.3. Comparación de resultados

Se estudia cómo afecta la variación del ángulo  $\delta$  a la frecuencia propia, observando su efecto en cada uno de los dos métodos de resolución empleados.

Se variar  $\delta$  desde los -90 $^{\circ}$  a +90 $^{\circ}$  con pasos constantes de 30 $^{\circ}$ .

Se consideran los mismos valores geométricos y físicos de las variables que en los problemas anteriores.

A continuación, se muestra una gráfica con curvas de puntos y líneas la variación de la frecuencia cuando varía el ángulo  $\delta$ . En naranja se va a

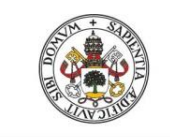

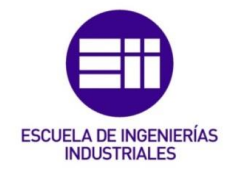

representar la variación de la frecuencia mediante el método de Rayleigh y en azul se representa los valores obtenidos mediante la simulación.

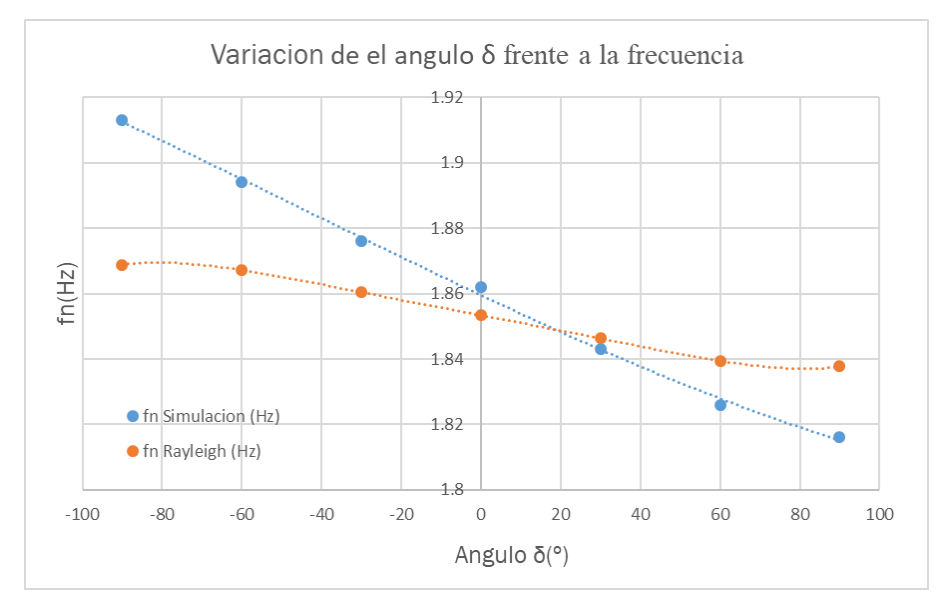

*Fig. 75. Variación de la frecuencia frente a la δ en Excel.* 

Del análisis de la figura se deducen las siguientes conclusiones:

- Los resultados obtenidos en ambos métodos no se asimilan mucho.
- Se observa como claramente el resultado con ambos métodos tiene la misma tendencia, quedando claro que la frecuencia de vibración varía con  $\delta$ .
- Se ve como la variación es mucho menor para el resultado obtenido con el método de Rayleigh-Ritz y mucho mayor con la simulación. Esta variación se debe a que los resultados arrojados por Working Model no son muy precisos y se obtienen resultados que no se asemejan con lo calculado teóricamente.

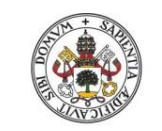

Metodologías para la determinación de las frecuencias naturales en estructuras esbeltas incluyendo el efecto del peso propio

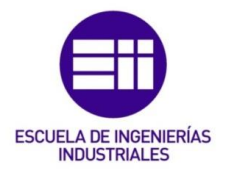

# 7.Viga empotrada libre con masa

Se estudia la frecuencia propia de vibración para una viga empotrada libre teniendo en cuenta que la masa de la propia viga no es despreciable y además se localiza una masa vibrante en su extremo.

# <span id="page-90-0"></span>7.1. Método de Rayleigh-Ritz

Al igual que en el problema anterior se recurre al método de Rayleigh-Ritz [7].

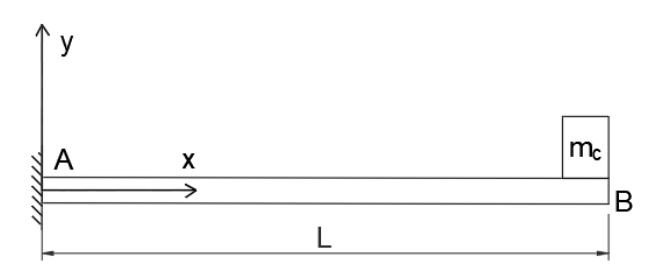

*Fig. 76. Viga empotrada libre con carga en el extremo libre.*

Definiendo la energía potencial como:

$$
E_P = E_{P,elastic} + E_{P,gravitational}
$$
 (273)

Se deprecia debido a las pequeñas oscilaciones que van a ocurrir la energía potencial gravitacional respecto a la energía potencial elástica.

$$
E_{P,elastic} \gg E_{P,gravitational} \tag{274}
$$

$$
E_P = E_{P,elastic} = E_{P,momento\,flector} + E_{P,cortante}
$$
 (275)

Ocurre lo mismo con la energía potencial elástica debido al momento flector y al cortante, donde esta última es muy pequeña en comparación con la anterior.

$$
E_{P,momento\,flector} \gg E_{P,cortante} \tag{276}
$$

$$
E_P = E_{P,elastic} = E_{P,momento\,flector} = \frac{1}{2} \int \frac{(M_z(x,t))^2}{EI_z} dx
$$
 (277)

Siendo la definición del momento flector:

$$
M_z(x,t) = EI_z \frac{\partial^2 v(x,t)}{\partial x^2}
$$
 (278)

Se obtiene:

$$
E_P = \frac{1}{2} \int E I_z \left( \frac{\partial^2 v(x, t)}{\partial x^2} \right)^2 dx \tag{279}
$$

Definiendo  $v(x,t)$  como la función que da los desplazamientos de los puntos de la viga en el tiempo.

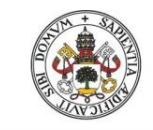

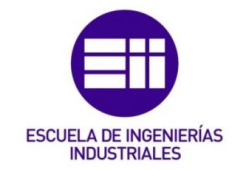

Por otro lado, la energía cinética se define como:

$$
E_C = E_{C,barra} + E_{C,masa}
$$
 (280)

$$
E_C = \frac{1}{2} \int \left( \frac{\partial v(x, t)}{\partial t} \right)^2 dm + \frac{1}{2} \left( \frac{\partial v(L, t)}{\partial t} \right)^2 m_c
$$
 (281)

Ahora buscamos una solución a la función  $v(x,t)$ , la cual es una función de *x* y de t. por lo que se divide en una solución espacial y otra temporal.

$$
\nu(x,t) = \phi(x) \cdot q(t) \tag{282}
$$

Nuestro caso a estudiar presenta vibraciones libres por lo que:

$$
q(t) = \cos(wt) \tag{283}
$$

Se obtiene:

$$
\frac{\partial v(x,t)}{\partial t} = \phi(x) \cdot (-w \sin(wt))
$$
\n(284)

$$
\frac{\partial^2 v(x,t)}{\partial x^2} = \frac{\partial^2 \phi(x)}{\partial x^2} \cdot \cos(wt) \tag{285}
$$

Reescribiendo la energía cinética como:

$$
E_C = \frac{1}{2} \int (\phi(x) \cdot (-w \sin(wt)))^2 dm + \frac{1}{2} (\phi(L) \cdot (-w \sin(wt)))^2 m_c
$$
 (286)

$$
E_C = \frac{1}{2} \int \sin(wt)^2 w^2 (\phi(x))^2 dm + \frac{1}{2} \sin(wt)^2 w^2 (\phi(L))^2 m_c
$$
 (287)

Sustituyendo  $dm = A \rho dx$ 

$$
E_C = \frac{1}{2} \int \sin(wt)^2 w^2 (\phi(x))^2 A \rho \, dx + \frac{1}{2} \sin(wt)^2 w^2 (\phi(L))^2 m_c
$$
 (288)

Reescribiendo la energía potencial:

$$
E_P = \frac{1}{2} \int E I_z \left( \frac{\partial^2 \phi(x)}{\partial x^2} \cdot \cos(wt) \right)^2 dx \tag{289}
$$

$$
E_P = \frac{1}{2} \int E I_z \left(\frac{\partial^2 \phi(x)}{\partial x^2}\right)^2 (\cos(wt))^2 dx
$$
\n
$$
= \frac{1}{2} \int E I_z \left(\frac{\partial^2 \phi(x)}{\partial x^2}\right)^2 (\cos(wt))^2 dx
$$
\n
$$
= \frac{1}{2} \int E I_z \left(\frac{\partial^2 \phi(x)}{\partial x^2}\right)^2 (\cos(wt))^2 dx
$$
\n
$$
= \frac{1}{2} \int E I_z \left(\frac{\partial^2 \phi(x)}{\partial x^2}\right)^2 (\cos(wt))^2 dx
$$

Se buscan los máximos de la energía cinética y potencial.

$$
E_{c,max}
$$
, cuando sin(wt) = 1  
\n
$$
E_{P,max}
$$
, cuando cos(wt) = 1

Obteniendo:

$$
E_{C,max} = \frac{1}{2} \int w^2 (\phi(x))^2 A \rho \, dx + \frac{1}{2} w^2 (\phi(L))^2 m_c \tag{291}
$$

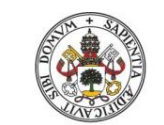

<span id="page-92-1"></span>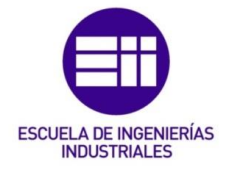

Universidad deValladolid

$$
E_{P,max} = \frac{1}{2} \int E I_z \left(\frac{\partial^2 \phi(x)}{\partial x^2}\right)^2 dx \tag{292}
$$

Con lo cual del método de Rayleigh-Ritz se obtiene la siguiente ecuación:

$$
\frac{1}{2}\int El_z \left(\frac{\partial^2 \phi(x)}{\partial x^2}\right)^2 dx = \left[\frac{1}{2}\int (\phi(x))^2 A \rho dx + \frac{1}{2}(\phi(L))^2 m_c\right] w^2
$$
 (293)

Despejando la frecuencia natural:

$$
w_n^2 = \frac{\frac{1}{2} \int_0^L EI_z \left(\frac{\partial^2 \phi(x)}{\partial x^2}\right)^2 dx}{\frac{1}{2} \int_0^L (\phi(x))^2 A \rho dx + \frac{1}{2} (\phi(L))^2 m_c}
$$
(294)

Se busca una solución a  $\phi(x)$ , esta función es aquella que define bien los desplazamientos de la viga y cumple las condiciones de contorno [\( 230\)\( 231\).](#page-79-0) Se prueba con la ecuación de la elástica:

Para ello se calculan las reacciones en la viga.

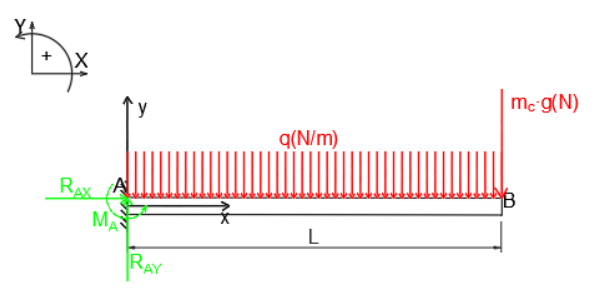

*Fig. 77. Reacciones de viga empotrada libre con carga.*

$$
R_{AX} = 0 \tag{295}
$$

$$
R_{AY} = qL + m_c g \tag{296}
$$

$$
M_A = m_c g L + q \frac{L^2}{2} \tag{297}
$$

Definiendo  $q = A \rho q$  (Peso de la viga por unidad de longitud).

Una vez hecho esto procedemos a obtener el momento flector de la viga.

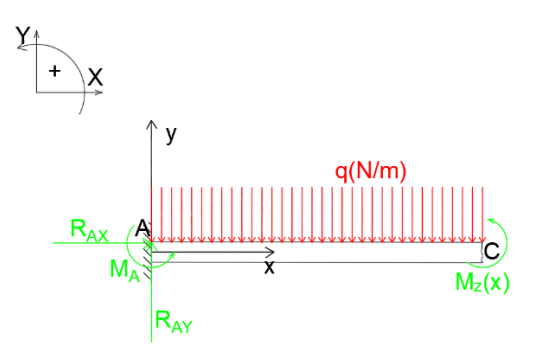

<span id="page-92-0"></span>*Fig. 78. Diagrama para el cálculo del momento flector.*

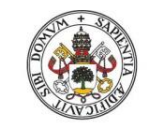

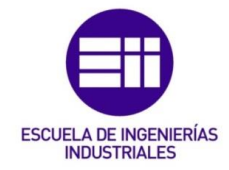

Aplicando la condición de equilibrio estático para momentos en el punto C [\(Fig.](#page-92-0)  [78\)](#page-92-0), el momento flector es:

$$
M_z(x) = -M_A - q\frac{x^2}{2} + R_{AY}x \tag{298}
$$

$$
M_z(x) = q(Lx - \frac{x^2}{2} - \frac{L^2}{2}) + m_c g(x - L)
$$
\n(299)

Se procede a integrar para obtener la función que da los desplazamientos de la viga, de la primera integral se obtienen los giros que ocurren en cada sección de la viga.

$$
\theta(x) = \frac{1}{EI_z} \int M_z(x) dx
$$
\n(300)

$$
\theta(x) = \frac{1}{EI_z} \left[ q \left( L \frac{x^2}{2} - \frac{x^3}{6} - \frac{L^2}{2} x \right) + m_c g \left( \frac{x^2}{2} - Lx \right) + c1 \right]
$$
(301)

De la segunda integral se obtiene la función desplazamientos.

$$
\phi(x) = \int \theta(x) \, dx \tag{302}
$$

$$
\phi(x) = \frac{1}{EI_z} \left[ q \left( L \frac{x^3}{6} - \frac{x^4}{24} - \frac{L^2}{4} x^2 \right) + m_c g \left( \frac{x^3}{6} - L \frac{x^2}{2} \right) + c1x + c2 \right] \tag{303}
$$

A continuación, hay que obtener los valores de las constante *c1 y c2* mediante las condiciones de contorno, siendo estas:

$$
\theta(0) = 0 \tag{304}
$$

$$
\phi(0) = 0 \tag{305}
$$

Es decir, esto significa que está impedido el giro y el desplazamiento en la sección de empotramiento con lo cual:

$$
c1 = 0
$$
  

$$
c2 = 0
$$

Por lo que:

$$
\phi(x) = \frac{1}{EI_z} \left[ q \left( L \frac{x^3}{6} - \frac{x^4}{24} - \frac{L^2}{4} x^2 \right) + m_c g \left( \frac{x^3}{6} - L \frac{x^2}{2} \right) \right]
$$
(306)

Ya aplicando la ecuación de definición de la frecuencia natural [\( 294\).](#page-92-1)

Siendo:

$$
\frac{\partial^2 \phi(x)}{\partial x^2} = \frac{M_z(x)}{EI_z} = \frac{1}{EI_z} \left[ q(Lx - \frac{x^2}{2} - \frac{L^2}{2}) + m_c g(x - L) \right]
$$
(307)

$$
\phi(L) = \frac{1}{EI_z} \left[ -q \frac{L^4}{8} - m_c g \frac{L^3}{3} \right]
$$
 (308)

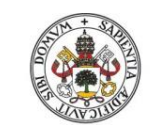

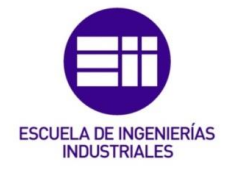

**Universidad deValladolid** 

$$
q = A \rho g = \frac{m}{L} g \tag{309}
$$

Se obtiene como resultado:

$$
w_n^2 = EI_z \left[ \frac{\frac{m^2}{20} + \frac{m_c m}{4} + \frac{m_c^2}{3}}{\frac{13m^3 L^3}{3240} + \frac{m_c^3 L^3}{9} + \frac{23m m_c^2 L^3}{210} + \frac{6665 m^2 m_c L^3}{184896}} \right]
$$
(310)

Vamos a intentar simplificar el polinomio para ello se multiplica y divide la ecuación por ( $m_c+\frac{33}{140}$  $\frac{33}{140}$  m), polinomio sacado de [8].

Obteniéndose:

$$
w_n^2 = \frac{EI_z}{L^3(m_c + \frac{33}{140}m)} \left[ \frac{\frac{33m^3}{2800} + \frac{23mm_c^2}{70} + \frac{m_c^3}{3} + \frac{61m^2m_c}{560}}{\frac{13m^3}{3240} + \frac{23mm_c^2}{210} + \frac{m_c^3}{9} + \frac{6665m^2m_c}{184896}} \right] \qquad (311)
$$

Dividiendo el polinomio del numerador y del denominador se obtiene que más o menos el numerador es tres veces mayor al denominador.

Con lo cual se puede simplificar:

$$
w_n^2 = \frac{3EI_z}{L^3(m_c + \frac{33}{140}m)}
$$
(312)

Se analiza cómo afecta a la frecuencia natural el aumento de la masa vibrante en el extremo, para ello se crea un código en Matlab que nos implemente dichas variaciones.

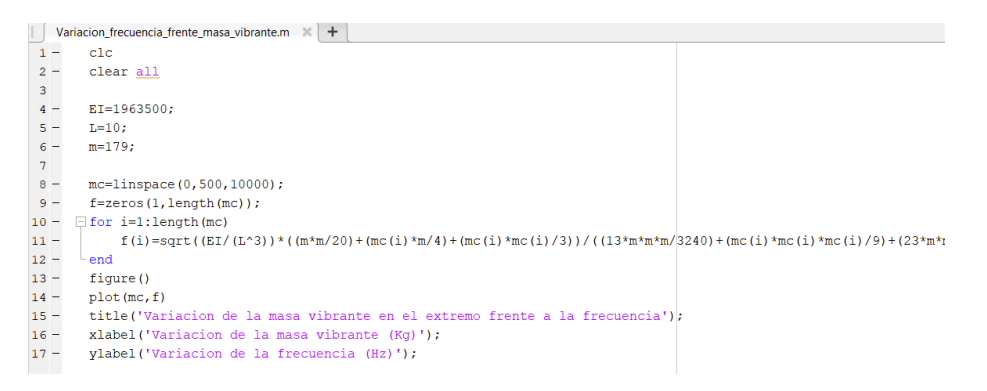

*Fig. 79. Código en Matlab para la variación de la masa vibrante frente a la frecuencia.*

Obteniéndose como resultado:

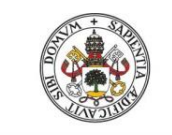

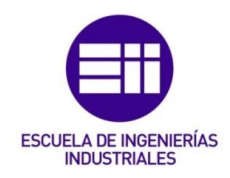

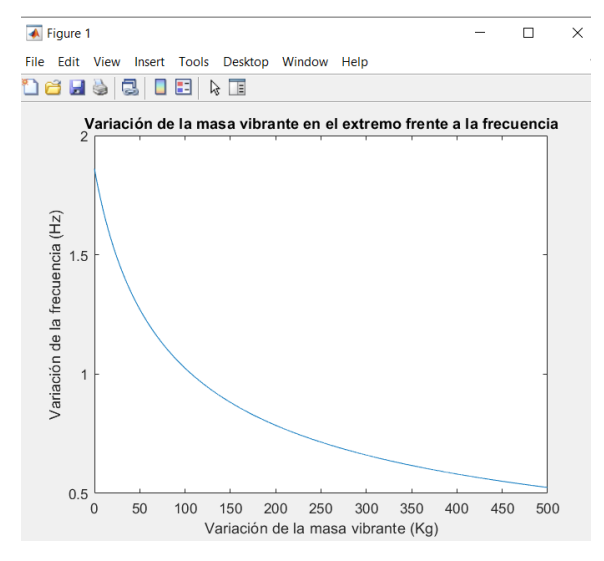

*Fig. 80. Variación de la masa vibrante frente a la frecuencia en Matlab.*

Se observa claramente que a mayor masa vibrante en el extremo se obtiene menor frecuencia de vibración. Además, se produce una asíntota en el eje horizontal, es decir, nunca se alcanza el valor cero en la frecuencia.

## 7.2. Simulación

Una vez obtenida mediante el método de Rayleigh-Ritz la frecuencia propia de la viga, se va a simular con Working Model [\(Fig. 81\)](#page-95-0).

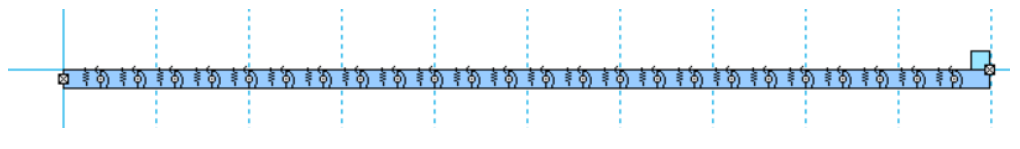

*Fig. 81. Barra empotrada libre con masa de la simulación de Working Model*

<span id="page-95-0"></span>Se define la viga como un perfil IPN 160 y un acero S275.

 $E = 210 GPa$  - Módulo de elasticidad del acero.

 $Iz = 935cm<sup>4</sup>$ . Inercia perpendicular al plano de estudio.

 $\overline{m}$  $\dot{N}/_{l}$  = 17,9  $^{kg}/_{m}$  - Masa por unidad de longitud del perfil.

 $m_c = 30 kg$  - Masa del extremo.

 $L = 10m$  - Longitud de la viga.

En este caso debido a que Working Model no trabaja con sólidos elásticos, se ha usado la herramienta *Flexbeam,* esta opción consiste en dividir un sólido rígido en tantas partes como se desee, las cuales se encuentran unidas mediante resortes y articulaciones que simulan el efecto de una viga flexible.

Hay que de indicarle el número de elementos que se desea y el producto  $EI_z$ .

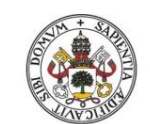

Metodologías para la determinación de las frecuencias naturales en estructuras esbeltas incluyendo el efecto del peso propio

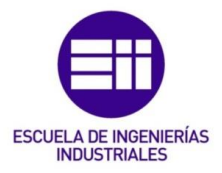

Cierto es que cuantos más elementos componen la viga más se va a acercar a la solución obtenida teóricamente, pero WM tiene limitaciones y solo nos permite un total de 25 divisiones.

La viga se va a excitar debido a que los esfuerzos que actúan sobre la viga crean una deformada originando una vibración.

Para simular la masa vibrante se ha unido un rectángulo encima del último elemento. (el de la derecha en la [Fig. 81\)](#page-95-0).

Se va medir la variación en el eje Y del centro de gravedad del último elemento. *(Measure-> Position-> Y Graph*). Se exportan los datos obtenidos y se analizan con Matlab [\(Fig. 82\)](#page-96-0) para determinar la frecuencia propia del sistema, utilizando las funciones de sus librerías, tal como se muestra en el código siguiente.

|                | Barra_empotrada_con_carga.m $\mathbb{X}$ +                                                    |  |  |  |  |
|----------------|-----------------------------------------------------------------------------------------------|--|--|--|--|
| $\overline{4}$ |                                                                                               |  |  |  |  |
| $5 -$          | filename='Barra empotrada con carga.txt';                                                     |  |  |  |  |
| $6 -$          | A = importdata(filename); %Se importan los datos a un a matriz                                |  |  |  |  |
| $7 -$          | $Tiempo=A(:,1);$<br>%Se colocan en un vector columna los datos del tiempo                     |  |  |  |  |
| $8 -$          | Variacion=A(:,2); SSe colocan en un vector columna los datos de variacion del angulo          |  |  |  |  |
| 9              |                                                                                               |  |  |  |  |
| 10             |                                                                                               |  |  |  |  |
| $11 -$         | $f$ iqure $()$                                                                                |  |  |  |  |
| $12 -$         | subplot(2,1,1);                                                                               |  |  |  |  |
| $13 -$         | plot (Tiempo, Variacion); %Representacion grafica de la variacion del angulo frente el tiempo |  |  |  |  |
| $14 -$         | title('Variacion del angulo frente al tiempo');                                               |  |  |  |  |
| $15 -$         | xlabel('Tiempo(s)');                                                                          |  |  |  |  |
| $16 -$         | vlabel('Variacion del angulo (rad)');                                                         |  |  |  |  |
| 17             |                                                                                               |  |  |  |  |
| $18 -$         | $Fs=1/$ (Tiempo (2) -Tiempo (1)); $% F=1/$ (Tiempo (1)); $% F=1/$                             |  |  |  |  |
| 19             |                                                                                               |  |  |  |  |
| $20 -$         | subplot(2,1,2);                                                                               |  |  |  |  |
|                | meanfreq(Variacion, Fs); %Obtencion del espectro de frecuencias<br>$21 -$                     |  |  |  |  |
| $22 -$         | title ('Espectro de frecuencias');                                                            |  |  |  |  |

*Fig. 82. Código en Matlab para el análisis de datos de simulación.*

<span id="page-96-0"></span>Ejecutado el código se obtiene la variación temporal del eje Y del último elemento y su espectro de frecuencias.

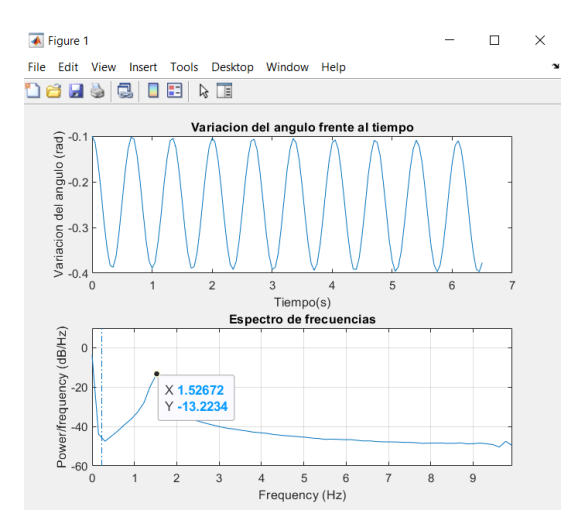

<span id="page-96-1"></span>*Fig. 83. Variación temporal en el eje Y del centro de gravedad del último elemento y espectro de frecuencias en Matlab.*

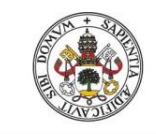

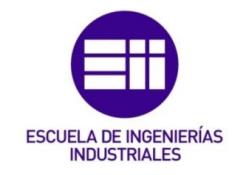

Como se puede observar en la [Fig. 83](#page-96-1) el valor de la frecuencia natural obtenida es de 1,528Hz.

## 7.3. Comparación de resultados

Se estudia cómo afecta la variación de la longitud de la viga a la frecuencia propia, observando su efecto en cada uno de los tres métodos de resolución empleados.

Se varía la longitud desde los 6 metros hasta los 16 metros con pasos constantes de 2 metros.

Se consideran los mismos valores geométricos y físicos de las variables que en los problemas anteriores.

A continuación, se muestra una gráfica con curvas de puntos y líneas la variación de la frecuencia cuando varía la longitud de la viga. En naranja se va a representar la variación de la frecuencia mediante el método de Rayleigh-Ritz y en gris se representan los valores obtenidos mediante la simulación.

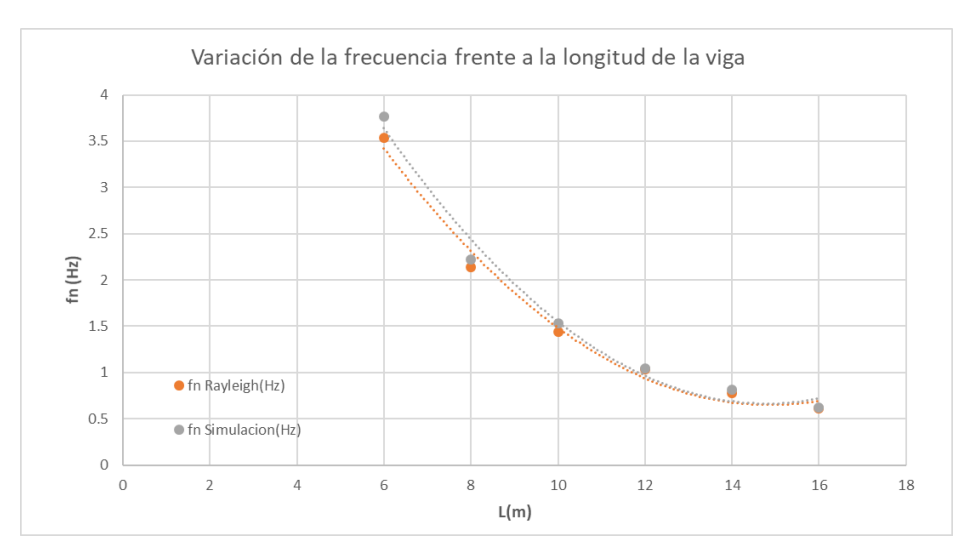

*Fig. 84. Variación de la frecuencia frente a la longitud de la viga en Excel.*

Del análisis de la figura se deducen las siguientes conclusiones:

- Los dos resultados tienen soluciones muy similares, pero si es cierto que a mayor longitud de la viga menor es la diferencia en las soluciones
- $\bullet$  Además, la aproximación de la función  $\phi$  (x) en el método de Rayleigh-Ritz es válida debido a la gran similitud entre los resultados de los diferentes métodos.

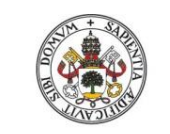

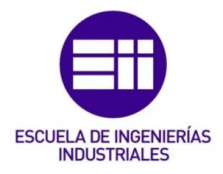

**Universidad de Valladolid** 

# 8.Conclusiones y línea futura 8.1. Conclusiones

Comparando las ecuaciones obtenidas para la resolución de cada uno de los sistemas:

-Péndulo simple [\(3.1\)](#page-18-0).

$$
w_n^2 = \frac{mgL}{\left(\frac{m \cdot r^2}{2} + L^2 \cdot m\right)}
$$
 (313)

-Péndulo con muelle de torsión [\(4.2\)](#page-30-0).

$$
w_n^2 = \frac{(k + mgL\cos(\delta))}{m\left(\frac{r^2}{2} + L^2\right)}\tag{314}
$$

-Barra rígida articulada en un extremo con resorte [\(5.2\)](#page-47-0).

$$
w_n^2 = \frac{(k L^2 + mg\frac{L}{2}\cos(\delta))}{m\left(\frac{e^2}{12} + \frac{L^2}{3}\right)}
$$
(315)

-Viga empotrada libre [\(6.1.2\)](#page-72-2).

$$
w_n^2 = \frac{162EI_z}{13mL^3}
$$
 (316)

-Viga empotrada libre con masa [\(7.1\)](#page-90-0).

$$
w_n^2 = \frac{3EI_z}{L^3(m_c + \frac{33}{140}m)}
$$
(317)

Como conclusión final se observa como todas tienen una estructura similar, con lo cual se puede decir que se ha analizado un sistema al que se le ha añadido elementos. Estando el denominador compuesto, en todas ellas, por operaciones en las que aparecen las características geométricas del sistema (inercias) y las masas de estos sistemas y los numeradores compuestos por términos que representan los esfuerzos que crean el movimiento armónico simple.

Se puede concluir también:

- Se ha conseguido completar el objetivo principal de analizar los efectos del peso propio en la frecuencia de vibración de los diferentes tipos de sistemas que se planteaban.
- Se ha logrado contrastar los resultados mediante el análisis teórico y la simulación con Working Model.
- En los sistemas estudiados se obtiene claramente como la gravedad es uno de los factores a tener en cuenta variando las frecuencias de vibración de los sistemas en las diferentes posiciones que pueden adoptar.

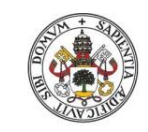

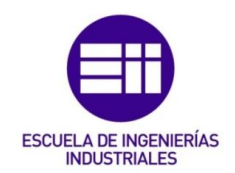

- Se han obtenido conocimientos sobre nuevos métodos y teoremas para la resolución de los diferentes sistemas.
- A la vista de las comparaciones realizadas entre los resultados teóricos y los resultados de la simulación se puede validar el proceso de cálculo de los valores arrojados por Working Model, concluyendo así mismo que el programa es válido para la simulación de sistemas similares.
- Se ha aprendido a analizar un conjunto de datos mediante gráficas que nos permitan sacar conclusiones.
- Se concluye también como claramente las condiciones iniciales influyen en la frecuencia natural, como se puede observar tanto en el péndulo simple como en el péndulo de torsión y en la barra rígida articulada con muelle en el extremo.
- En los sistemas continuos se ha logrado observar como la frecuencia natural para vigas afectadas por su peso propio y para vigas afectadas por su peso y una masa vibrante en su extremo se obtienen resultados diferentes.

## 8.2. Línea futura

Como línea futura a dicho estudio se podría estudiar un sistema compuesto por una viga empotrada libre que está sometida a la acción de un muelle de torsión en su origen y además en su extremo se localiza una masa vibrante, es decir, un sistema que englobe a todos los ya analizados.

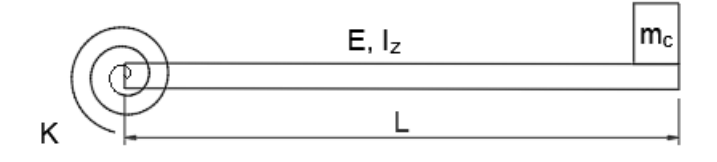

*Fig. 85. Representación de sistema a estudiar en el futuro.*

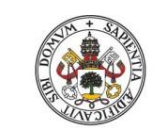

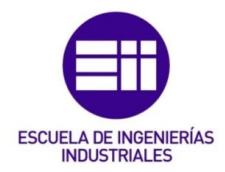

# 9. Bibliografía

- [1] "Vibraciones Mecánicas" Departamento de Construcciones Arquitectónicas, I.T., M.M.C. y T.E., Universidad de Valladolid, primavera 2022.
- [2] "Vibraciones en Medios Continuos" Departamento de Construcciones Arquitectónicas, I.T., M.M.C. y T.E., Universidad de Valladolid, primavera 2022.
- [3] Anónimo (2021, Ene 16). Dinámica péndulo simple << solución exacta>> [Online]. Disponible: http://notasfisicaymatematicas.blogspot.com.es/
- [4] J.A., Oller. Mecánica Teórica [Online]. Disponible: <https://www.um.es/oller/docencia/versionmteor.pdf>
- [5] E., Alarcón Álvarez y M.A., Hacar Benítez. *Curso de cálculo dinámico en la ingeniería civil. Sistemas continuos.* Madrid: Colegio oficial de ingenieros de caminos, canales y puertos, 1973.
- [6] "Pandeo Global" Departamento de Construcciones Arquitectónicas, I.T., M.M.C. y T.E., Universidad de Valladolid, primavera 2022.
- [7] R.O., Grossi y A., Aranda. "Consideraciones sobre una variante del método de Rayleigh", *Revista internacional de métodos numéricos para calculo y diseño en ingeniería*, vol. 10, no. 3, pp. 163-177, 1994.
- [8] R.D., Blevins, *Formulas for Natural Frequency and Mode Shape.* Nueva York: Van Nostrand Reinhold Company, 1979.

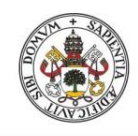

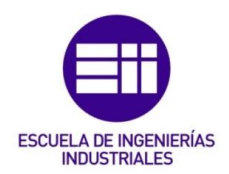

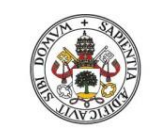

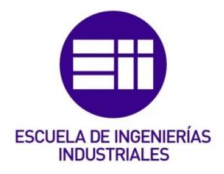

**Universidad de Valladolid** 

# Anexo I

A continuación se introduce el código implementado en Mathematica para la resolución del apartado [6.2.1.](#page-82-0)

```
ln[1/2] = datos={vE→2.1×10^11, Iz→935×10^-8, A→17.9, p→1, L→10, g→9.81};
In[ ]:= sol=Solve[-vEIzs^4+Nxs^2+ρAω^2=0//.datos,s]//Quiet; 
            resuelve silencioso
      (* ecuacion caracteristica *)
In[ ]:= s1=s/.sol〚1〛;(* 
     raices *) 
     s2=s/.sol〚2〛; 
     s3=s/.sol〚3〛; 
     s4=s/.sol〚4〛;
In[<sup>2</sup>] ]:=
In[3] := f[x_]:=c1Exp[s1x]+c2Exp[s2x]+c3Exp[s3x]+c4Exp[s4x]Lexponencial Lexponencial Lexponencial Lexponencial
          sol=Solve[{f[0]=0,f'[0]=0,f[L]01,f''[L]=0}/.datos,{c1,c2,c3,c4}] [1] ;
            Lresuelve
      Y[x_]:=f[x]/.sol(* modo de vibracion *)
In[\ge]:=
In[ ]:= Nx=-(ρAgL)/2Sin[α];(* valor promedio (cte) *) seno
In[<sup>2</sup>]:=
In[ ]:= dx=Table[α,{α,-90Degree,90Degree,45/5Degree}](* angulos 
           *) tabla Lgrado Lgrado Lgrado
Out[ ]= {-90°,-81°,-72°,-63°,-54°,-45°,-36°,-27°,
       -18°,-9°,0,9°,18°,27°,36°,45°,54°,63°,72°,81°,90°}
In[ ]:= y=Table[ω0=1;
          tabla
        a1=NIntegrate[\rho AY[x]^2]/.datos/.\omega\rightarrow\omega\theta/.\alpha\rightarrow dx [j], {x, \theta, L//.datos}];
              integra numéricamente
        b1=NIntegrate[vEIzY''[x]^2/.datos/.w\rightarroww0/.\alpha \rightarrow dx [j],{x,0,L/.datos}];
             Lintegra numéricamente
        ω1=Sqrt[b1/a1];
             raíz cuadrada
        (* iterar *)
```
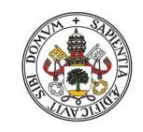

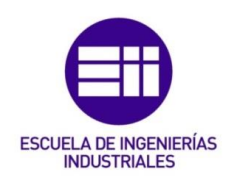

**For[i=1, i≤5,i++,**  para cada **ω0=ω1;** a1=NIntegrate[pAY[x]^2//.datos/.w $\rightarrow$ w0/. $\alpha \rightarrow dx$  [j],{x,0,L//.datos}]; integra numéricamente b1=NIntegrate[vEIzY''[x]^2/.datos/.w $\rightarrow$ w0/. $\alpha \rightarrow dx$  [j],{x,0,L/.datos}]+ integra numéricamente **NIntegrate[NxY'[x]^2/.datos/.ω→ω0/.α→dx 〚j〛,** integra numéricamente **{x,0,L/.datos}]//Quiet; Lsilencioso ω1=Sqrt[b1/a1];** raíz cuadrada **]; Re[ω1]** parte real **,{j,Length[dx]}](\* rad/s \*) Longitud** *Out[ ]=* {11.7424,11.7412,11.7376,11.7318,11.7239,11.714, 11.7024,11.6893,11.6752,11.6603,11.645,11.6297,11.6147,11.6005, 11.5873,11.5755,11.5655,11.5574,11.5514,11.5478,11.5466} In [8] ;=ListPlot[Table[{dx [i] /Degree,y [i] },{i,Length[dx]}],Joined@True](\* x: º; y:

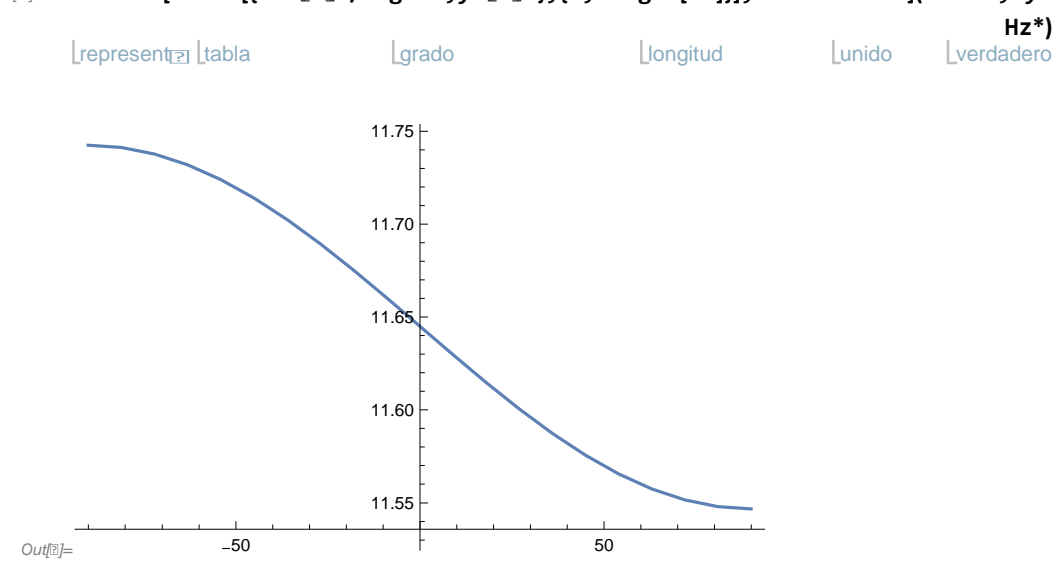